### **UNIVERSIDADE FEDERAL DE SANTA CATARINA PROGRAMA DE PÓS GRADUAÇÃO EM ENGENHARIA ELÉTRICA**

Thayse Christine da Silva

### **AUTOMATIZAÇÃO DA AVALIAÇÃO POSTURAL PARA SUPORTE NO PROCESSO DE TOMADA DE DECISÃO CLÍNICA**

Florianópolis

2016

Thayse Christine da Silva

### **AUTOMATIZAÇÃO DA AVALIAÇÃO POSTURAL PARA SUPORTE NO PROCESSO DE TOMADA DE DECISÃO CLÍNICA**

Dissertação submetida ao Programa de Pós-Graduação em Engenharia Elétrica da Universidade Federal de Santa Catarina para a obtenção do Título de Mestre em Engenharia Elétrica com ênfase em Engenharia Biomédica. Orientador: Prof. Dr.Sc. Fernando Mendes de Azevedo.

Florianópolis 2016

Ficha de identificação da obra elaborada pelo autor, através do Programa de Geração Automática da Biblioteca Universitária da UFSC.

> Silva, Thayse Christine da AUTOMATIZAÇÃO DA AVALIAÇÃO POSTURAL PARA SUPORTE NO PROCESSO DE TOMADA DE DECISÃO CLÍNICA / Thayse Christine da Silva ; orientador, Fernando Mendes de Azevedo - Florianópolis, SC, 2016. 117 p.

Dissertação (mestrado) - Universidade Federal de Santa Catarina, Centro Tecnológico. Programa de Pós-Graduação em Engenharia Elétrica.

#### Inclui referências

1. Engenharia Elétrica. 2. Processamento Digital de Imagens. 3. Avaliação Postural. 4. Fisioterapia. I. Azevedo, Fernando Mendes de. II. Universidade Federal de Santa Catarina. Programa de Pós-Graduação em Engenharia Elétrica. III. Título. Thayse Christine da Silva

### **AUTOMATIZAÇÃO DA AVALIAÇÃO POSTURAL PARA SUPORTE NO PROCESSO DE TOMADA DE DECISÃO CLÍNICA**

Esta Dissertação foi julgada adequada para obtenção do Título de Mestre em Engenharia Elétrica, área de concentração Processamento de Informação, subárea Engenharia Biomédica, e aprovada em sua forma final pelo Programa de Pós-Graduação em Engenharia Elétrica da Universidade Federal de Santa Catarina.

Florianópolis, 21 de outubro de 2016.

Prof. Marcelo Lobo Heldwein, PhD. Coordenador do Programa de Pós-Graduação em Engenharia Elétrica

**Banca Examinadora:**

Prof. Fernando Mendes de Azevedo, Dr.Sc. Universidade Federal de Santa Catarina. Presidente da banca e Orientador

**Banca Examinadora (continuação):**

Prof.ª Maíra Junkes da Cunha, Dra. Manchester Metropolitan University.

Prof.ª Christine Fredel Boos, Dra. Universidade Federal de Santa Catarina.

Jefferson Luiz Brum Marques, Ph.D. Universidade Federal de Santa Catarina.

José Marino Neto, Dr. Universidade Federal de Santa Catarina.

.

#### **AGRADECIMENTOS**

A todos que contribuíram direta ou indiretamente ao meu trabalho, deixo aqui expressa minha gratidão, especialmente:

Ao meu orientador Prof. Dr.Sc. Fernando Mendes de Azevedo e à Dr. Maíra Junkes Cunha que me indicaram o tema ao qual desenvolvi este trabalho, e estiveram presentes durante esta jornada auxiliando sempre que possível.

À Dr. Christine Fredel Boos que esteve presente todos os dias durante este período, auxiliando na pesquisa e iluminando os caminhos a serem traçados.

Aos meus colegas do IEB-UFSC, que sempre estiveram presentes, não só para auxiliar no trabalho, mas também para aliviar o estresse da rotina.

Aos meus familiares, principalmente aos meus pais Cristina e Francisco, minha irmã Thamyres e meu Marido Rafael, que estiveram em todos os momentos me apoiando independente das adversidades.

À Deus ao qual agradeço sempre por tudo.

Não fique triste quando ninguém notar o que fez de bom. Afinal, o sol faz um enorme espetáculo ao nascer, e mesmo assim, a maioria de nós continua dormindo. (Charles Chaplin)

#### **RESUMO**

A avaliação da postura de um indivíduo pode estar associada às angulações geradas a partir da demarcação de dois referenciais ósseos em um determinado momento durante movimentos rotineiros, como andar, sentar e levantar. Sistemas de auxílio da avaliação postural são comumente desenvolvidos a partir da análise da marcha. Porém neste trabalho foi desenvolvido um sistema baseado nas atividades de sentar e levantar, pois estas atividades são pré-requisito para as demais atividades diárias. Com base neste contexto, o objetivo deste estudo é o desenvolvimento de um sistema automatizado para identificar um grupo de nove pontos anatômicos usando um protocolo de avaliação postural na vista lateral das atividades de Sentar e Levantar, permitindo a extração de informação necessária do protocolo em qualquer momento da execução da atividade. O algoritmo proposto emprega técnicas de processamento digital de imagens, como a segmentação de imagens e a predição dos pontos oclusos para identificação dos pontos anatômicos em pacientes por meio de marcadores retro reflexivos. Os resultados obtidos mostram que o sistema possui uma acurácia de 95,1% para os valores angulares calculados a partir dos vídeos obtidos. A precisão para separação das fases possui uma efetividade de 97,48%. De modo geral o sistema foi avaliado por 30 fisioterapeutas. Destes, 90% avaliaram o sistema como excelente. O algoritmo proposto auxilia o fisioterapeuta na obtenção de um método quantitativo para o acompanhamento da evolução da postura do paciente e permite revisões periódicas para ser feito mais rapidamente, com precisão e durante todo o tratamento fisioterapêutico.

Palavras-chave: Fisioterapia; Processamento Digital de Imagens; Avaliação Postural.

#### **ABSTRACT**

The postural assessment of an individual can be related to the angles generated from the makers of two bone references at any given time during routine movements, such as walking, sitting and standing. Postural evaluation assistance systems are commonly developed from the analysis of the gait. However, in this study was developed a system based on activities of sit-to-stand as these activities are pre-requisite the other daily activities. Based on this context the objective of this study is to develop an automated system to identify a group of nine anatomical landmarks using a postural assessment protocol of the sit-to-stand and stand-to-sit activities in the lateral view, allowing the extraction of information necessary from the protocol anytime during the execution of the activity. The proposed algorithm employs digital image processing techniques such as image segmentation and the prediction of the occluded points for identification of anatomical landmarks in patients through reflective markers. The results obtained show that the system has an accuracy of 95.1% for the angular values calculated from the obtained videos. The accuracy for separation of the phases has an effectiveness of 97.48%. In general, the system 30 was evaluated by physical therapists. From these, 90% evaluated the system as excellent. The proposed algorithm assists the physical therapists in achieving a quantitative method for monitoring the evolution of the patient's posture and allows periodic reviews to be made more quickly, accurately and throughout the physiotherapeutic treatment.

Keywords: Physiotherapy; Digital Image Processing; Postural evaluation.

# **LISTA DE ILUSTRAÇÕES**

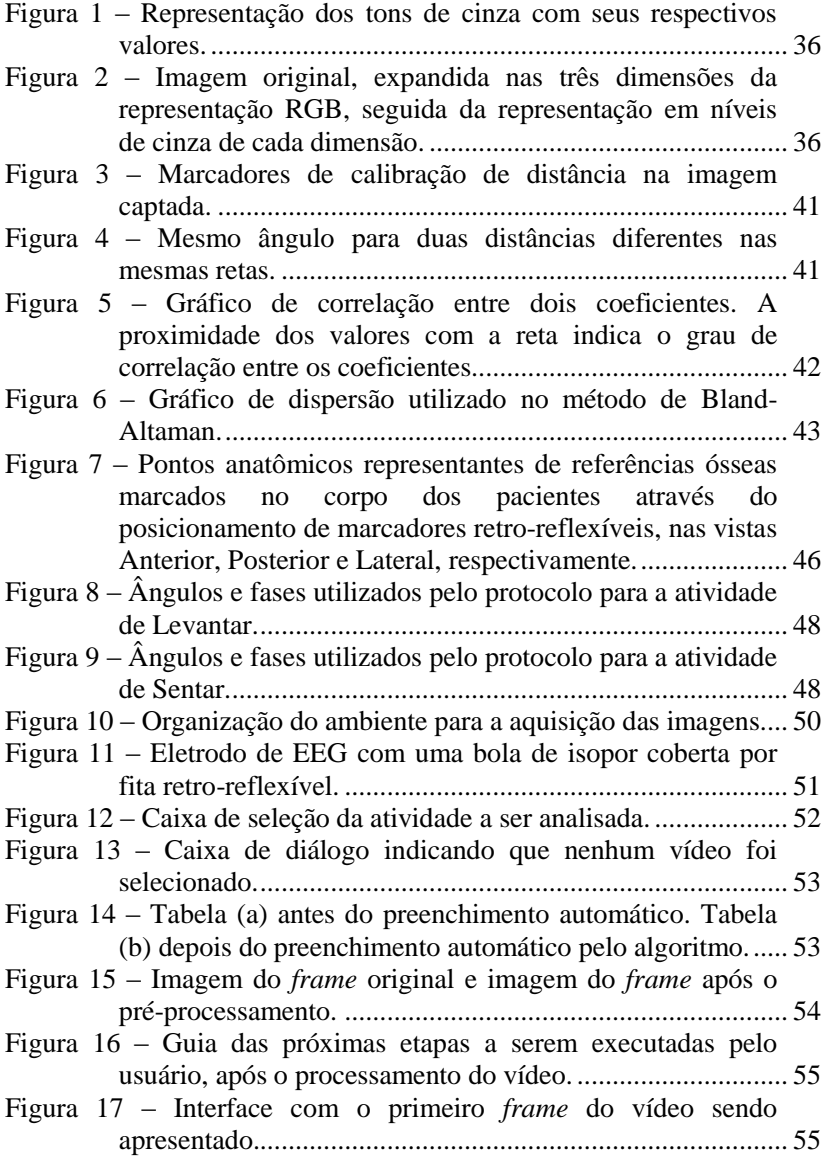

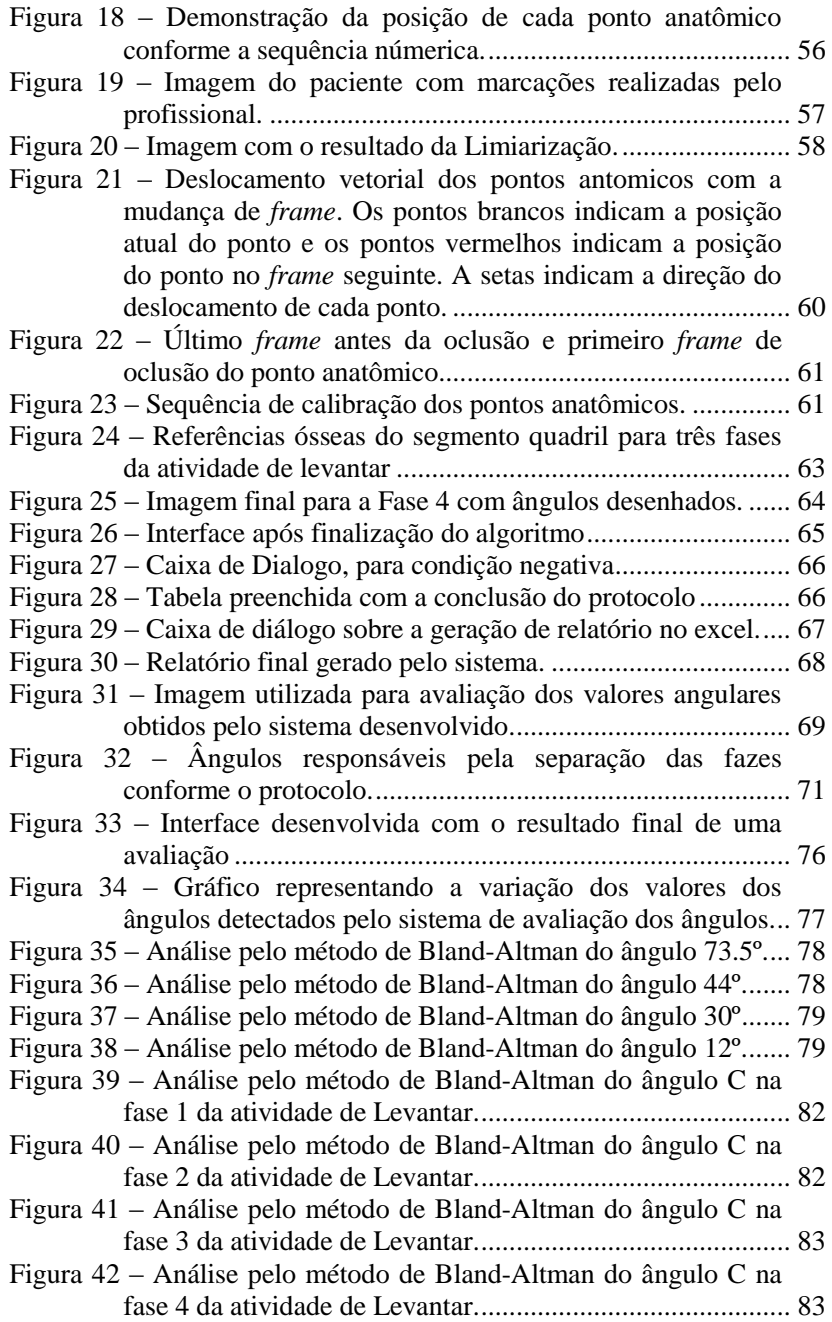

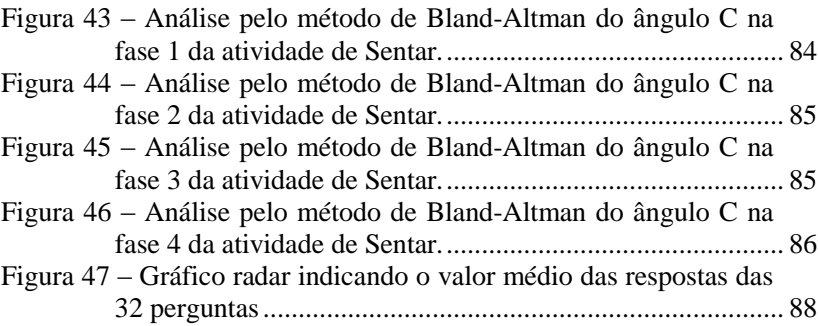

### **LISTA DE TABELAS**

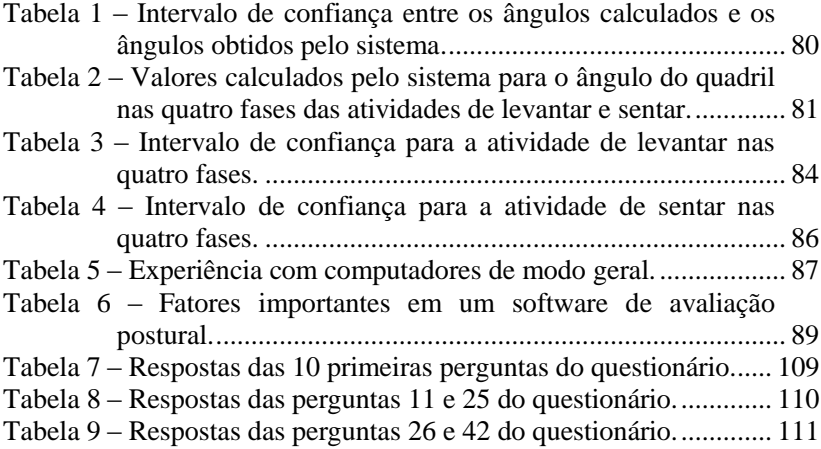

### **LISTA DE QUADROS**

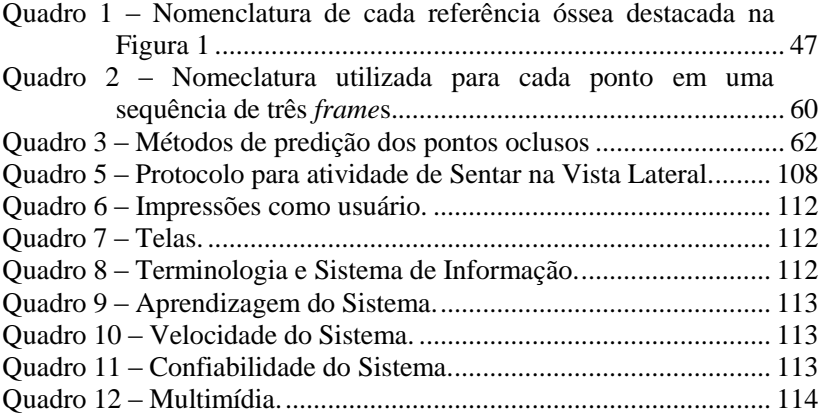

## **PRODUÇÃO ACADÊMICA**

SILVA, T. C.; BOOS, C. F.; MEDEIROS, D. S.; LOBATO, E. M.; DE AZEVEDO, F. M. Detecção automática de tumores em mamografias utilizando técnicas de processamento digital de imagem. [s.l.]: 2014, p. 1–4.

SILVA, T. C.; BOOS, C. F.; JUNKES-CUNHA, M.; AZEVEDO, F. M. Automatization of a protocol for the postural assessment of patients with Chronic Obstructive Pulmonary Disease. [s.l.]: IEEE, 2015, p. 1–5.

## **SUMÁRIO**

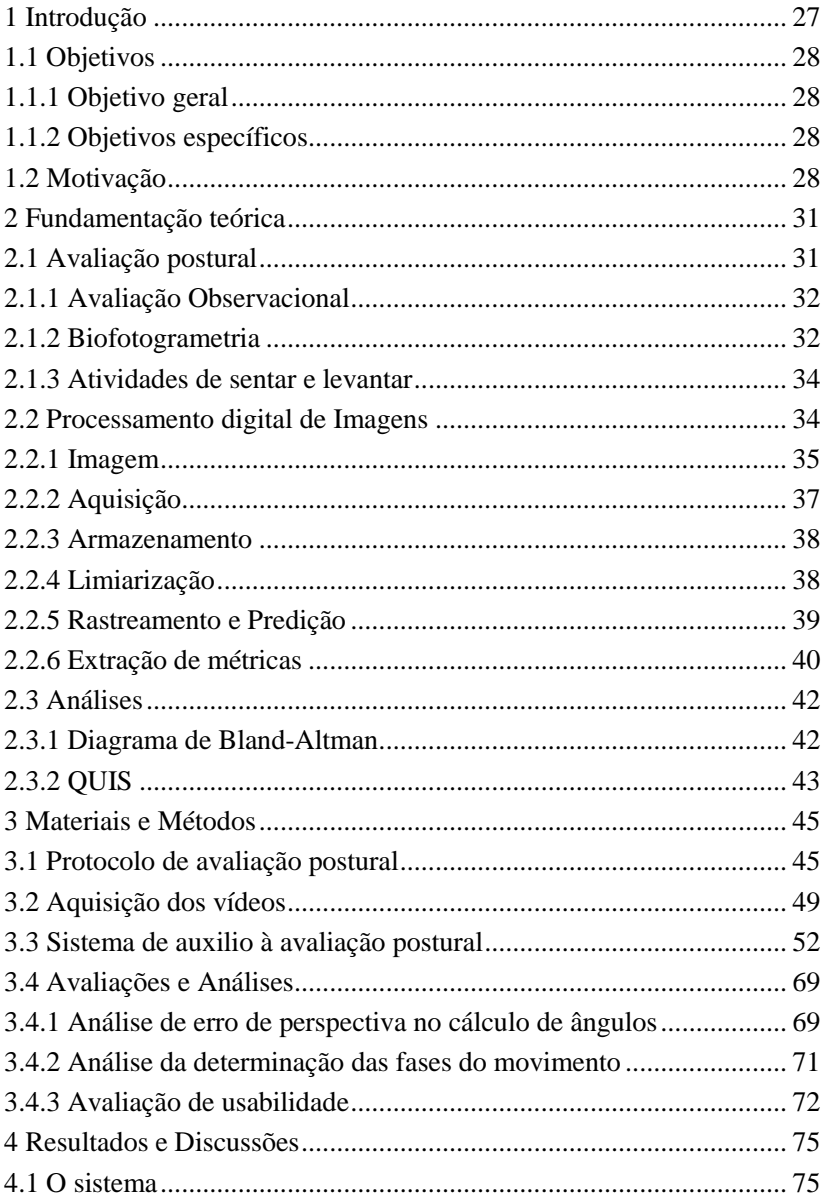

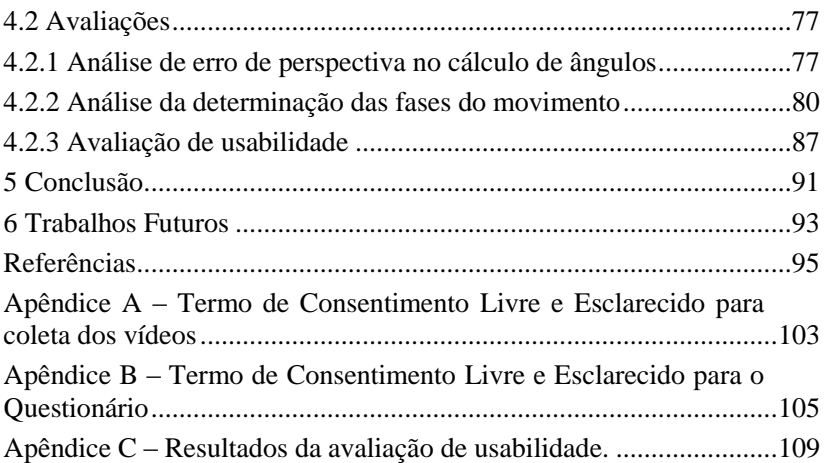

### <span id="page-26-0"></span>**1 INTRODUÇÃO**

A avaliação da postura de um indivíduo pode estar associada às angulações geradas a partir da demarcação de dois segmentos corporais em um determinado momento durante movimentos diários, como andar, sentar e levantar (SLAUGHTER *et al.*, 2015). A postura correta é determinada por valores específicos de angulação para cada segmento analisado. Esta angulação indica o menor gasto energético para as articulações, ossos e músculos, mantendo o alinhamento correto da coluna vertebral (CUNHA *et al.*, 2014). A maior parte da população não possui a postura com todas as angulações consideradas normais, necessitando do auxílio de um fisioterapeuta para corrigir esta discrepância. No entanto, a correção da postura é difícil e exige planejamento (SOUZA *et al.*, 2011).

Com o intuito de auxiliar o fisioterapeuta durante o planejamento e tratamento de cada paciente, surgiram os sistemas de auxílio à avaliação postural. Estes sistemas são comumente desenvolvidos a partir da análise da marcha (MOSENG *et al.*, 2014). Em pacientes que possuem limitações locomotoras, as atividades mais indicadas para sua avaliação são Sentar e Levantar (DALL; KERR, 2010; VAN DER HEIJDEN *et al.*, 2009). Outro fator que favorece a utilização das atividades de sentar e levantar para avaliações posturais é o tamanho do espaço físico necessário para a captação dos vídeos e a tecnologia envolvida no processo comparada à análise da marcha, na qual é necessário um ambiente suficientemente grande para possibilitar o deslocamento do paciente, mais de uma câmera para captar o movimento por completo. A avaliação das atividades de Sentar e Levantar é mais simplificada.

A avaliação funcional das atividades de sentar e levantar é comumente utilizada em pacientes com disfunções neurológicas ou musculoesqueléticas (CUNHA *et al.*, 2014) outras doenças que podem gerar disfunções musculoesqueléticas, como a Doença Pulmonar Obstrutiva Crônica (DPOC). Esta é uma doença pulmonar e uma das manifestações extrapulmonares é a fraqueza muscular. Esta doença está associada com a perda de massa muscular (BERNARD *et al.*, 1998; DECRAMER; JANSSENS; MIRAVITLLES, 2012) e caracteriza-se pela obstrução das vias aéreas de forma progressiva e parcialmente reversível (HUERTAS; PALANGE, 2011).

Com base neste contexto o objetivo deste estudo é o desenvolvimento de um protótipo de sistema automatizado de análise <span id="page-27-0"></span>das atividades de sentar a levantar por meio do processamento de imagens (JUNKES-CUNHA *et al.*, 2014; SILVA *et al.*, 2014).

### 1.1 OBJETIVOS

O presente trabalho norteia-se pelos seguintes objetivos.

### <span id="page-27-1"></span>**1.1.1 Objetivo geral**

O objetivo deste trabalho é desenvolver um sistema para a análise postural automatizada por meio de <sup>1</sup>biofotogrametria de imagens obtidas de vídeos de pacientes durante a execução das atividades de Levantar e Sentar. Tais métricas permitem que o especialista possa analisar de forma mais precisa a postura de cada paciente durante o tratamento, permitindo uma identificação mais objetiva dos segmentos corporais.

#### <span id="page-27-2"></span>**1.1.2 Objetivos específicos**

- Coletar vídeos para a montagem de um banco de dados para utilização na pesquisa;
- Estudar técnicas de biofotogrametria e processamento digital de imagem;
- Desenvolver um sistema automatizado de análise postural;
- Avaliar o protótipo desenvolvido com o auxílio de fisioterapeutas.

### <span id="page-27-3"></span>1.2 MOTIVAÇÃO

Através de relatos de fisioterapeutas, constatou-se certa carência na obtenção de métricas precisas que demonstrem o estado do paciente e a necessidade de padronização de tais medidas, as quais se apresentam de forma bastante subjetiva. Além disso, é de suma importância que se possa realizar um acompanhamento quantitativo do paciente ao longo do seu tratamento, podendo assim avaliar a evolução do mesmo.

 $\overline{a}$ 1Extração de métrica de imagens.

Atualmente existem diversos sistemas compostos por várias ferramentas de auxílio ao fisioterapeuta. No entanto, estes sistemas são mais voltados ao uso em pesquisa, pois seu manuseio é relativamente complexo e demorado para o uso clínico.

Devido à subjetividade encontrada no processo de avaliação postural realizado pelos fisioterapeutas, ao número reduzido e dificuldade de acesso a sistemas automatizados que permitam a otimização da análise da evolução do quadro clínico do paciente durante o tratamento fisioterapêutico, constatou-se a necessidade do desenvolvimento deste sistema. Este visa automatizar o protocolo desenvolvido por (CUNHA *et al.*, 2014) utilizando ferramentas de análise cinemática das atividades de sentar e levantar.

Desta forma, essa pesquisa justifica-se na necessidade de uma ferramenta simples e rápida que auxilie os fisioterapeutas durante a consulta e tratamento dos seus pacientes, com maior precisão na identificação dos padrões de movimento, fornecendo ao paciente a possibilidade de visualizar quantitativamente a evolução do tratamento.

### <span id="page-30-0"></span>**2 FUNDAMENTAÇÃO TEÓRICA**

<span id="page-30-1"></span>Nesta seção serão apresentados os conceitos estudados para o desenvolvimento do sistema automatizado de avaliação postural.

### 2.1 AVALIAÇÃO POSTURAL

Ao assumir a postura ereta o ser humano obteve inúmeras vantagens, como uma visão mais distante do solo e a mobilidade dos membros superiores. Porém esta postura trouxe consigo algumas desvantagens, como a sobrecarga na coluna vertebral, exigindo uma adequação de toda a musculatura para que essa posição permitisse firmeza (MAGEE, 2010).

> Classicamente, o alinhamento postural ideal (visto de lado) é definido como uma linha reta (linha da força da gravidade) que passa através do lobo da orelha, dos corpos das vértebras cervicais, da ponta do ombro, na linha média do tórax, através dos corpos das vértebras lombares, ligeiramente posterior à articulação do quadril, discretamente anterior ao eixo da articulação do joelho e imediatamente anterior ao maléolo lateral. (MAGEE, 2010).

Assume-se que a postura correta de um indivíduo, é aquela em que os músculos e articulações estejam realizando o menor esforço. Sendo assim, qualquer postura na qual uma musculatura ou articulação esteja sendo sobrecarregada é considerada uma postura incorreta (KRAWCZKY; PACHECO; MAINENTI, 2014).

Com a exceção de traumas agudos e deformidades congênitas, as patologias posturais advém de cumulativos estresses em articulações e musculaturas. Essas patologias se caracterizam por deformações nas estruturas ósseas, articular ou muscular da coluna de modo a compensar uma má postura. A fim de avaliar a existência de tais patologias, a avaliação postural realizada por especialistas permite o encaminhamento dos pacientes ao procedimento necessário para a correção de tal deformação (MAGEE, 2010).

Por possuir valores de ângulos que podem ser definidos numericamente, o plano sagital, também conhecido como vista lateral, é

indicado por alguns autores como o plano ideal para a avaliação postural quantitativa (IUNES *et al.*, 2009).

### <span id="page-31-0"></span>**2.1.1 Avaliação Observacional**

O principal método de avaliação postural é a avaliação observacional, por ser um método que permite a verificação da simetria postural do indivíduo. Considerando que o uso de roupas pode causar interferência na percepção da posição de cada segmento corporal, quanto mais despido o indivíduo avaliado estiver, maior a precisão da avaliação (MAGEE, 2010).

Para realizar avaliação postural o indivíduo deve estar relaxado, para que sua postura seja natural e as possíveis alterações possam ser identificadas, sugerindo a presença de doenças (MAGEE, 2010). Para avaliações estáticas é indicado que o indivíduo mantenha, por algum tempo, a posição indicada, para que o corpo relaxe e demonstre seu estado natural. Em avaliações nas quais a cinemática é o fator determinante, a avaliação deve ser realizada após algumas repetições do movimento, pois num primeiro momento o indivíduo pode estar apreensivo devido a situação em que se encontra (AKHBARI *et al.*, 2015; HEEBNER *et al.*, 2015).

A avaliação postural estática pode ser realizada a partir de três posições: sentada, em pé e deitada. Todas as posições podem ser avaliadas em três vistas: anterior, posterior e lateral. No entanto, para a avaliação da cinemática normalmente são utilizadas as atividades de marcha e de Levantar e Sentar. Estas atividades permitem a avaliação da compensação do peso durante as atividades de vida diária (AVD) (MAGEE, 2010).

Em uma postura ideal, o indivíduo deve realizar qualquer atividade distribuindo igualmente o peso sobre as articulações e músculos. Quando esta distribuição está em desequilíbrio, há uma compensação a fim de restabelecer o equilíbrio. Esta compensação irregular pode causar lesões graves, originando patologias que só serão solucionadas com tratamento especializado (MAGEE, 2010).

### <span id="page-31-1"></span>**2.1.2 Biofotogrametria**

Por definição, fotogrametria é "a arte, ciência e tecnologia de obtenção de informação confiável sobre objetos físicos e o meio

ambiente, através de processos de gravação, medição e interpretação de imagens fotográficas e padrões de energia eletromagnética radiante e outras fontes"(HAGGRÉN, 1989; SHOLARIN; AWANGE, 2015).

Na área da saúde a fotogrametria é denominada de biofotogrametria, indicando sua utilização em meios biológicos. Esta técnica é normalmente utilizada pelos profissionais de saúde na área de avaliação postural, por se tratar de um método confiável e consistente (FURLANETTO *et al.*, 2016). Esta tem se mostrado uma ferramenta ágil e segura para quantificar e avaliar alterações posturais (KRAWCZKY; PACHECO; MAINENTI, 2014). Ainda que atualmente nem todos os profissionais possuam uma ferramenta que quantifique as alterações posturais, a biofotogrametria é muito utilizada como ferramenta de registro da condição do paciente durante todo o tratamento. Este registo normalmente é realizado com o uso de uma câmera fotográfica, ou ainda, com um *smartphone* (FIGUEIREDO; AMARAL; SHIMANO, 2012; SAAD *et al.*, 2012).

Anteriormente ao uso das câmeras fotográficas para o auxílio na atividade clínica, era muito comum a utilização simetrógrafos, equipamento feito de vidro transparente com linhas verticais e horizontais, os quais eram posicionados em frente ao paciente para identificação do alinhamento do mesmo. Também era comum o uso de imagens radiográficas para acompanhar a evolução clínica do paciente (DUNK; LALONDE; CALLAGHAN, 2005). A fim de verificar a acurácia da biofotogrametria em comparação com a radiografia em casos de lordose lombar, Drzaf-grabiec *et al.*( 2015) realizaram um estudo, no qual foi verificado se os parâmetros medidos pela biofotogrametria estavam de acordo com aqueles calculados pela radiografia. Como resultado, constatou-se que um método pode ser substituído pelo outro sem prejuízo na análise. Este estudo indica que o principal benefício da biofotogrametria em relação a radiografia é que a primeira não expõe o paciente diversas vezes aos raios-X.

Com o advento da biofotogrametria computadorizada, foi possível o desenvolvimento de diversos *softwares* para auxiliar na velocidade e precisão das avaliações clínicas. Esses *softwares* podem utilizar imagens estáticas e dinâmicas (NASCIMENTO; FLAUSINO, 2013). Como exemplo destes sistemas, podem ser citados o SAPO (FERREIRA *et al.*, 2010) e o PhisioEasy (CARDOZO, 2012). Estes sistemas se caracterizam por analisar imagens colhidas pelos fisioterapeutas e lhes gerar informações relevantes para o tratamento de cada paciente.

#### <span id="page-33-0"></span>**2.1.3 Atividades de sentar e levantar**

As atividades de sentar e levantar possibilitam a independência funcional de muitos pacientes, pois são pré-requisitos de muitas AVD como levantar da cama ou sentar em uma cadeira (NUZIK *et al.*, 1986). Nesse contexto, muitos pesquisadores, tem apresentado grande interesse científico na separação de fases para a análise das atividades de sentar e levantar (ASHFORD; DE SOUZA, 2000).

A descrição das atividades de Levantar e Sentar pode ser realizada pela identificação da alteração do alinhamento dos segmentos corporais e da variação da massa corporal em um curto espaço de tempo (DURWARD, B.R.; BAER, G.D.; ROWE, 2001).

A atividade de Levantar se caracteriza pelo seu início na posição sentada, ou seja, joelhos flexionados em aproximadamente 90º, e apoio sob os glúteos, seguida de um deslocamento vertical, finalizando o movimento em extensão completa. A atividade de Sentar se opõe ao deslocamento da atividade de Levantar, iniciando-se com a extensão completa e finalizando o movimento o indivíduo sentado. O deslocamento entre a flexão e a extensão de ambas atividades é realizado de forma controlada, variando a amplitude de diversos segmentos corporais, com o objetivo de realizar o equilíbrio do peso corporal (CUNHA *et al.*, 2014; DURWARD, B.R.; BAER, G.D.; ROWE, 2001).

Atualmente não existe uma convenção sobre a separação das fases das atividades de sentar e levantar. Anteriormente essas atividades eram estudadas como movimentos contínuos, apenas com indicação de início e fim (FLECKENSTEIN; KIRBY; MACLEOD, 1988). Com o passar dos anos, a quantidade de estudos sobre essas atividades aumentou significativamente e, como advento dessas pesquisas, muitos pesquisadores padronizaram fases distintas para cada atividade (ASHFORD; DE SOUZA, 2000; CUNHA *et al.*, 2014; DUBOST *et al.*, 2005; NUZIK *et al.*, 1986; ROORDA *et al.*, 1996).

#### <span id="page-33-1"></span>2.2 PROCESSAMENTO DIGITAL DE IMAGENS

O processamento digital de imagens pode ser definido como a aquisição e o processamento da informação visual por um computador (SCOTT; UMBAUGH, 2010). Um sistema de processamento digital de imagens é composto normalmente por quatro etapas: aquisição,

armazenamento, processamento e saída (MARQUES FILHO; NETO, 1999).

Neste âmbito, esta seção apresentará uma breve introdução sobre algumas técnicas de processamento de imagens utilizadas para o desenvolvimento deste estudo.

### <span id="page-34-0"></span>**2.2.1 Imagem**

A imagem captada pelo olho humano, consiste na luz refletida pelos objetos ao nosso redor. Portanto, a imagem que enxergamos é a interpretação do nosso cérebro para a intensidade de luz que recebemos do meio externo (SILVERTHORN, 2010).

Pode-se definir, matematicamente uma imagem como uma função bidimensional estabelecida por *f(x,y)*, na qual *x* e *y* representam as coordenadas planas e *f* representa a amplitude, que normalmente é denominada de intensidade, ou nível de cinza, naquele ponto. Quando os valores de *x*, *y* e a amplitude *f* são finitos, definimos esta imagem como uma imagem digital (GONZALEZ; WOODS, 2002).

Afim de realizar o processamento computacional de qualquer imagem, esta precisa ser convertida para uma imagem digital. A imagem digital pode ser descrita como uma matriz, na qual cada unidade corresponde a um valor. A conversão desta imagem em matriz é conhecida como amostragem e o valor de cada unidade é estabelecido no processo de quantização, em que cada valor equivale à um tom. Cada unidade da matriz é denominada de pixel (MARQUES FILHO; NETO, 1999).

Conforme definição a imagem digital é composta por um número finito de elementos, cada um dos quais tem uma localização e valores particulares. Esses elementos são normalmente denominados como pixels (GONZALEZ; WOODS, 2002).

A quantidade de cores existentes na imagem vai depender do número de bits que essa imagem possui. Uma imagem que possui 8 bits possuirá 256 valores que representarão os tons de cinza. Esses valores são divididos em uma escala de 0 a 255. Para uma imagem em tons de cinza o valor 0 representa a cor preta, e gradativamente vai clareando, até chegar ao valor 255 que indica a cor branca, conforme [Figura 1](#page-35-0) (MARQUES FILHO; NETO, 1999).

| 1 <sup>1</sup> |                     | 10 40 80 120  |  |
|----------------|---------------------|---------------|--|
| 20             |                     | 30 60 110 150 |  |
|                | 50 70 100 180 190   |               |  |
|                | 90 130 170 200 220  |               |  |
|                | 140 160 210 230 255 |               |  |

<span id="page-35-0"></span>Figura 1 – Representação dos tons de cinza com seus respectivos valores.

Fonte: Próprio autor.

A representação RGB é o principal modo de representação de uma imagem colorida. Neste, cada letra indica uma cor, estas cores são consideradas primárias para a criação de quaisquer outras cores. Neste contexto a letra R indica a cor vermelha (*red*), G representa a cor verde (*green*) e B representa a cor azul (*blue*). Esta representação utiliza uma imagem em três dimensões. Em cada dimensão essa imagem possuirá um determinado valor de pixel diferente, que quando somados originarão a cor daquele pixel. Na [Figura 2](#page-35-1) é possível observar a representação das três dimensões na escala RGB, bem como a intensidade em níveis de cinza para cada dimensão (MARQUES FILHO; NETO, 1999).

<span id="page-35-1"></span>Figura 2 – Imagem original, expandida nas três dimensões da representação RGB, seguida da representação em níveis de cinza de cada dimensão.

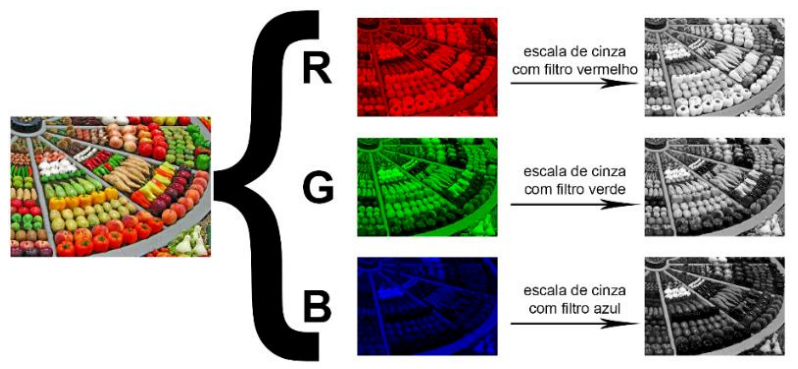

Fonte: Próprio autor.
Em uma imagem de 8 bits, o valor em cada dimensão terá de variar entre 0 e 255, representando 256 cores, porém 40 dessas cores podem ser processadas de formas diferentes conforme o sistema operacional, então na escala RGB são utilizadas como padrão 216, que são comuns a todos os sistemas operacionais (Gonzalez,Woods, 2009).

### **2.2.2 Aquisição**

A aquisição da imagem fundamenta-se na representação de uma informação visual processável por um computador, mantendo com fidelidade as características da imagem original. Esse processo é realizado habitualmente por aparelhos desenvolvidos para realizar esta captura, que pode ser por meio de calor, raios-X, luz visível, microondas entre outro. Para cada tipo de imagem um aparelho específico deve ser utilizado (GONZALEZ; WOODS, 2002).

Afim de realizar a transdução da informação visual para uma informação processável, o dispositivo deve receber uma faixa de sinal eletromagnético e produzir uma saída correspondente com o sinal de entrada na forma de sinal elétrico. Para tanto, é realizada a amostragem do sinal, que consiste em converter a imagem analógica em um matriz cujos valores *x* e *y*, indicam os pixels da imagem (MARQUES FILHO; NETO, 1999). O processo de amostragem de uma imagem é apresentado na Equação 1, na qual é possível observar que cada pixel da imagem recebe um valor. Quanto maior a amostragem, mais pixels a imagem digital possuirá. Entende-se que cada pixel dessa imagem será responsável por uma área menor da imagem.

$$
f(x,y) = \begin{bmatrix} f(0,0) & f(0,1) & \cdots & f(0,y-1) \\ f(1,0) & f(1,1) & \cdots & f(1,y-1) \\ \vdots & \vdots & \vdots & \vdots \\ f(x-1,0) & f(x-1) & \cdots & f(x-1,y-1) \end{bmatrix}
$$
 (1)

Na quantização, cada pixel assume um valor entre 0 e  $2<sup>n</sup>$ -1. O valor de *n* é proporcional a quantidade de níveis de cinza na imagem. Normalmente as imagens possuem 256 níveis de cinza. As técnicas de amostragem podem ser aprimoradas utilizando técnicas adaptativas (MARQUES FILHO; NETO, 1999).

#### **2.2.3 Armazenamento**

O armazenamento de imagens digitalizadas é uma adversidade quando se trabalha com um grande número de arquivos, visto que uma imagem de 8 bits com resolução de 1024 x 1024 pixels, por exemplo, necessita de um milhão de bytes para seu armazenamento (CARDOZO, 2012). Com o objetivo de reduzir o espaço de armazenamento utiliza-se a técnica de compressão de imagem. Esta se divide em compressão com perdas e sem perda. A compressão com perdas permite que a imagem seja comprimida reduzindo o seu tamanho, ocupando menos memória, porém a imagem pode perder informações importantes, diminuindo sua qualidade. Em contrapartida, a compactação sem perdas, mantém-se fidedigna à imagem original, porém ocupa um grande espaço na memória do computador, além de levar muito mais tempo para sua transmissão e processamento (GONZALEZ; WOODS, 2002).

Um método de compressão muito utilizado atualmente, que permite comprimir consideravelmente a imagem digital, é a compressão JPEG (*Joint Photographic Experts Group*). Com este método é possível definir o tamanho do arquivo e a qualidade deste, obtendo-se uma imagem menor, porém com perdas imperceptíveis de características da imagem original (PENNEBAKER; MITCHELL, 1993).

#### **2.2.4 Limiarização**

A limiarização consiste na conversão de uma imagem em níveis de cinza em uma imagem binária. Para tanto, um tom de cinza é determinado como limiar, este limiar é apresentado como um valor numérico. Assim sendo, o processo de limiarização consiste na conversão de cada pixel da imagem em um valor binário a partir do limiar estabelecido. Cada pixel da área de varredura da imagem é verificado, quando seu valor estiver abaixo ou acima do limiar o valor do pixel passa a ser, respectivamente, 0 ou 1. O processo de limiarização pode ser representado na Equação 2 (MARQUES FILHO; NETO, 1999).

$$
g(x,y) = \begin{cases} 1 & se \quad f(x,y) > L \\ 0 & se \quad f(x,y) \le L \end{cases} \tag{2}
$$

Observa-se na Equação 2, que para qualquer ponto (x,y), em uma imagem *g*, em que f(x,y) seja maior que L (limiar), este ponto pertence

ao objeto, quando  $f(x,y)$  for menor que L, o ponto faz parte do fundo da imagem (MARQUES FILHO; NETO, 1999).

A etapa mais importante da limiarização consiste na determinação do valor do limiar. Este normalmente é realizado através da leitura do histograma da imagem. Sempre que o mesmo valor de limiar puder ser aplicável à uma imagem inteira, o processo de limiarização é denominado de limiarização global (MARQUES FILHO; NETO, 1999).

### **2.2.5 Rastreamento e Predição**

De uma forma sucinta, rastreamento pode ser definido como o problema de identificar o mesmo objeto de interesse (ou parte dele) em uma sucessão de quadros, sendo empregado normalmente em um contexto de aplicações de alto nível que requerem a localização do objeto em todos os quadros de uma sequência de vídeo. A evolução da posição do objeto ao longo do tempo (ou seja, sua trajetória) é normalmente utilizada em outras tarefas de alto nível, como a detecção e o reconhecimento de eventos (DIHL, 2009).

O rastreamento de objetos em uma imagem pode ser realizado utilizando marcadores ativos ou marcadores passivos. Marcadores ativos normalmente são emissores de luz infravermelha, como *LEDs,* que enviam o sinal luminoso diretamente para o receptor, minimizando problemas com incidência de luz. Porém, estes marcadores devem estar conectados à uma fonte de energia, dificultando a amplitude e a naturalidade dos movimentos. Os marcadores passivos são caracterizados por serem revestidos por material retro reflexivo, que refletem toda a luz incidente sobre eles. Por não haver nenhum tipo de fonte de energia conectada, este tipo de marcador permite a abrangência dos movimentos de forma natural (FIGUEROA; LEITE; BARROS, 2003).

Um sistema de rastreamento de ponto sobreposto à pele, deve levar em consideração um protocolo de coleta pré-estabelecido. Esta necessidade advém da premissa que se a luz incidente sobre o marcador não estiver na mesma direção do receptor, toda a energia refletida será irradiada para outro ponto. Com isso não será possível diferenciar o

marcador dos demais elementos da imagem (DEGUCHI; KAWANAKA; OKATANI, 2004).

Seguindo todas as premissas para o rastreamento de um marcador, este nem sempre pode ser identificado em todos os momentos do vídeo, ocorrendo casos em que o marcador se encontra ocluso em um ou mais *frame*s. Afim de solucionar esta dificuldade, a técnica de predição do movimento de um objeto vem de encontro com o objetivo de auxiliar na identificação dos marcadores nos *frame*s em que aparecem oclusos (FREITAS *et al.*, 2011).

A predição do movimento de um objeto consiste na identificação de um padrão de movimento daquele objeto durante seu deslocamento, e partir deste prever a localização do objeto no próximo *frame*. Esta técnica é comumente implementada em sistemas nos quais o objeto tende a ficar ocluso por alguns *frame*s de um vídeo (HUANG; ESSA, 2005).

#### **2.2.6 Extração de métricas**

A extração de métricas de uma imagem é realizada a partir de articulações e referências ósseas, considerando os planos e eixos da imagem, com o objetivo de extrair o valor das distâncias entre os pontos demarcados para cada segmento corporal (PITA; PASCHOARELLI; SILVA, 2007).

A extração de métricas de uma imagem depende diretamente da forma como esta imagem é coletada e do referencial utilizado, visto que o sistema necessita de uma medida de referência para determinar as demais medidas da imagem. Alguns sistemas especialistas solicitam que, durante a coleta, sejam utilizados marcadores com distâncias prédeterminadas, ilustrado na [Figura 3.](#page-40-0) Esta possui uma linha guia, com dois marcadores com distância fixa de um metro. Esta distância é identificada pelo sistema especialista, e a partir desta, as demais medidas serão calculadas (JUNKES-CUNHA *et al.*, 2014).

<span id="page-40-0"></span>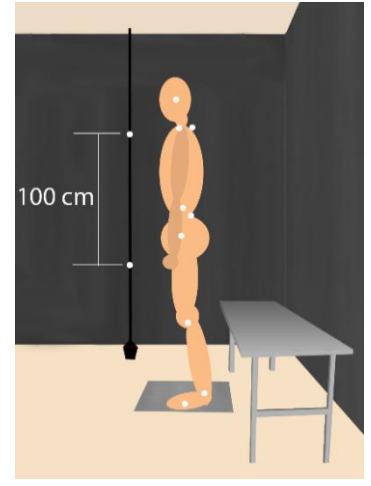

Figura 3 – Marcadores de calibração de distância na imagem captada.

Fonte: Próprio autor.

Quando o cálculo de ângulos é o objetivo da análise, então não há a necessidade de haverem marcadores de calibração de distância, pois independentemente do comprimento das retas traçadas entre os marcadores, o valor calculado para o ângulo não se altera, conforme ilustrado na [Figura 4](#page-40-1) (NASCIMENTO; FLAUSINO, 2013).

<span id="page-40-1"></span>Figura 4 – Mesmo ângulo para duas distâncias diferentes nas mesmas retas.

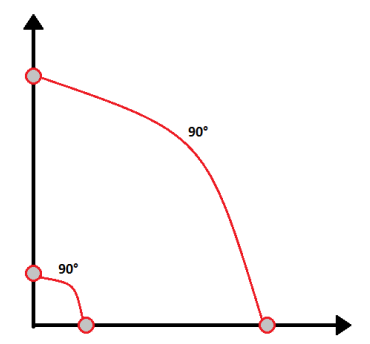

Fonte: Próprio autor.

### 2.3 ANÁLISES

Esta seção apresenta uma breve fundamentação teórica sobre os métodos utilizados na avaliação do sistema.

#### **2.3.1 Diagrama de Bland-Altman**

Em 1983, Bland e Altman (ALTMAN; BLAND, 1983) publicaram seu primeiro artigo sobre um novo método para análise de concordância entre dois sistemas de medição. Anteriormente, as comparações eram realizadas a partir do cálculo do coeficiente de correlação, ilustrado na [Figura 5,](#page-41-0) porém este não avalia a concordância entre os métodos, mas sim, a associação entre eles (GIAVARINA, 2015).

<span id="page-41-0"></span>Figura 5 – Gráfico de correlação entre dois coeficientes. A proximidade dos valores com a reta indica o grau de correlação entre os coeficientes.

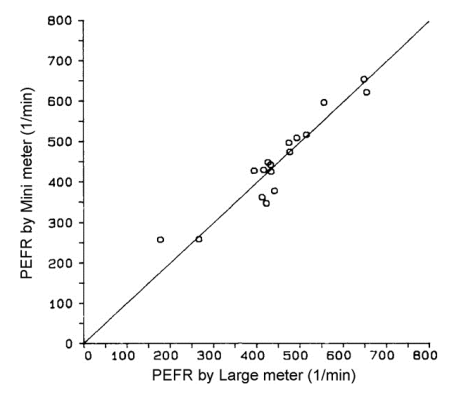

Fonte: Modificado de (BLAND; ALTMAN, 2010).

O método de Bland-Altman consiste em avaliar duas variáveis através de um gráfico de dispersão, apresentado na [Figura 6,](#page-42-0) na qual o eixo das abcissas representa a média entre os valores das variáveis e o eixo das ordenadas apresenta a diferença entre estas. Ainda é possível observar os limiares superior e inferior, os *outliers*, que são os valores que apresentam um grande afastamento dos demais valores da série, o viés, que é o grau de afastamento das diferenças do valor central, e o

<span id="page-42-0"></span>erro, caracterizado pela dispersão dos valores envolta do eixo central das diferenças (BLAND; ALTMAN, 1999).

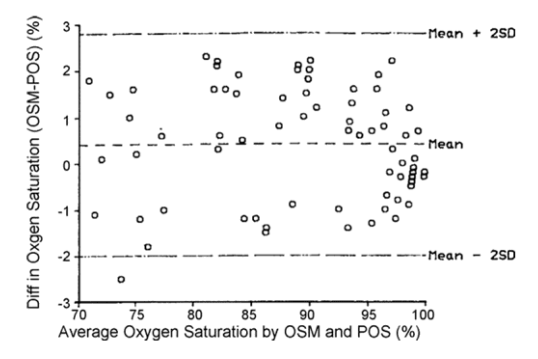

Figura 6 – Gráfico de dispersão utilizado no método de Bland-Altaman.

Fonte: Modificado de (BLAND; ALTMAN, 2010).

# **2.3.2 QUIS**

O Questionário de satisfação de interação do usuário (*Questionnaire for User Interaction Satisfaction* – QUIS), foi desenvolvido pelo Laboratório de Interação Humano-Computador (*Human-Computer Interaction Lab* – HCIL) da Universidade de Maryland, com o intuito de padronizar a avaliação de satisfação do usuário perante aspectos específicos de interfaces humano-máquina (HARPER; SLAUGHTER; NORMAN, 1998).

Este questionário é baseado na escala Likert, que permite medir as atitudes dos entrevistados, sendo possível analisar com mais detalhes a sua opinião, visto que esta escala avalia a resposta do questionado por uma graduação, ao contrário dos questionários convencionais que avaliam com respostas sim e não (LIKERT, 1932).

Afim de realizara avaliação de um sistema, o questionário QUIS é constituído de perguntas. Ao responde-las o usuário passará suas impressões com uma nota entre um (1) e dez (10). As notas máxima e mínima, ou seja, dez e um, possuem um rótulo qualitativo para auxiliar o usuário na atribuição das notas.

Os aspectos analisados pelo QUIS para interfaces homemmáquina, são divididos nas seguintes categorias (HCIL, 1988):

- 1. Questionário demográfico;
- 2. Escalas que medem classificações gerais de reação do sistema;
- 3. Fatores relacionados à tela;
- 4. Terminologia e resposta do sistema;
- 5. Fatores de aprendizagem;
- 6. Capacidades do sistema;
- 7. Manuais técnicos;
- 8. Tutoriais on-line;
- 9. Multimídia;
- 10. Acesso à internet;
- 11. Instalação de software.

# **3 MATERIAIS E MÉTODOS**

Nesta seção serão apresentados o protocolo de avaliação postural utilizado na pesquisa, o método utilizado para a coleta dos vídeos, as etapas do desenvolvimento do sistema, bem como as metodologias utilizadas para realizar a análise do sistema.

# 3.1 PROTOCOLO DE AVALIAÇÃO POSTURAL

Cunha et al. (2012) desenvolveu um protocolo para a avaliação quantitativa das atividades de Levantar e Sentar. A partir destas fases, foi possível realizar a análise visual da situação de nove segmentos corporais nas quatro fases que descrevem as atividades de sentar e levantar (CUNHA *et al.*, 2014). Para cada atividade foram desenvolvidas a análise em duas vistas: lateral e anterior. Em cada vista foram utilizadas diferentes referências ósseas, conforme a [Figura 7.](#page-45-0)

<span id="page-45-0"></span>Figura 7 – Pontos anatômicos representantes de referências ósseas marcados no corpo dos pacientes através do posicionamento de marcadores retro reflexíveis, nas vistas Anterior, Posterior e Lateral, respectivamente.

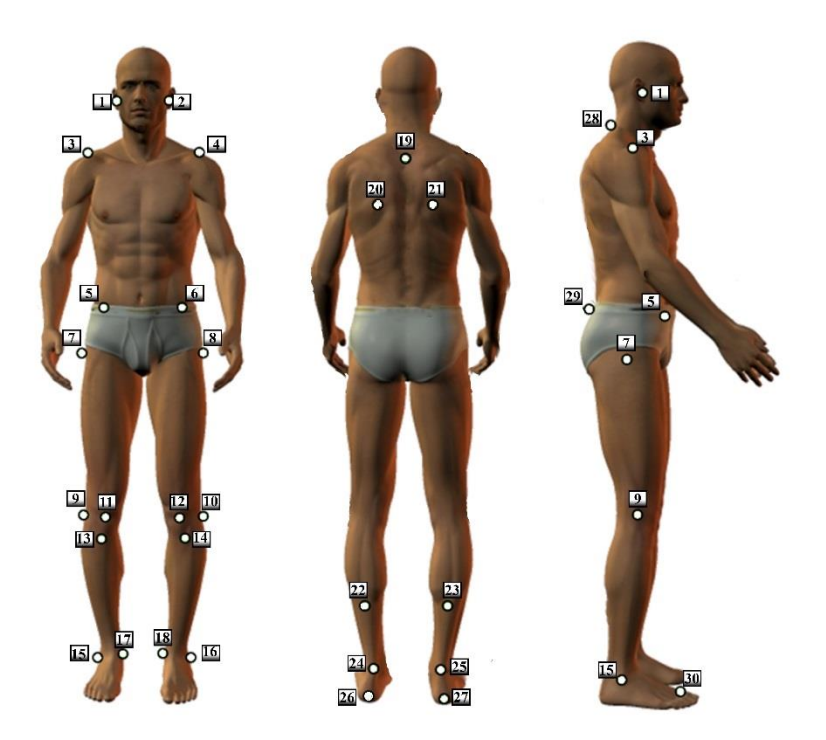

Fonte: Adaptado de SAPO.

Os marcadores anatômicos apresentados na [Figura 7](#page-45-0) descrevem cada referência óssea utilizada no protocolo para as três vistas (anterior, posterior e lateral) para as atividades, sentar e levantar. A identificação de cada referência óssea na [Figura 7](#page-45-0) é apresentada no [Quadro 1.](#page-46-0)

<span id="page-46-0"></span>

| Ponto          | Referência óssea                                             | Ponto | Referência óssea                                 |
|----------------|--------------------------------------------------------------|-------|--------------------------------------------------|
| 1              | Tragus direito                                               | 16    | Maléolo lateral esquerdo                         |
| $\overline{c}$ | Tragus esquerdo                                              | 17    | Maléolo medial direito                           |
| $\overline{3}$ | Acrômio direito                                              | 18    | Maléolo medial direito                           |
| $\overline{4}$ | Acrômio esquerdo                                             | 19    | Terceira vértebra torácica                       |
| 5              | Espinha ilíaca ântero-<br>superior direita                   | 20    | Angulo inferior da<br>escápula esquerda          |
| 6              | Espinha ilíaca ântero-<br>superior esquerda                  | 21    | Ängulo inferior da<br>escápula direita           |
| 7              | Trocanter maior direito                                      | 22    | Ponto medial da perna<br>esquerda                |
| 8              | Trocanter maior esquerdo                                     | 23    | Ponto medial da perna<br>direita                 |
| 9              | Projeção lateral da linha<br>articular do joelho direito     | 24    | Linha intermaleolar<br>esquerda                  |
| 10             | Projeção lateral da linha<br>articular do joelho<br>esquerdo | 25    | Linha intermaleolar<br>direita                   |
| 11             | Centro da patela direita                                     | 26    | Tendão calcâneo<br>esquerdo                      |
| 12             | Centro da patela<br>esquerda;                                | 27    | Tendão calcâneo direito                          |
| 13             | Tuberosidade da tíbia<br>direita                             | 28    | Sétima vértebra cervical                         |
| 14             | Tuberosidade da tíbia<br>esquerda                            | 29    | Espinha ilíaca póstero-<br>superior              |
| 15             | Maléolo lateral direito                                      | 30    | Região entre o segundo e<br>o terceiro metatarso |

Quadro 1 – Nomenclatura de cada referência óssea destacada na [Figura 7](#page-45-0)

Fonte: Próprio autor

O protocolo desenvolvido no estudo define quatro fases para cada atividade. A definição das fases foi realizada com base em referências bibliográficas e observação dos movimentos realizados pelos segmentos corporais durante as atividades de sentar e levantar, principalmente nos instantes de início de cada fase das atividades (CUNHA *et al.*, 2014). Em cada fase existem cinco ângulos que podem ser extraídos. Esses ângulos são obtidos através da junção de dois ou três pontos anatômicos.

Por existirem diferenças nas referências ósseas utilizadas para representação do ângulo do quadril em cada atividade, cada uma é representada individualmente. Portanto, na atividade de Levantar as referências utilizadas estão ilustradas na [Figura 8](#page-47-0) e as referências utilizadas na atividade de sentar, demonstradas na [Figura 9.](#page-47-1)

<span id="page-47-0"></span>Figura 8 – Ângulos e fases utilizados pelo protocolo para a atividade de Levantar.

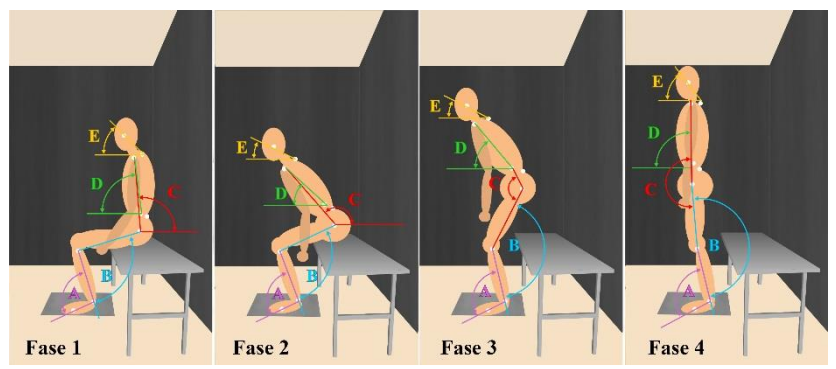

Fonte: Próprio autor

<span id="page-47-1"></span>Figura 9 – Ângulos e fases utilizados pelo protocolo para a atividade de Sentar.

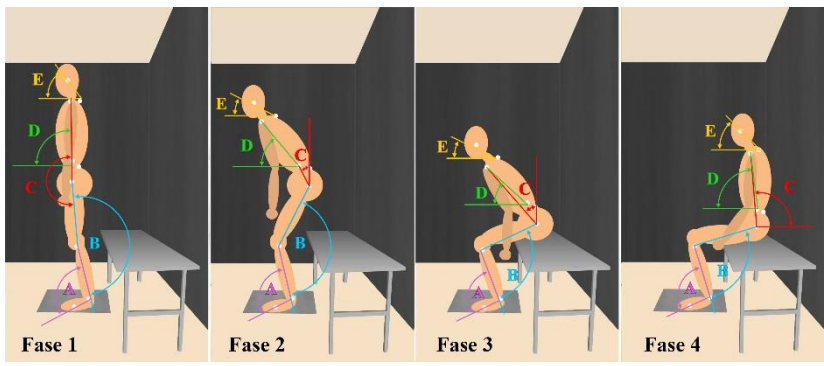

Fonte: Próprio autor

O protocolo fornece uma tabela para cada atividade em cada vista, totalizando seis tabelas. Cada tabela estabelece a posição de cada segmento corporal no início de cada fase. Através do preenchimento destas tabelas é possível estabelecer o grau de inadequação de cada paciente. As pontuações são atribuídas de acordo com o "grau de inadequação", a qual corresponde ao número de fases em que o

segmento apresenta uma situação diferente do que se espera ocorrer, ou seja, "0"pontos representa uma "condição adequada" e "4"pontos corresponde à "condição inadequada IV". As representações dos valores que indicam o grau de inadequação estão dispostas a seguir:

• Condição adequada = "0" pontos

• Condição inadequada Grau I = "1" ponto

• Condição inadequada Grau II = "2" pontos

• Condição inadequada Grau III = "3" pontos

• Condição inadequada Grau IV = "4" pontos

Este método de pontuação auxilia o especialista a identificar uma possível variação no quadro de desenvolvimento do tratamento.

Devido à subjetividade da análise para as vistas anterior e posterior do protocolo de avaliação postural utilizado para o desenvolvimento deste estudo, foi utilizada somente a vista lateral como método de análise do indivíduo.

Por ser o único segmento corporal, descrito no protocolo, que possui os valores angulares definidos para as quatro fases das atividades de Levantar e Sentar, o quadril foi definido como o segmento corporal responsável por estabelecer o ponto inicial de cada fase. Para tanto, foram utilizados os valores apresentados no [Anexo B,](#page-106-0) no qual são apresentados os referenciais angulares para cada segmento corporal em cada uma das fases das atividades de sentar e levantar na vista lateral. Observa-se nos quadros deste protocolo, que os demais segmentos corporais não apresentam valores angulares em todas as fases de ambas atividades.

## 3.2 AQUISIÇÃO DOS VÍDEOS

Os vídeos utilizados no desenvolvimento deste trabalho foram coletados no laboratório de Informática em Saúde, localizado no Instituto de Engenharia Biomédica na Universidade Federal de Santa Catarina (IEB-UFSC). Foi realizada a gravação de 30 vídeos da execução das atividades de Levantar e Sentar. Obteve-se um total de 60 vídeos de 30 indivíduos, que aceitaram participar voluntariamente da pesquisa. Os indivíduos foram recrutados no IEB-UFSC, com idades entre 20 e 51 anos, de ambos os sexos. Esta pesquisa foi aprovada pelo Comitê de Ética em Pesquisa em Seres Humanos (CEPSH) da Universidade Federal de Santa Catarina (UFSC), sob o parecer número 1.286.681, conforme [Anexo A.](#page-100-0) Previamente, cada voluntário foi

instruído a ler e assinar o Termo de Consentimento Livre e Esclarecido (TCLE), que segue no [Apêndice A.](#page-102-0)

Para a coleta foi utilizado um banco de madeira com altura de 48 centímetros, sem encosto e sem apoio para os membros superiores. Os vídeos foram registrados por meio de uma câmera digital com resolução de 20,2 Megapixels, disposta sobre um tripé posicionada a 1,10 m do chão, e há uma distância de 3,30 m do banco, conforme [Figura 10.](#page-49-0) As distâncias foram padronizadas, a partir das dimensões do ambiente utilizado, para que fosse possível captar a imagem dos indivíduos durante a execução das atividades de Levantar e Sentar.

Figura 10 – Organização do ambiente para a aquisição das imagens.

<span id="page-49-0"></span>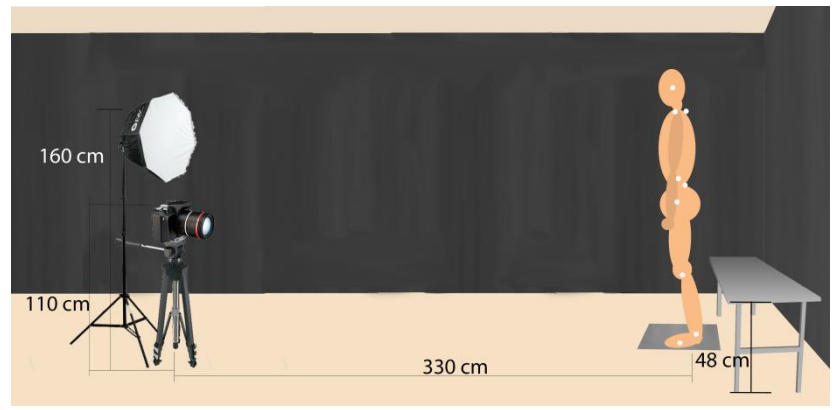

Fonte: Próprio autor.

Os pontos anatômicos para a avaliação postural da vista lateral foram marcados no corpo dos pacientes de modo não-invasivo através do posicionamento de marcadores, feitos de bolas de isopor (15 mm) cobertas por fitas reflexíveis, ilustrado na [Figura 11.](#page-50-0) Para fixação de tais bolas no corpo do voluntário foram utilizados eletrodos de EMG (Eletromiografia), que possuem um adesivo para ser aderido à pele.

<span id="page-50-0"></span>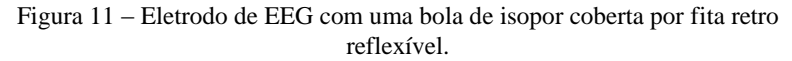

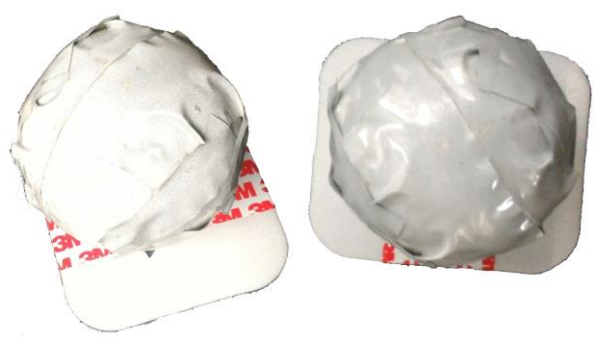

Fonte: Próprio autor.

Para que a câmera pudesse capturar corretamente os pontos, um foco de luz foi posicionado sobre a câmera a uma altura de 1,60 m do chão. A parede atrás do paciente foi revestida por um tecido preto antireflexivo para evitar interferências reflexivas semelhantes aos marcadores utilizados.

Para cada voluntário, foi realizada a aquisição de dois vídeos, sendo um durante a execução da atividade de sentar e outro da atividade de levantar, ambos na VL, seguindo os procedimentos padrões para uma avaliação postural.

Solicitou-se a todos os voluntários que utilizassem para a coleta trajes esportivos justos na cor preta com o intuito de destacar os pontos anatômicos colocados sobre a roupa.

Para a gravação do vídeo, foi solicitado que primeiramente o paciente sentasse no banco, com o objetivo do voluntário de verificar a altura do mesmo, permitindo uma maior segurança durante as atividades, visto que a atividade deve ser realizada da forma mais natural possível. Portanto, a coleta foi realizada primeiramente com a atividade de Levantar, seguida pela atividade de Sentar. Para ambas as atividades foi realizada a mesma sequência: manter a posição inicial por cinco segundos, iniciar a atividade após ouvir um sinal sonoro e manter a posição final da atividade por cinco segundos.

## 3.3 SISTEMA DE AUXILIO À AVALIAÇÃO POSTURAL

Conforme definição, a cinemática é o estudo do movimento dos corpos independente das forças aplicadas a eles (YAKIMOVICH; LEMAIRE; KOFMAN, 2006). Portanto, na cinemática humana, através da análise do movimento realizado por uma pessoa durante uma atividade, é possível verificar se existe alguma irregularidade na disposição dos segmentos corporais. A fim possibilitar a realização da análise cinemática das atividades de sentar e levantar, fez-se a extração dos *frames* do vídeo. A partir dos *frames* extraídos do vídeo, foram utilizadas ferramentas de biofotogrametria para a análise individual de cada *frame* (imagem), com o objetivo estabelecer o valor angular de cada segmento corporal para definir as quatro fases das atividades. As métricas extraídas desta análise (ângulos) permitem que o especialista possa avaliar de forma quantitativa e mais precisa a postura de cada paciente durante o tratamento, diminuindo a subjetividade desta análise.

Com o objetivo de descrever o desenvolvimento do algoritmo do sistema, as etapas serão descritas conforme a utilização do sistema final, ou seja, a cada interação do usuário será descrito o método de implementação daquela função.

<span id="page-51-0"></span>Ao iniciar o sistema, a primeira interação do usuário deve ser a seleção da atividade que deseja ser analisada. Para tanto, na interface inicial é apresentada uma caixa de seleção conforme apresentada a [Figura 12.](#page-51-0)

Figura 12 – Caixa de seleção da atividade a ser analisada.

Atividade Sentar C Levantar

Fonte: Próprio autor.

Ao clicar no botão "Iniciar" da interface, o algoritmo verifica se algum vídeo foi carregado no sistema, em caso negativo, é informado ao usuário que deve ser selecionado um vídeo para que o algoritmo possa ser executado, utilizando a caixa de diálogo apresentada na [Figura 13.](#page-52-0) Logo após a seleção do vídeo a tabela para preenchimento do protocolo,

a qual apresenta-se vazia conforme ilustra a [Figura 14a](#page-52-1), é preenchida de acordo com a atividade selecionada e as informações retiradas do protocolo conforme mostrado na [Figura 14b](#page-52-1).

<span id="page-52-0"></span>Figura 13 – Caixa de diálogo indicando que nenhum vídeo foi selecionado.

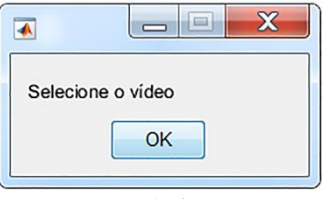

Fonte: Próprio autor.

<span id="page-52-1"></span>Figura 14 – Tabela (a) antes do preenchimento automático. Tabela (b) depois do preenchimento automático pelo algoritmo.

| Segmento       |                     | Fase 1         |       | Fase 2                         |                |                | Fase 3                    |                |                | Fase 4            | Conclusão |                |                |           |
|----------------|---------------------|----------------|-------|--------------------------------|----------------|----------------|---------------------------|----------------|----------------|-------------------|-----------|----------------|----------------|-----------|
| Corporal       | Referência          | Condição       | Valor | Referência                     | Condição Valor |                | Referência                | Condição Valor |                | Referência        | Condição  | Valor          | Condicão Nivel |           |
|                |                     |                |       |                                | ۰              |                |                           |                |                |                   | ۰         |                |                |           |
|                |                     | ۰              |       |                                | ۰              |                |                           | ۰              |                |                   | ۰         |                |                |           |
|                |                     | ٠              |       |                                | ۰              |                |                           | ٠              |                |                   | ٠         |                |                |           |
|                |                     | ۰              |       |                                | ۰              |                |                           | ۰              |                |                   | ۰         |                |                |           |
|                |                     |                |       |                                |                |                |                           |                |                |                   |           |                |                |           |
|                |                     |                |       |                                |                |                |                           |                |                |                   |           |                |                |           |
|                |                     |                |       |                                |                |                |                           |                |                |                   |           |                |                |           |
|                |                     |                |       |                                |                |                |                           |                |                |                   |           |                |                |           |
|                |                     |                |       |                                |                |                |                           |                |                |                   |           |                |                |           |
|                |                     |                |       |                                |                |                |                           |                |                |                   |           |                |                |           |
|                |                     |                |       |                                |                |                |                           |                |                |                   |           |                |                |           |
|                |                     |                |       |                                |                |                |                           |                |                |                   |           |                |                |           |
|                |                     |                |       |                                |                |                |                           |                |                |                   |           |                |                |           |
|                |                     |                |       |                                |                |                | $\blacktriangle$          |                |                |                   |           |                |                |           |
|                |                     |                |       |                                |                |                |                           |                |                |                   |           |                |                |           |
| a              |                     |                |       |                                |                |                | ٠                         |                |                |                   |           |                |                |           |
|                |                     |                |       |                                |                |                |                           |                |                |                   |           |                |                |           |
|                | Fase 1              |                |       | Fase 2                         |                |                |                           | Fase 3         |                |                   | Fase 4    |                |                | Conclusão |
| Corporal       | Referência          | Condição Valor |       | Referência                     |                | Condição Valor | Referência                |                | Condição Valor | Referência        |           | Condição Valor | Condição Nível |           |
| Segmento<br>Pé | <b>Apoio Neutro</b> | ٠              |       | <b>Apoio Neutro</b>            |                | $\check{}$     | <b>Apoio Neutro</b>       |                | ۰              | Apoio Neutro      |           | ٠              |                |           |
| Tornozelo      | <b>Dorsiflexão</b>  | ۰              |       | Dorsiflexão Máxima             |                | $\cdot$        | Diminuicão da dorsiflexão |                | ۰              | Posicão neutra    |           | $\check{}$     |                |           |
| Joelho         | Flexão de 80°       | ۰              |       | Leve diminuição da flexão      |                | ۰              | Extençãi de 115°          |                | ۰              | Extensão Completa |           | ٠              |                |           |
| Pélvis         | Retroversão         | ۰              |       | Anteversão                     |                | $\checkmark$   | Retroversão               |                | ۰              | Posição neutrao   |           | ۰              |                |           |
| Quadril        | Flexão de 90°       | ٠              |       | Flexão de 140°                 |                | ٠              | Flexão de 120°            |                | ۰              | Posição neutra    |           | ۰              |                |           |
| Tronco         | Posição neutra      | ٠              |       | Flexão do tronco/quadril (1:3) |                | ٠              | Flexão de 20°             |                | ٠              | Posição neutra    |           | ۰              |                |           |
| Membros S      | Posição neutra      | ٠              |       | Posição neutra                 |                | ۰              | Posição neutra            |                | ٠              | Posição neutra    |           | ٠              |                |           |
| Coluna Cer     | Posição neutra      | ٠              |       | Extensão                       |                | ٠              | Flexão                    |                | ٠              | Posição neutra    |           | $\check{}$     |                |           |
| Cabeça         | Posição neutra      | ۰              |       | Posição neutra                 |                | ۰              | Posteriorização           |                | ٠              | Posição neutra    |           | ٠              |                |           |

Fonte: Próprio autor.

A cada *frame* é realizada uma preparação da imagem com o objetivo de diminuir a área analisada, converter a imagem colorida em uma imagem em tons de cinza e inserir uma borda na imagem. Estas operações visam aumentar o desempenho do algoritmo, uma vez que a área de varredura e a quantidade de informação utilizadas na análise são menores comparadas com a imagem original. Com este processamento

todos os *frame*s do vídeo são armazenados em uma única matriz que será invocada sempre que necessário.

Seguindo a premissa que todas as imagens adquiridas seguem o protocolo de captura e o ambiente é sempre o mesmo, é possível determinar um perímetro de corte para a área da imagem, no qual o indivíduo se enquadrava em todos os *frames*. O limiar encontrado para que o corte fosse realizado, possui a forma de um retângulo com as extremidades [460.5 0.5 722 1080]. Após o corte da imagem, é realizada a conversão de cores e então inseridas as bordas pretas, conforme [Figura](#page-53-0)  [15.](#page-53-0)

<span id="page-53-0"></span>Figura 15 – Imagem do *frame* original e imagem do *frame* após o préprocessamento.

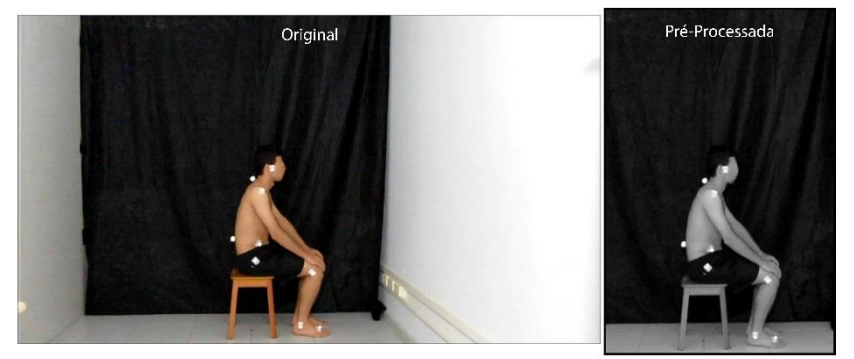

Fonte: Próprio autor

Por ser um processo que pode demorar alguns segundos, dependendo das especificações de processamento do computador utilizado, enquanto o pré-processamento é realizado no vídeo, é apresentada na interface um pequeno guia das próximas etapas a serem realizadas pelo usuário, [Figura 16,](#page-54-0) para dar prosseguimento ao algoritmo.

<span id="page-54-0"></span>Figura 16 – Guia das próximas etapas a serem executadas pelo usuário, após o processamento do vídeo.

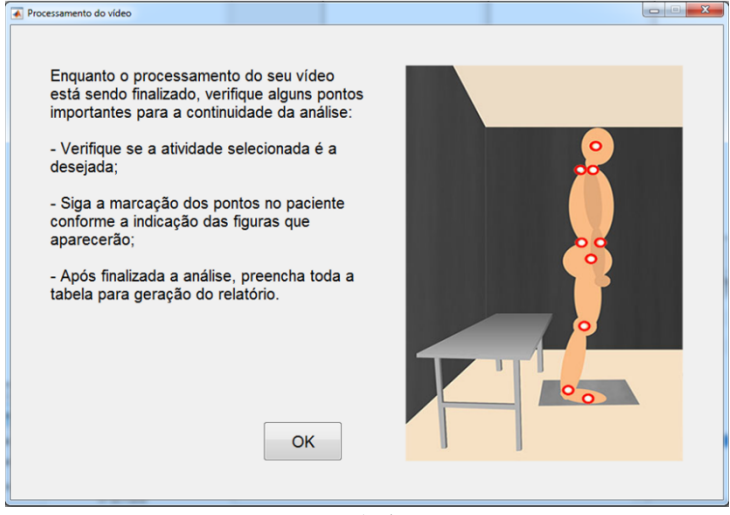

Fonte: Próprio autor.

Após a seleção e o pré-processamento do vídeo, o primeiro *frame* é apresentado na interface para que o profissional possa confirmar se o vídeo selecionado é o desejado. A interface com somente o primeiro *frame* é apresentada na [Figura 17.](#page-54-1)

 $E = 8$ (El mertace)<br>연합하기의 이 편 한 한 번 한 번  $08$  $0a$  $0.7$  $_{0.7}$  $0.6$  $0.5$  $0\lambda$  $0.4$  $0.3$  $0.3$  $0.2$  $0.2$  $\overline{a}$  $0.1$  $0.1$  $0.0$  Temp  $\overline{a}$ Referència @ Looms

<span id="page-54-1"></span>Figura 17 – Interface com o primeiro *frame* do vídeo sendo apresentado.

Fonte: Próprio autor.

Antes do algoritmo iniciar a análise propriamente dita, se faz necessária a calibração do sistema através da marcação da localização dos pontos anatômicos desejados. Esta calibração visa selecionar apenas os pontos necessários para a análise em questão, uma vez que, há cenários em que o fisioterapeuta posiciona no paciente mais do que os nove pontos necessários para a análise da VL, e há a possibilidade de alguns pontos estarem oclusos no primeiro *frame*. Para realizar esta calibração, o usuário é solicitado a selecionar os marcadores na imagem do primeiro *frame*, que é apresentada diretamente na interface gráfica. Esta marcação deve seguir a sequência apresentada nas imagens da [Figura 18.](#page-55-0)

<span id="page-55-0"></span>Figura 18 – Demonstração da posição de cada ponto anatômico conforme a sequência númerica.

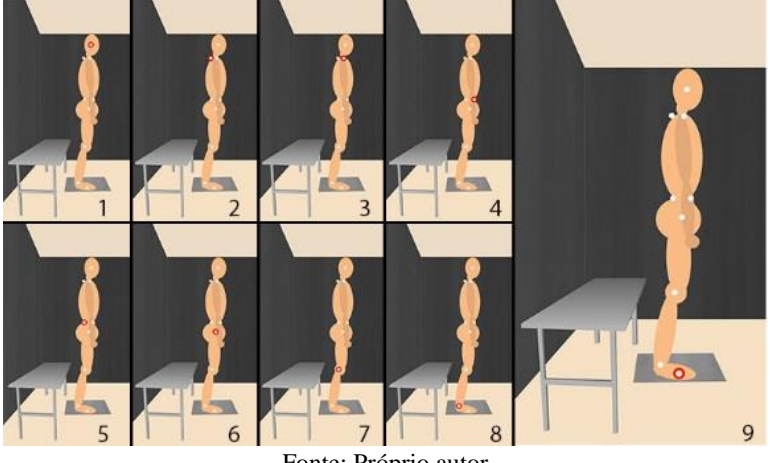

Fonte: Próprio autor

Cada imagem da [Figura 18](#page-55-0) é apresentada individualmente, em uma janela separada, com uma pausa de cinco segundos para visualização. Então, após a visualização da imagem, o usuário deve marcar o ponto anatômico correspondente na imagem do paciente, como demonstrado na [Figura 19.](#page-56-0) Caso o usuário queira verificar novamente a referência do ponto à ser marcado, a imagem estará minimizada e poderá ser reaberta se necessário.

<span id="page-56-0"></span>Figura 19 – Imagem do paciente com marcações realizadas pelo profissional.

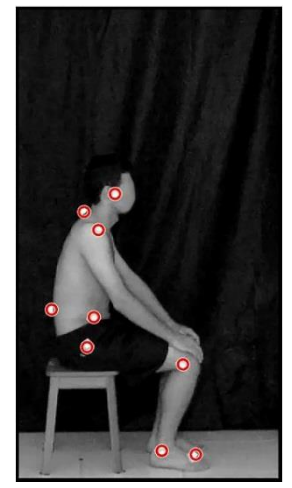

Fonte: Próprio autor

A partir de cada ponto marcado na [Figura 19,](#page-56-0) algumas informações são extraídas para utilização posterior. São elas a coordenada central de cada ponto, o box do ponto e as coordenadas dos vértices do box. O box de cada ponto é desenhado por uma função que preenche uma área de 10 por 10 pixels em volta da coordenada central de cada ponto. Ou seja, quando invocada a função box, um quadrado é criado para determinar a área de abrangência do ponto.

Após as informações extraídas do primeiro *frame*, o algoritmo processa as informações de cada *frame* de modo individual, então as próximas etapas que serão descritas foram realizadas em sequência em todos os *frame*s. O intuito deste processo é obter os valores de todos os ângulos em todos os *frame*s, para após o processamento do vídeo inteiro, poder selecionar as fases do movimento.

Para o primeiro *frame* a posição de cada ponto é indicada pelo usuário, nos demais *frame*s esta posição é calculada pelo algoritmo. A fim de determinar a localização de cada ponto em cada *frame*, algumas técnicas de processamento de imagens são empregadas. A primeira delas é a limiarização, na qual todos os pixels com valor menor que o limiar, receberão o valor 1, que representa a cor branca, e os demais pixels receberão o valor 0, indicando a cor preta. Para implementação desta técnica, foi determinado o limiar com valor de 210. Este limiar foi determinado pelo valor mais baixo extraído dos marcadores nas

<span id="page-57-0"></span>imagens. O resultado da limiarização de um *frame* dos vídeos coletados pode ser observado na [Figura 20.](#page-57-0)

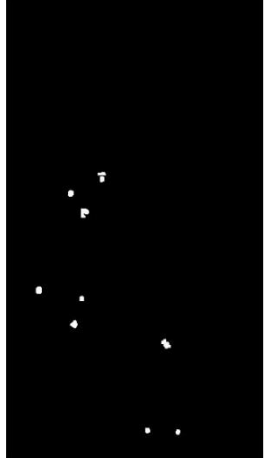

Figura 20 – Imagem com o resultado da Limiarização.

Fonte: Próprio autor

Após a limiarização, o conjunto de pontos detectados formam com o fundo preto um único elemento na imagem. Desta forma, a extração das coordenadas de cada ponto anatômico não é possível devido à localização de um único elemento. Sendo assim, para que os pontos detectados sejam todos elementos independentes, é necessário separar cada um deles retornando uma matriz com o mesmo tamanho da matriz original, com rótulos nos objetos independentes conectados à matriz original. Para tanto são identificadas as conexões dos pixels distintos com o fundo e a cada oito conexões de pixels é determinado um ponto independente.

De cada um dos pontos identificados são extraídas as mesmas três informações dos pontos indicados pelo usuário no momento da primeira marcação: coordenada central, box e coordenadas dos vértices do box. A determinação referente a qual ponto do *frame* anterior as informações do ponto atual correspondem é realizada pelo cálculo a distância entre o ponto "novo" e cada um dos pontos identificados no *frame* anterior. O ponto anterior que corresponder a menor distância com o ponto atual determinará sua posição na tabela de pontos.

Os movimentos realizados pelos membros superiores do paciente (mãos e braços) durante as atividades de sentar e levantar podem, na VL, obstruir visualmente alguns marcadores. Uma vez que para a determinação dos valores dos ângulos de cada segmento corporal é necessária a utilização de todos os nove pontos anatômicos, se fez necessário a implementação de um método de predição para a localização de cada ponto no *frame* seguinte.

A predição da posição de cada ponto necessita da variação da posição do ponto, para poder determinar sua trajetória de deslocamento. Para tanto são necessários, no mínimo, dois *frame*s anteriores ao atual para que possa ser calculada a trajetória de deslocamento do ponto. Nos dois primeiros *frame*s são consideradas as mesmas posições marcadas durante a calibração, visto que o deslocamento do indivíduo nos dois primeiros *frame*s é considerado nulo, tendo em vista a área de deslocamento.

A partir do terceiro *frame* do vídeo a predição de pontos inicia-se com a criação de uma matriz na qual cada linha indica um ponto anatômico, seguindo a sequência determinada na calibração. Esta matriz possui duas colunas, sendo uma representante do valor do ponto no eixo horizontal (abcissa) e outra do valor do ponto no eixo vertical (ordenada). O preenchimento desta matriz ocorre através do cálculo da distância entre cada ponto nos dois *frame*s anteriores (SILVA *et al.*, 2015).

Um exemplo do preenchimento desta matriz, pode ser realizado analisando o deslocamento de cada ponto na [Figura 21.](#page-59-0) O ponto branco indica a posição no *frame* anterior, e o ponto vermelho indica a posição do ponto no *frame* atual. A seta indica a direção do deslocamento deste ponto. Por se tratar de um deslocamento bidimensional, cada ponto possui uma variação no eixo vertical e outro no eixo horizontal. Portanto o preenchimento da matriz se faz a partir do deslocamento de cada ponto em cada eixo.

<span id="page-59-0"></span>Figura 21 – Deslocamento vetorial dos pontos antomicos com a mudança de *frame*. Os pontos brancos indicam a posição atual do ponto e os pontos vermelhos indicam a posição do ponto no *frame* seguinte. A setas indicam a direção do deslocamento de cada ponto.

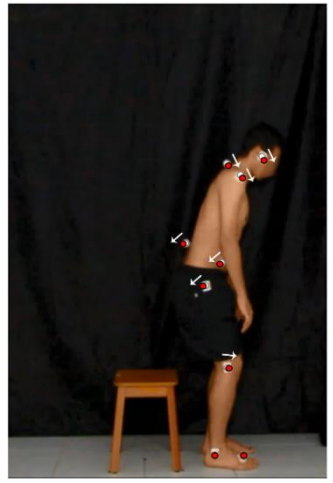

Fonte: Próprio autor

Para melhor elucidar o processo de identificação e predição dos pontos, será utilizada uma nomenclatura padrão para o ponto de cada *frame*, em uma sequência de três *frame*s, conforme [Quadro 2.](#page-59-1)

| frames.              |              |  |  |  |  |  |  |  |  |
|----------------------|--------------|--|--|--|--|--|--|--|--|
| Posição do Frame     | Nomenclatura |  |  |  |  |  |  |  |  |
| <i>Frame</i> $(x-2)$ | Ponto antigo |  |  |  |  |  |  |  |  |
| <i>Frame</i> $(x-1)$ | Ponto atual  |  |  |  |  |  |  |  |  |
| <i>Frame</i> (x)     | Ponto novo   |  |  |  |  |  |  |  |  |

<span id="page-59-1"></span>Quadro 2 – Nomeclatura utilizada para cada ponto em uma sequência de três

Então, para cada novo ponto identificado no ponto novo, é verificado se há intersecção de seu box com os vértices do box do ponto atual. Em caso positivo, o ponto antigo recebe o valor do ponto atual, e o ponto atual recebe o valor do ponto novo. Ou seja, os valores dos pontos são atualizados conforme a identificação de cada um, com isso não é necessário realizar a predição da posição do ponto, esta só se faz necessária quando os pontos não são identificados.

Caso não haja intersecção entre os pontos, isso significa que por algum motivo o ponto não foi identificado. O principal motivo da não identificação de um ponto é a oclusão deste pela passagem do braço, como representado na [Figura 22.](#page-60-0) Nesta figura é apresentado o *frame* anterior a obstrução visual do ponto, e o *frame* em que há a oclusão do ponto pelo braço.

<span id="page-60-0"></span>Figura 22 – Último *frame* antes da oclusão e primeiro *frame* de oclusão do ponto anatômico.

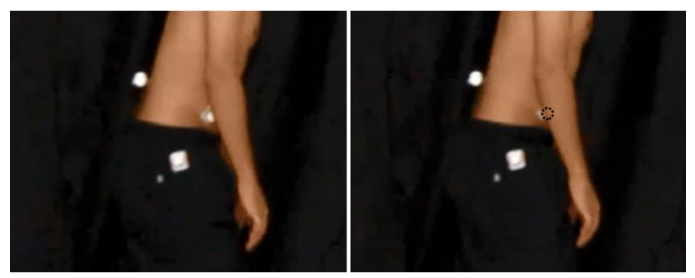

Fonte: Próprio autor

<span id="page-60-1"></span>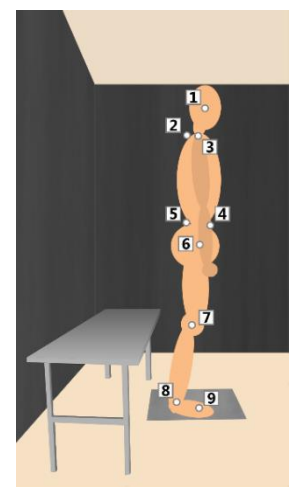

Figura 23 – Sequência de calibração dos pontos anatômicos.

Fonte: Próprio autor

A sequência de marcação dos pontos durante a calibração, apresentada na [Figura 23,](#page-60-1) é fundamental para a realização da predição destes pontos oclusos pois é aplicado um método diferente para cada posição marcada.

Sendo assim, para cada ponto ocluso, o valor da coordenada central do ponto novo é estabelecido pela soma do valor da coordenada central do ponto atual mais o deslocamento. Este último é determinado de acordo com o ponto que está sendo analisado, seguindo os métodos apresentados n[o Quadro 3.](#page-61-0)

<span id="page-61-0"></span>

| Ponto            | Método                                           |                                 |  |  |  |  |  |  |  |  |
|------------------|--------------------------------------------------|---------------------------------|--|--|--|--|--|--|--|--|
|                  | Deslocamento do próximo ponto na sequência       |                                 |  |  |  |  |  |  |  |  |
|                  | Se posição atual do ponto 6                      | Deslocamento no eixo horizontal |  |  |  |  |  |  |  |  |
|                  | ultrapassar a posição definida na                | do ponto 5 e no eixo vertical o |  |  |  |  |  |  |  |  |
|                  | calibração do ponto 4                            | ponto 6                         |  |  |  |  |  |  |  |  |
|                  | Para os demais casos                             | Deslocamento do próximo ponto   |  |  |  |  |  |  |  |  |
|                  |                                                  | na sequência                    |  |  |  |  |  |  |  |  |
|                  | Deslocamento dele mesmo no <i>frame</i> anterior |                                 |  |  |  |  |  |  |  |  |
| 2, 3, 5, 6, 8, 9 | Deslocamento do ponto anterior na sequência      |                                 |  |  |  |  |  |  |  |  |

Quadro 3 – Métodos de predição dos pontos oclusos

Após a determinação da coordenada central de cada ponto pela predição são inseridos o box e os vértices em cada ponto, possibilitando a predição dos pontos no próximo *frame*.

Com a posição de cada ponto no *frame* é possível calcular os ângulos de cada segmento corporal. Para tanto é necessário verificar qual a atividade que está sendo avaliada, pois cada atividade possui referências ósseas específicas para o cálculo de cada ângulo.

Conforme ilustrado na [Figura 8](#page-47-0) e na [Figura 9,](#page-47-1) nas atividades de sentar e levantar são calculados cinco ângulos. O ângulo do quadril possui três marcações de referências ósseas diferentes em cada atividade, como demonstrado na [Figura 24.](#page-62-0) Portanto para cada *frame* são calculados um total de sete ângulos, em que o ângulo do quadril possui três denominações distintas, das quais somente uma será utilizada no cálculo de separação das fases.

<span id="page-62-0"></span>Figura 24 – Referências ósseas do segmento quadril para três fases da atividade de levantar

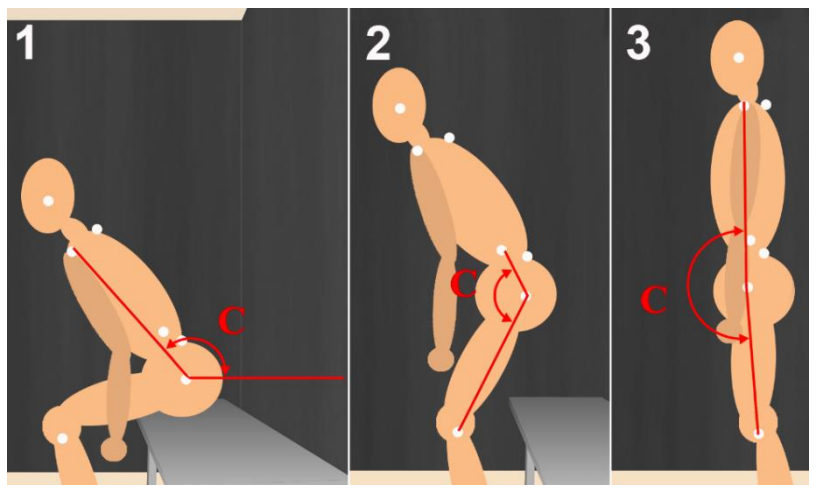

Fonte: Próprio autor

Todos os ângulos são calculados a partir das coordenadas dos três pontos que os compõe. Para tanto, primeiramente são calculas as distâncias entre estes os pontos através da Equação 3.

$$
D_{AB} = \sqrt{(x_A - x_B)^2 + (y_A - y_B)^2}
$$
 (3)

Com o valor das distâncias entre todos os pontos é calculado o arco cosseno do ângulo, Equação 4, seguida da transformação para graus, Equação 5. Isto posto, cada ângulo é inserido na tabela, esta é composta por todos os ângulos calculados em cada *frame*.

$$
arcos_{d3} = \frac{d1^2 + d2^2 - d3^2}{2 \cdot d1 \cdot d2} \tag{4}
$$

$$
\alpha = \frac{\arccos_{d3} * 180}{\pi} \tag{5}
$$

Ao fim da análise de todos os *frame*s, as fases são identificadas. Para tanto, são estabelecidos os valores ideias do ângulo do quadril para determinar o início de cada fase no protocolo. A partir destes ângulos, é realizada uma varredura na matriz de ângulos afim de encontrar o valor

mais próximo do ideal. Essa varredura possui alguns critérios préestabelecidos, são esses:

- As referências ósseas de cada fase para o ângulo do quadril, são pertinentes para a determinação da linha analisada da matriz de ângulos, pois a linha varia conforme a fase que será estabelecida.
- A varredura na tabela ocorre a partir da determinação da fase anterior, ou seja, se o *frame* 4 foi estabelecido para a primeira fase, então a varredura da próxima fase se inicia a partir do *frame* 5.

Com as fases determinadas e os valores de cada ângulo estabelecido, ambos podem então ser impressos na tela para apreciação do usuário. Para tanto, a partir do *frame* selecionado são desenhadas as linhas entre as referências ósseas e impresso o valor do ângulo, conforme [Figura 25](#page-63-0)

<span id="page-63-0"></span>Figura 25 – Imagem final para a Fase 4 com ângulos desenhados.

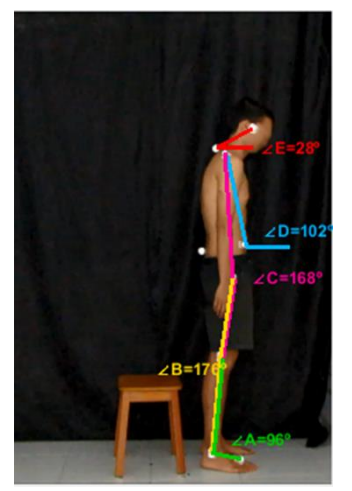

Fonte: Próprio autor

Com a finalização do processamento do algoritmo de determinação das fases e ângulos, são apresentadas as imagens iniciais de cada fase, para que o especialista realize o preenchimento da tabela do protocolo.

<span id="page-64-0"></span>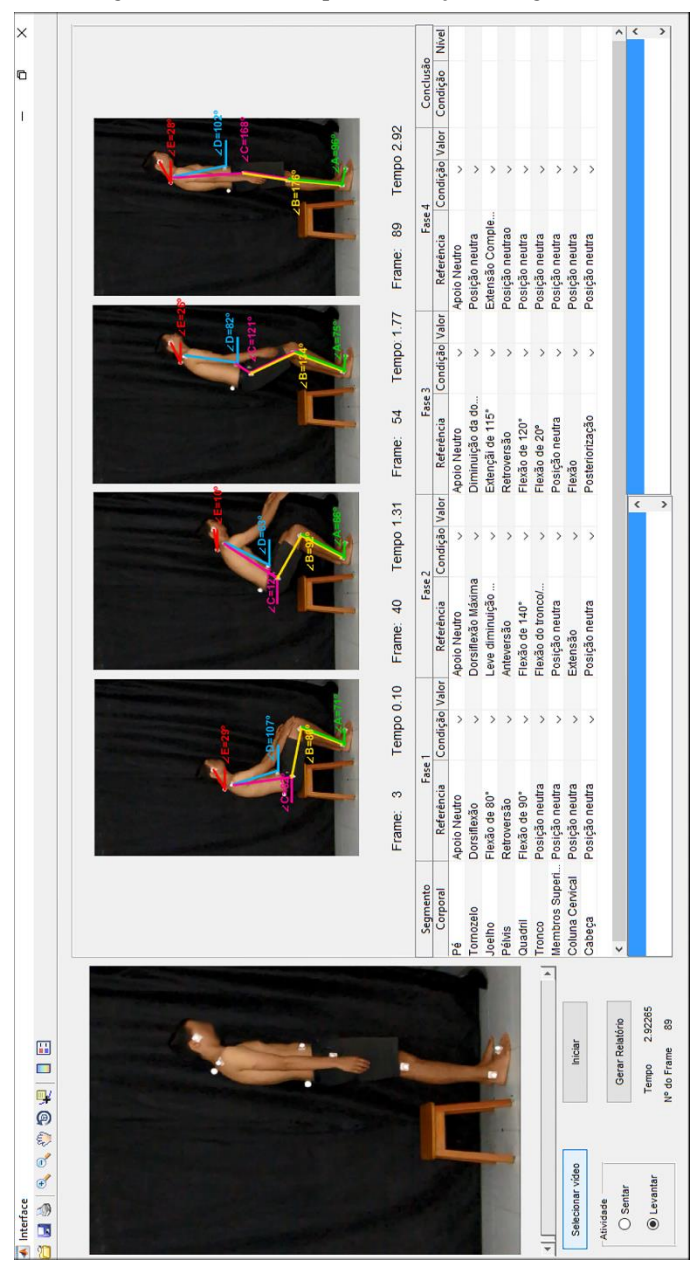

Figura 26 – Interface após finalização do algoritmo

Fonte: Próprio autor

Na [Figura 26,](#page-64-0) pode ser observada a interface gráfica na qual o especialista tem acesso a tabela correspondente ao protocolo. Esta tabela é preenchida pelo algoritmo com as informações referentes a atividade que foi analisada, sendo necessário somente o especialista confirmar se a posição do paciente é coerente com a referência apresentada. Caso o segmento corporal do paciente não esteja de acordo com a referência, é apresentada uma caixa de diálogo [\(Figura 27\)](#page-65-0), na qual o usuário deve preencher a informação relativa ao paciente analisado.

<span id="page-65-0"></span>Figura 27 – Caixa de Dialogo, para condição negativa

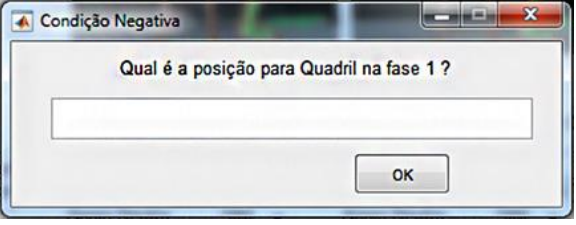

Fonte: Próprio autor

Após o preenchimento de toda a tabela, o usuário deve solicitar a geração do relatório, através do botão "*Gerar Relatório*". Esse comando verifica todos os valores referentes a condição do paciente e estabelece a conclusão do protocolo, tal que este indica o nível de inadequação para cada segmento corporal, conforme [Figura 28.](#page-65-1)

Figura 28 – Tabela preenchida com a conclusão do protocolo

<span id="page-65-1"></span>

| Segmento        |                               | Fase 1     |                          | Fase 2             |                |                                | Fase 3             |            |                          | Fase 4            | Conclusão |                |              |       |
|-----------------|-------------------------------|------------|--------------------------|--------------------|----------------|--------------------------------|--------------------|------------|--------------------------|-------------------|-----------|----------------|--------------|-------|
| Corporal        | Referência                    |            | Condição Valor           | Referência         | Condição Valor |                                | Referência         |            | Condição Valor           | Referência        |           | Condição Valor | Condição     | Nivel |
| Pé              | Apoio Neutro                  | <b>SIM</b> | $\tilde{\phantom{a}}$    | 0 Apoio Neutro     | <b>SIM</b>     | $\cdot$                        | 0 Apoio Neutro     | <b>SIM</b> | ۰                        | 0 Apoio Neutro    | $SIM +$   |                | 0 Adequada   |       |
| Tornozelo       | Dorsiflexão                   | <b>SIM</b> | $\cdot$                  | 0 Dorsiflexão Máx. | $NÃO -$        |                                | 1 Diminuicão da d  | <b>SIM</b> | $\cdot$                  | 0 Posição neutra  | $SIM -$   |                | 0 Inadequada |       |
| Joelho          | Flexão de 80°                 | <b>SIM</b> | $\cdot$                  | 0 Leve diminuicão. | $SIM -$        |                                | 0 Extençãi de 115° | <b>SIM</b> | ٠                        | 0 Extensão Comp   | $SIM -$   |                | 0 Adequada   | 0     |
| Pélvis          | Retroversão                   | <b>SIM</b> | $\overline{\phantom{0}}$ | 0 Anteversão       | $NÃO -$        |                                | 1 Retroversão      | <b>SIM</b> | $\cdot$                  | 0 Posicão neutrao | $SIM -$   |                | 0 Inadequada |       |
| Quadril         | Flexão de 90°                 | $NÃO +$    |                          | 1 Flexão de 140°   | $SIM -$        |                                | 0 Flexão de 120°   | <b>SIM</b> | ۰                        | 0 Posição neutra  | $SIM -$   |                | 0 Inadequada |       |
| Tronco          | Posicão neutra                | <b>SIM</b> | $\cdot$                  | 0 Flexão do tronc  | $SIM -$        |                                | 0 Flexão de 20°    | NÃO +      |                          | 1 Posição neutra  | $SIM +$   |                | 0 Inadequada |       |
| Membros Supe.   | Posicão neutra                | <b>SIM</b> | $\check{}$               | 0 Posicão neutra   | $SIM -$        |                                | 0 Posicão neutra   | <b>SIM</b> | $\overline{\phantom{a}}$ | 0 Posicão neutra  | $SIM -$   |                | 0 Adequada   | a     |
| Coluna Cervical | Posicão neutra                | <b>SIM</b> | $\cdot$                  | 0 Extensão         | <b>SIM</b>     | $\overline{\phantom{a}}$       | 0 Flexão           | <b>SIM</b> | $\cdot$                  | 0 Posição neutra  | $SIM -$   |                | 0 Adequada   | 0     |
| Cabeca          | Posicão neutra                | $SIM -$    |                          | 0 Posicão neutra   | $SIM -$        |                                | 0 Posteriorização  | <b>SIM</b> | $\cdot$                  | 0 Posição neutra  | $SIM -$   |                | 0 Adequada   | o     |
| $\epsilon$      |                               |            |                          |                    |                |                                | m                  |            |                          |                   |           |                |              |       |
| Fase 2 Pélvis:  |                               |            |                          |                    |                | Fase 1 Quadril: dorsoflexão    |                    |            |                          |                   |           |                |              |       |
|                 | Fase 2 Tornozelo: retroversão |            |                          |                    |                | Fase 3 Tronco: flexão 97°<br>۰ |                    |            |                          |                   |           |                |              |       |

Fonte: Próprio autor

Ainda como resposta do botão "*Gerar Relatório*", o usuário é questionado se gostaria que fosse gerado o relatório em formato .xls, como ilustra a [Figura 29.](#page-66-0) Este relatório, apresentado na [Figura 30,](#page-67-0) permite que o especialista realize o acompanhamento do estado clínico do paciente, permitindo a comparação dos relatórios de consultas diferentes do mesmo paciente.

<span id="page-66-0"></span>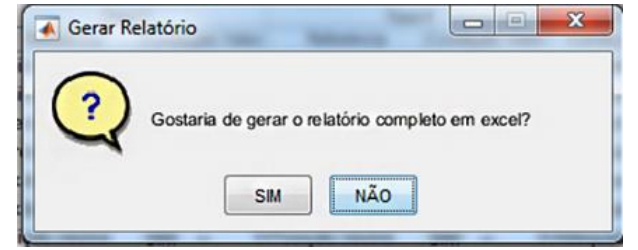

Figura 29 – Caixa de diálogo sobre a geração de relatório no excel.

Fonte: Próprio autor

<span id="page-67-0"></span>

| $\circ$      |                   |                                         |                  |                                |                             |                   |                   |                                    |                                        |                    |                    |               |                               |                                                                  |                                              |                          |                                  |                                              |    |    |    |    |    |
|--------------|-------------------|-----------------------------------------|------------------|--------------------------------|-----------------------------|-------------------|-------------------|------------------------------------|----------------------------------------|--------------------|--------------------|---------------|-------------------------------|------------------------------------------------------------------|----------------------------------------------|--------------------------|----------------------------------|----------------------------------------------|----|----|----|----|----|
| z            | Conclusão         | Condição Pont Condição Nível            | 0 Adequada       | 0 Inadequada                   | 0 Adequada                  | 0 Inadequada      | 0 Adequada        | 0 Adequada                         | 0 Adequada                             | Inadequada         | Inadequada         |               |                               |                                                                  |                                              |                          |                                  |                                              |    |    |    |    |    |
| Σ            |                   |                                         |                  |                                |                             |                   |                   |                                    |                                        |                    |                    |               |                               |                                                                  |                                              |                          |                                  |                                              |    |    |    |    |    |
|              | Fase 4            |                                         | $\frac{2}{5}$    | $\frac{2}{5}$                  |                             | SIM               | $\frac{2}{10}$    | $\frac{2}{3}$                      | $\frac{2}{3}$                          | NÃO                | NÃO                |               |                               |                                                                  |                                              |                          |                                  |                                              |    |    |    |    |    |
| ×            |                   |                                         | 0 Apoio Neutro   | O Posição neutra               | 0 Extensão CompletaSIM      | 0 Posição neutrao | 0 Posição neutra  | O Posição neutra                   | O Posição neutra                       | 0 Posição neutra   | 1 Posição neutra   |               |                               |                                                                  |                                              |                          |                                  |                                              |    |    |    |    |    |
|              |                   |                                         |                  |                                |                             |                   |                   |                                    |                                        |                    |                    |               |                               |                                                                  |                                              |                          |                                  |                                              |    |    |    |    |    |
|              | Fase 3            |                                         | $\frac{2}{3}$    |                                | $\frac{2}{10}$              | $\frac{2}{10}$    | $\frac{2}{10}$    | $\frac{2}{10}$                     | $\frac{2}{10}$                         | $\frac{2}{10}$     | NÃO                |               |                               |                                                                  |                                              |                          |                                  |                                              |    |    |    |    |    |
| Ŧ            |                   | Condição Pontu<br>ação Referência       | 0 Apoio Neutro   | . Diminuição da dorsiflexã SIM | 0 Extençãi de 115°          | 1 Retroversão     | 0 Flexão de 120°  | 0 Flexão de 20 <sup>º</sup>        | 0 Posição neutra                       | 0 Flexão           | 0 Posteriorização  |               |                               |                                                                  |                                              |                          |                                  |                                              |    |    |    |    |    |
| G            |                   |                                         |                  |                                |                             |                   |                   |                                    |                                        |                    |                    |               |                               |                                                                  |                                              |                          |                                  |                                              |    |    |    |    |    |
| щ            | Fase <sub>2</sub> |                                         | <b>NIIS</b>      | NÃO                            | $\frac{2}{3}$               | NÃO               | SIM               |                                    | $\frac{2}{10}$                         | $\frac{2}{3}$      | $\frac{5}{2}$      |               |                               |                                                                  |                                              |                          |                                  |                                              |    |    |    |    |    |
|              |                   | Condição <sup>Pont</sup> Referência<br> | 0 Apoio Neutro   | 0 Dorsiflexão Máxima           | 0 Leve diminuição da flexão | 0 Anteversão      | 0 Flexão de 140°  | 0 Flexão do tronco/quadril (1:3SIM | O Posição neutra                       | 1 Extensão         | 0 Posição neutra   |               |                               |                                                                  |                                              |                          |                                  |                                              |    |    |    |    |    |
| Δ            |                   |                                         |                  |                                |                             |                   |                   |                                    |                                        |                    |                    |               |                               |                                                                  |                                              |                          |                                  |                                              |    |    |    |    |    |
| U            | Fase <sub>1</sub> |                                         |                  |                                |                             |                   |                   |                                    |                                        |                    |                    |               |                               |                                                                  |                                              |                          |                                  |                                              |    |    |    |    |    |
| $\mathbf{a}$ |                   |                                         | Apoio Neutro SIM | Dorsiflexão SIM                | Flexão de 80° SIM           | Retroversão SIM   | Flexão de 90° SIM | Posição neutraSIM                  |                                        | Posição neutra NÃO | Posição neutra SIM |               |                               |                                                                  |                                              |                          |                                  |                                              |    |    |    |    |    |
| ๔            |                   | Segmento Corporal Referência            | $4P\acute{e}$    | 5 Tornozelo                    | 6 Joelho                    | 7 Pélvis          | 8 Quadril         | 9 Tronco                           | 10 Membros Superiore Posição neutraSIM | 11 Coluna Cervical | 12 Cabeça          |               | 14 Fase 2 Pélvis: Retroversão | 15 Fase 1 Coluna Cervical: Retroversão nesse paciente específico | 16 Fase 4 Coluna Cervical: Protusão cervical | 17 Fase 3 Cabeça: Flexão | 18 Fase 4 Cabeça: Anteriorização | 19 Fase 2 Tornozelo: Flexão e anteriorização |    |    |    |    |    |
|              |                   |                                         |                  |                                |                             |                   |                   |                                    |                                        |                    |                    | $\frac{3}{2}$ |                               |                                                                  |                                              |                          |                                  |                                              | 20 | 21 | 22 | 23 | 24 |

Figura 30 – Relatório final gerado pelo sistema.

Fonte: Próprio autor.

## 3.4 AVALIAÇÕES E ANÁLISES

Ao fim do desenvolvimento do sistema, foram realizadas algumas análises a fim de avaliar parâmetros como a relação entre a perspectiva e o cálculo dos ângulos, o funcionamento do algoritmo, a veracidade dos ângulos calculados, bem como a usabilidade do sistema.

### **3.4.1 Análise de erro de perspectiva no cálculo de ângulos**

Para avaliar as métricas adquiridas pelo sistema, foram analisadas algumas possibilidades de erros que poderiam ocorrer em decorrência da variação de tamanho e deslocamento do objeto analisado. Por se tratar de um sistema que realiza a extração dos ângulos a partir da análise da cinemática, estabeleceu-se que o responsável por possíveis erros métricos no sistema seria o deslocamento em largura e profundida do objeto analisado.

A fim de realizar a análise de erros de perspectiva, foi utilizada uma imagem com valores de ângulos pré-definidos, para verificar se o sistema confirma tais valores. Para tanto, foi impresso em uma folha de papel no tamanho A4, um fundo preto e as retas em branco que são utilizadas para representar os ângulos analisados, conforme [Figura 31.](#page-68-0)

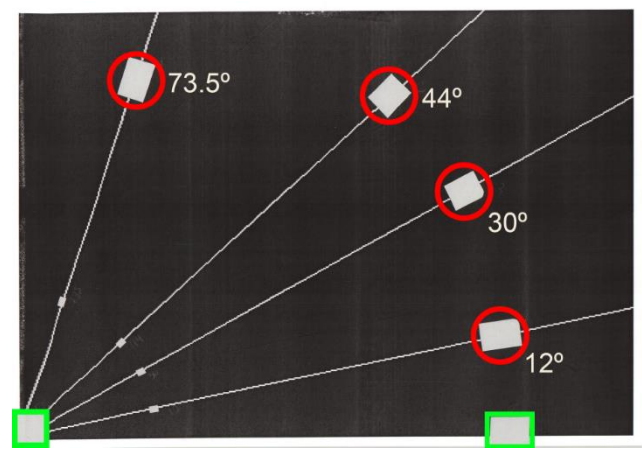

<span id="page-68-0"></span>Figura 31 – Imagem utilizada para avaliação dos valores angulares obtidos pelo sistema desenvolvido.

Fonte: Próprio autor

Em cada linha, foi inserido um adesivo reflexível, do mesmo material utilizado nos marcadores dos pontos anatômico. Este adesivo foi posicionado de modo que a linha ficasse centralizadas. O ponto de intersecção das linhas angulares e a linha base também foram destacados com o mesmo adesivo. Houve esta necessidade para que o código pudesse utilizar estes pontos para calcular os ângulos. O valor de cada ângulo na imagem foi medido com o auxílio de um transferidor, a partir das linhas impressas previamente. Os ângulos foram definidos randomicamente.

Para a avaliação, utilizou-se o mesmo cenário em que os vídeos foram coletados. Mantiveram-se todas as características do cenário, utilizando-se a mesma câmera filmadora, mesmo fundo, mesma fonte de luz, e mesmas distâncias, com o objetivo de evitar erros ocasionados ao cenário, uma vez que o que deve ser avaliado é a veracidade das métricas calculas pelo sistema desenvolvido.

A filmagem aconteceu de modo contínuo. Primeiramente a imagem impressa foi posicionada a 117 centímetros do chão a uma distância de 330 centímetros da câmera filmadora. A partir da posição inicial, realizou-se o deslocamento da imagem em 110 centímetros para frente, 90 centímetros acima e 75 centímetros para a esquerda e a mesma medida para a direita. Em cada posição a imagem se manteve estática por aproximadamente 3 segundos e então houve o deslocamento para a próxima posição. Após a passagem da imagem por todos os pontos limites o vídeo foi encerrado.

Com o vídeo adquirido, a próxima etapa foi analisá-lo no sistema para verificar se os ângulos obtidos correspondem aos calculados manualmente. Como o sistema calcula os ângulos específicos para a análise da avaliação postural, foi necessário modificar o sistema original para que tivesse como único objetivo calcular os ângulos apontados na imagem.

O código modificado para avaliação consiste em utilizar partes do código do sistema para analisar o vídeo. Para tanto, foram mantidas somente as funções de leitura do vídeo, identificação, detecção e predição dos pontos, e o cálculo dos ângulos. Esta última função foi modificada para calcular o ângulo utilizando como base sempre dois pontos fixos e variando somente os pontos que indicam a angulação. Os pontos fixos estão indicados na [Figura 31](#page-68-0) com o marcador quadrado, e os pontos que indicam a angulação estão indicados com o marcador redondo.

Devido à largura do marcador, foi considerada uma tolerância de 4º para mais ou para menos para cada ângulo marcado. Então foi utilizada a técnica de *bootstrap* (EFRON, 1979) com o objetivo de calcular um intervalo de confiança para o número reduzido de amostras obtidas sem o sistema.

Com o valor de todos os ângulos calculados pelo sistema e com os valores amostrais obtidos através do *booststrap*, foi possível utilizar o método de Bland-Altman, para comparar ambos valores e concluir se o sistema é confiável.

### **3.4.2 Análise da determinação das fases do movimento**

Com objetivo de avaliar se o sistema é eficiente na separação das quatro fases das atividades de sentar e levantar, foi realizada uma análise que visa a comparação dos valores angulares de cada imagem gerada pelo sistema e os valores indicados pela referência do protocolo. Para tanto, foram verificados se os valores dos ângulos que indicam o início de cada fase no protocolo estão de acordo com os ângulos indicados no sistema.

Devido ao fato do protocolo não apresentar valores quantitativos em todas as fases de ambas as atividades, o ângulo utilizado para a determinação dos valores foi o do quadril, conforme destacados na [Figura 32.](#page-70-0) Mesmo este ângulo possuindo diferentes referências ósseas para cada fase, este se destaca por possuir valores bem definidos em cada uma delas.

<span id="page-70-0"></span>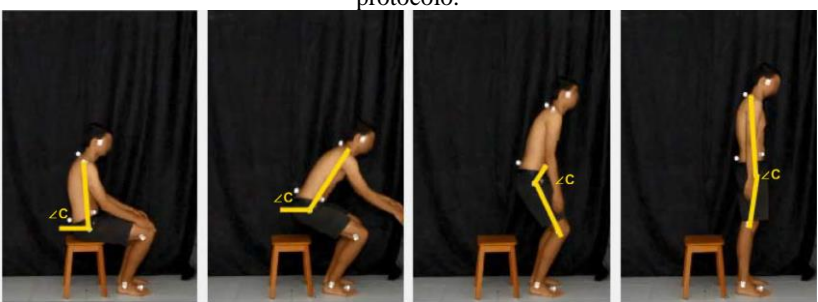

Figura 32 – Ângulos responsáveis pela separação das fazes conforme o protocolo.

Fonte: Próprio autor.

Para cada imagem gerada pelo algoritmo, o valor do ângulo do quadril foi destacado para posterior análise. Com todos os valores do ângulo do quadril, estes foram separados por fase e atividade. Para a realização da comparação via diagrama de Bland-Altman, com os valores do protocolo como referência.

#### **3.4.3 Avaliação de usabilidade**

Com o objetivo de validar as informações obtidas pelo sistema foi solicitado à 30 profissionais formados em fisioterapia que utilizassem o sistema. Primeiramente, foi requerido que o voluntário lesse o Termo de Consentimento Livre e Esclarecido, apresentado no [Apêndice A,](#page-102-0) e preenchesse com suas informações pessoais.

Devido à existência de diferentes protocolos de avaliação postural e com o objetivo de nivelar o conhecimento de todos os profissionais, foi apresentado a cada um deles as principais características do protocolo de avaliação postural utilizado pelo sistema desenvolvido.

Então, com as informações do protocolo esclarecidas, o sistema foi apresentado ao voluntário. A apresentação consiste em mostrar a interface e indicar as etapas da análise, sendo elas, a seleção do vídeo, a verificação da atividade a ser analisada e a calibração dos pontos anatômicos. A tabela deve ser validada ao fim do processamento, para que o sistema possa indicar a condição final do paciente do vídeo. Por fim, a geração do relatório se faz necessária para salvar a análise realizada.

Para todos os voluntários foram utilizados dois vídeos, um para atividade de sentar e outro para a de levantar. Estes foram selecionados a partir dos vídeos coletados.

A usabilidade do sistema foi avaliada por meio do questionário "x" [\(Apêndice D\)](#page-114-0), onde os participantes foram solicitados a responder após a utilização do sistema. Este questionário, desenvolvido e validado no trabalho de Cardozo (2012), é baseado no QUIS. Neste questionário os seguintes aspectos foram avaliados:

- 1. Questões Gerais;
- 2. Experiência anterior com computadores;
- 3. Impressões como usuário;
- 4. Fatores relacionados à tela;
- 5. Terminologia e resposta do sistema;
- 6. Fatores de aprendizagem;
- 7. Capacidades do sistema;
- 8. Confiabilidade do sistema;
### 9. Multimídia.

Na seção Questões Gerais, o respondente foi questionado quanto a experiência com o tema apresentado, bem como alguns dados pessoais. A seção seguinte destinou-se a avaliar a experiência do respondente com computadores de um modo geral. A terceira seção avalia as impressões do sistema como um todo, sem especificar detalhes. As seções seguintes avaliam de forma mais profunda cada tema relacionado.

#### **4 RESULTADOS E DISCUSSÕES**

Nesta seção, serão apresentados e discutidos os resultados obtidos no desenvolvimento deste trabalho.

### 4.1 O SISTEMA

Como resultado final deste trabalho, obteve-se um sistema de avaliação postural automatizado que visa o auxílio ao fisioterapeuta durante o tratamento com o paciente, facilitando a tomada de decisão clínica e diminuindo o tempo de análise de cada caso clínico.

A fim de melhorar a usabilidade do algoritmo, foi desenvolvida uma interface gráfica, apresentada na [Figura 33,](#page-75-0) para auxiliar os fisioterapeutas a ter acesso direto às informações necessárias para a análise do indivíduo.

Através da interface é possível selecionar o vídeo que será analisado. Por meio de uma caixa de seleção o usuário deve selecionar a atividade a ser analisada. Essa seleção se deve ao fato de os pontos anatômicos utilizados para determinação de cada ângulo em cada fase, bem como os valores dos ângulos de referência para determinação das fases, serem distintos para cada uma das atividades de sentar e levantar.

Os valores dos ângulos calculados pelo sistema são apresentados sobre a imagem do indivíduo que está sendo analisado, juntamente com as linhas que indicam os pontos de referência de cada ângulo. Logo abaixo das imagens do indivíduo, encontra-se a tabela equivalente a encontrada no protocolo. A tabela do sistema possui uma caixa de seleção, em que o profissional avalia se os segmentos corporais e as fases do movimento apresentadas pelo paciente estão de acordo com o protocolo. Ao fim do preenchimento da tabela, através do botão "Gerar Relatório", a condição final do paciente é apresentada na interface, bem como é apresentada a opção de gerar um relatório no formato xls. Este relatório indicará a condição do paciente para cada segmento corporal com seus respectivos valores.

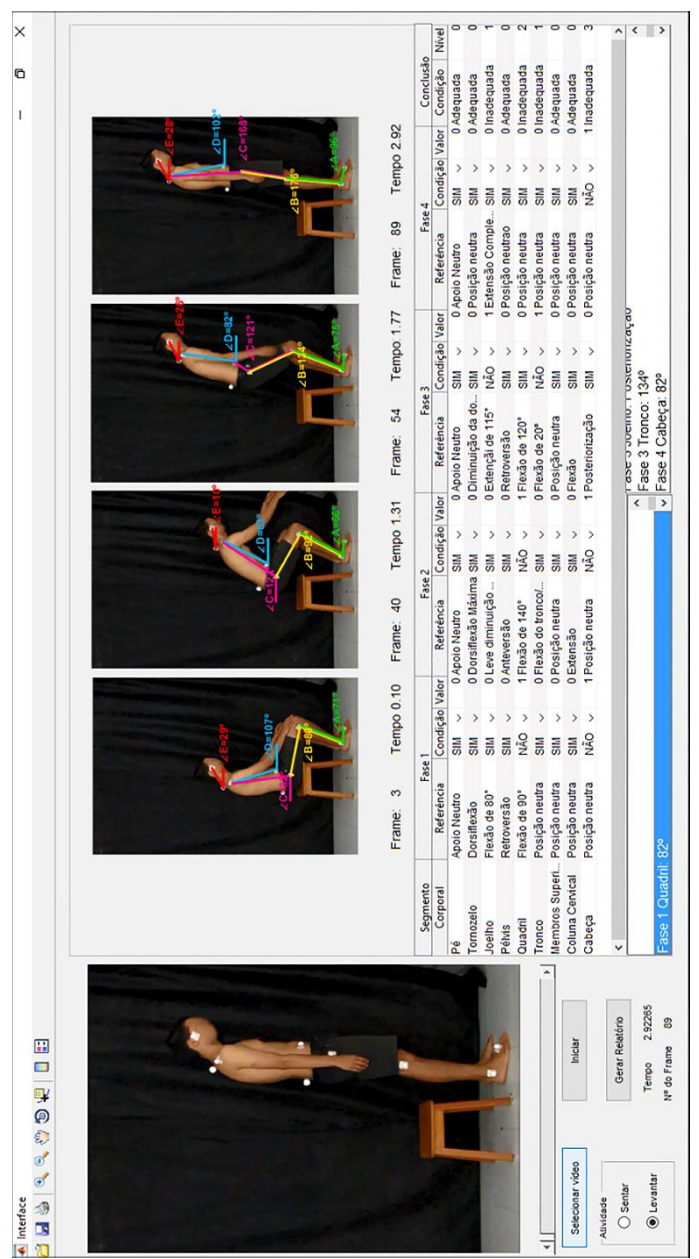

<span id="page-75-0"></span>Figura 33 – Interface desenvolvida com o resultado final de uma avaliação

Fonte: Próprio autor

## 4.2 AVALIAÇÕES

Nesta seção serão apresentados os resultados obtidos através das análises que comprovam a veracidade dos valores obtidos no sistema, bem como a avaliação dos especialistas entrevistados.

#### **4.2.1 Análise de erro de perspectiva no cálculo de ângulos**

A análise para o erro de perspectiva foi realizada a partir do sistema modificado, em que o vídeo de teste foi separado em 1552 *frame*s, nos quais cada ângulo foi calculado individualmente. A partir da medição realizada pelo sistema foram obtidos os valores angulares para cada *frame*, conforme [Figura 34.](#page-76-0)

<span id="page-76-0"></span>Figura 34 – Gráfico representando a variação dos valores dos ângulos detectados pelo sistema de avaliação dos ângulos.

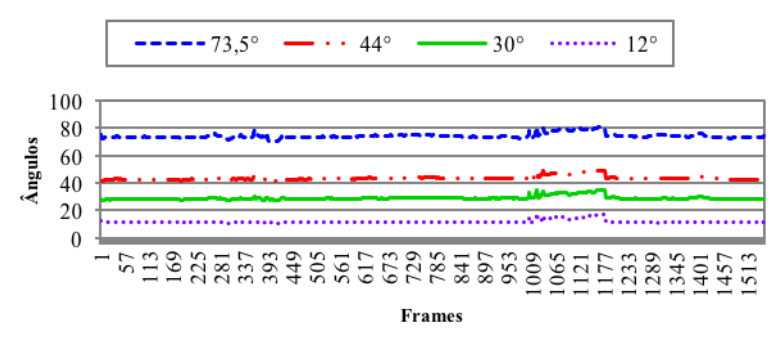

Fonte: Próprio autor

A partir dos valores obtidos constatou-se variação maior entre os *frame*s 985 e 1231. A fim de verificar o motivo pelo qual esta variação ocorreu, o vídeo foi cortado no limiar obtido. Este novo vídeo foi testado no sistema modificado, então verificou-se que nestes *frame*s houve o deslocamento da folha de teste de modo que a leitura dos pontos ficou inviável. Sendo assim, com o objetivo de verificar a validade do método, foram excluídos os *frame*s entre 985 e 1231.

Afim de verificar a concordância do sistema desenvolvido com os valores de ângulos obtidos pela técnica de *bootstrap*, foi utilizado o

diagrama de Band-Altman. Sendo assim, foram plotadas a diferença entre os valores calculados pelo *bootstrap* e os valores calculados pelo sistema, pela média destes valores, conforme as [Figura 35](#page-77-0) a [Figura 38.](#page-78-0)

<span id="page-77-0"></span>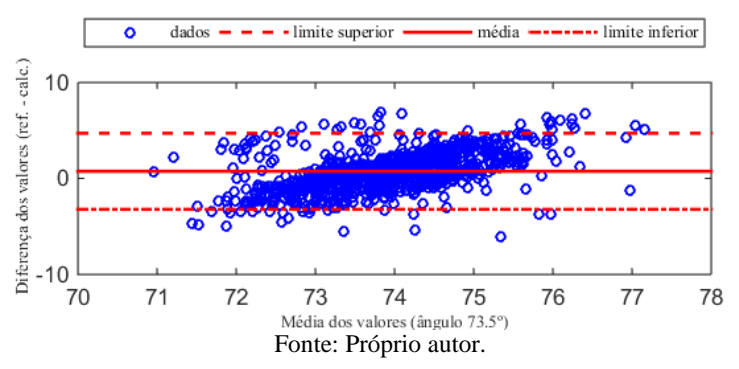

Figura 35 – Análise pelo método de Bland-Altman do ângulo 73,5º.

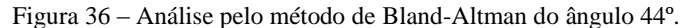

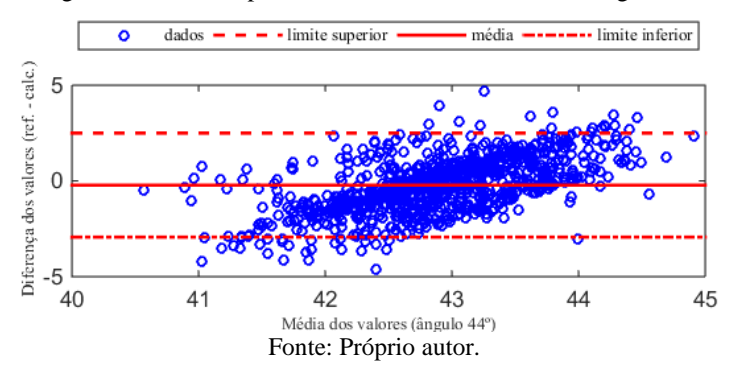

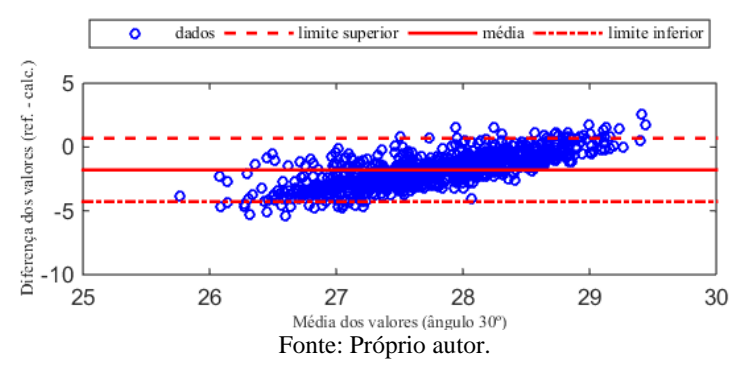

Figura 37 – Análise pelo método de Bland-Altman do ângulo 30º

Figura 38 – Análise pelo método de Bland-Altman do ângulo 12º.

<span id="page-78-0"></span>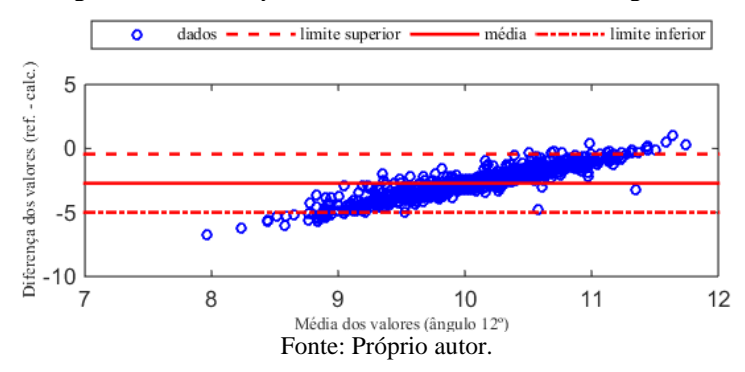

No Diagrama, o limiar superior é composto pela diferença entre os valores calculados pelo *bootstrap* e os valores calculados pelo sistema, somado à duas vezes o desvio padrão destas diferenças. Por conseguinte, o limiar inferior é circunspecto pela mesma diferença atenuada em duas vezes o desvio padrão das diferenças em questão.

Observa-se das [Figura 35](#page-77-0) à [Figura 38,](#page-78-0) que 94,7%, 94,8%, 95,7% e 94,4% dos valores obtidos, respectivamente, estão dentro do limiar estabelecido e próximos à média. Obteve-se ainda, o coeficiente de relação entre os métodos, apresentados por -0,071, -0,012, -0,060 e - 0,037, respectivamente. Estes valores atrelados aos intervalos de confiança dos limites de concordância, apresentados na [Tabela 1,](#page-79-0) representam, portanto, que a similaridade entre os sistemas de cálculo de ângulos é adequada, demonstrando assim, a confiabilidade do sistema desenvolvido.

|                |                                    | ODUQUE DEIO SISTEMA.        |                             |                             |
|----------------|------------------------------------|-----------------------------|-----------------------------|-----------------------------|
| <b>Angulos</b> | <b>Limite inferior</b><br>positivo | Limite inferior<br>negativo | Limite superior<br>positivo | Limite superior<br>negativo |
| 73,5           | $-4.4910$                          | $-1,8550$                   | 8,1485                      | 0.5998                      |
| 44,0           | $-5,0585$                          | $-0.6362$                   | 3,7698                      | 1,0784                      |
| 30,0           | $-9.8124$                          | 1,0854                      | $-1,3195$                   | 2.7349                      |
| 12,0           | $-11.9921$                         | 2,0061                      | $-4.1417$                   | 3,5308                      |

<span id="page-79-0"></span>Tabela 1 – Intervalo de confiança entre os ângulos calculados e os ângulos obtidos pelo sistema.

#### **4.2.2 Análise da determinação das fases do movimento**

Esta análise teve como objetivo verificar a acurácia dos valores selecionados pelo sistema para a separação das fases das atividades de sentar e levantar, visto que nem sempre o paciente possui o valor ideal para cada início de fase. Através desta análise foi possível avaliar se os valores selecionados pelo sistema estão de acordo com os valores que foram selecionados pelo especialista. Como cada especialista poderia parar o vídeo em um valor diferente de ângulo, mesmo estes sendo próximos, foi realizado o *bootstrap* dos valores de referência. Esta variação ocorreu em 2º (dois graus) para mais e 2º para menos. Esta variação foi determinada com o objetivo de possuir uma maior acurácia do sistema, visto que na variação de um único *frame* o especialista pode possuir uma variação maior que dois graus dependendo do paciente analisado.

Com o objetivo de comparar ambas análises, foi utilizado o diagrama de Bland-Altman, para avaliar a concordância entre o valor calculado pelo sistema e o valor referente ao fisioterapeuta.

Para esta análise foram utilizados 60 vídeos de 30 diferentes indivíduos que concordaram voluntariamente em participar desta pesquisa. Os valores extraídos de cada vídeo são apresentados na [Tabela](#page-80-0)   $2<sup>2</sup>$ 

Os diagramas de Bland-Altman foram gerados através da diferença entre o valor gerado do sistema e os valores de referência gerados pelo *bootstrap*, pela média desses valores, separados por fase e atividade. Os diagramas da atividade de Levantar podem ser observados da [Figura 39](#page-81-0) a [Figura 42,](#page-82-0) e os diagramas correspondentes à atividade de Sentar são apresentados na [Figura 43](#page-83-0) a [Figura 46.](#page-85-0)

|                         |            |             | Atividade de Levantar |             |             |              | <b>Atividade de Sentar</b> |            |
|-------------------------|------------|-------------|-----------------------|-------------|-------------|--------------|----------------------------|------------|
| Indivíduo               | Fase 1     | Fase 2      | Fase 3                | Fase 4      | Fase 1      | Fase 2       | Fase 3                     | Fase 4     |
|                         | $90^\circ$ | $140^\circ$ | $120^\circ$           | $180^\circ$ | $180^\circ$ | $10^{\circ}$ | $70^\circ$                 | $90^\circ$ |
| $\mathbf{1}$            | 95,438     | 139,796     | 116,065               | 171,414     | 175,186     | 10,919       | 62,662                     | 93,562     |
| $\overline{c}$          | 86,712     | 129,704     | 121,185               | 171,075     | 170,375     | 9,879        | 55,600                     | 87,054     |
| $\overline{\mathbf{3}}$ | 81,624     | 114,801     | 119,782               | 170,003     | 170,846     | 9,724        | 38,158                     | 82,822     |
| $\overline{\mathbf{4}}$ | 77,035     | 112,709     | 119,783               | 160,764     | 154,810     | 10,940       | 30,224                     | 77,254     |
| 5                       | 88,275     | 120,601     | 120,536               | 174,409     | 173,728     | 10,802       | 33,670                     | 86,758     |
| 6                       | 74,647     | 103,002     | 120,046               | 152,847     | 161,822     | 11,480       | 24,220                     | 77,823     |
| 7                       | 82,696     | 122,999     | 121,214               | 167,540     | 167,699     | 11,525       | 40,315                     | 88,238     |
| 8                       | 78,994     | 119,552     | 120,896               | 162,869     | 167,632     | 10,408       | 33,142                     | 76,772     |
| $\boldsymbol{9}$        | 82,261     | 121,298     | 119,474               | 176,662     | 171,853     | 11,050       | 28,988                     | 91,013     |
| 10                      | 85,345     | 123,528     | 117,846               | 170,967     | 172,321     | 10,428       | 34,386                     | 87,788     |
| 11                      | 90,171     | 139,116     | 119,546               | 172,297     | 172,220     | 10,712       | 61,852                     | 89,854     |
| 12                      | 86,434     | 117,133     | 120,166               | 177,203     | 174,924     | 10,249       | 32,007                     | 88,139     |
| 13                      | 81,161     | 115,740     | 121,704               | 170,478     | 169,112     | 10,752       | 28,487                     | 86,848     |
| 14                      | 77,890     | 99,878      | 117,968               | 171,837     | 170,944     | 10,966       | 15,842                     | 82,672     |
| 15                      | 79,290     | 129,204     | 121,443               | 162,582     | 168,048     | 12,340       | 44,677                     | 81,767     |
| 16                      | 75,117     | 108,909     | 118,837               | 169,942     | 173,164     | 10,166       | 24,844                     | 76,754     |
| 17                      | 79,743     | 107,905     | 118,725               | 164,000     | 169,729     | 11,301       | 21,011                     | 80,913     |
| 18                      | 84,295     | 122,061     | 118,691               | 162,550     | 167,946     | 11,215       | 42,247                     | 84,873     |
| 19                      | 79,297     | 105,671     | 119,824               | 163,422     | 166,254     | 11,778       | 15,541                     | 78,046     |
| 20                      | 79,480     | 119,868     | 121,942               | 158,424     | 161,055     | 11,020       | 28,910                     | 74,452     |
| 21                      | 78,319     | 113,302     | 118,452               | 170,015     | 175,194     | 11,115       | 25,241                     | 74,932     |
| 22                      | 75,164     | 112,214     | 120,627               | 169,399     | 175,384     | 10,937       | 17,810                     | 80,610     |
| 23                      | 81,007     | 113,326     | 122,075               | 159,585     | 161,530     | 11,055       | 23,215                     | 81,329     |
| 24                      | 79,702     | 114,228     | 120,543               | 171,327     | 169,840     | 11,596       | 33,009                     | 77,573     |
| 25                      | 86,201     | 120,123     | 122,249               | 176,785     | 172,796     | 10,185       | 42,231                     | 90,569     |
| 26                      | 86,856     | 127,477     | 120,063               | 169,929     | 177,135     | 11,422       | 22,595                     | 76,640     |
| 27                      | 89,599     | 139,256     | 120,327               | 179,633     | 170,508     | 10,520       | 43,002                     | 87,750     |
| 28                      | 84,257     | 130,461     | 121,582               | 168,024     | 171,702     | 10,191       | 41,409                     | 83,430     |
| 29                      | 76,331     | 101,148     | 119,290               | 173,105     | 172,846     | 11,078       | 18,835                     | 79,157     |
| 30                      | 80,705     | 120,733     | 119,82,19             | 161,537     | 160,712     | 10,553       | 26,408                     | 83,067     |

<span id="page-80-0"></span>Tabela 2 – Valores calculados pelo sistema para o ângulo do quadril nas quatro fases das atividades de levantar e sentar.  $\overline{\phantom{a}}$ 

<span id="page-81-0"></span>Figura 39 – Análise pelo método de Bland-Altman do ângulo C na fase 1 da atividade de Levantar.

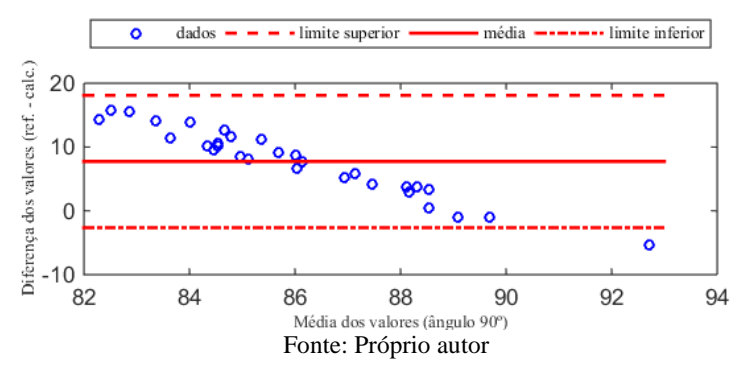

Figura 40 – Análise pelo método de Bland-Altman do ângulo C na fase 2 da atividade de Levantar.

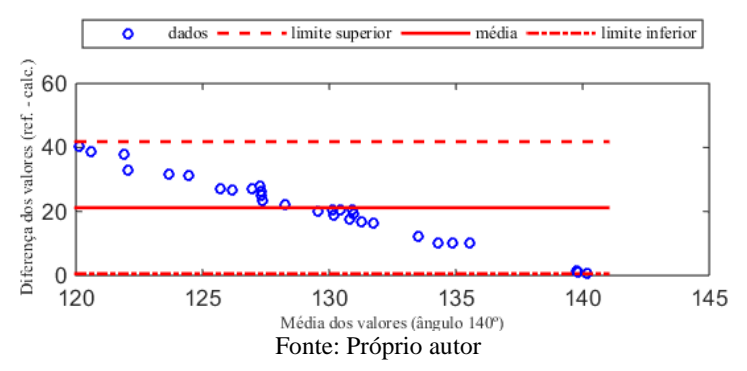

Figura 41 – Análise pelo método de Bland-Altman do ângulo C na fase 3 da atividade de Levantar.

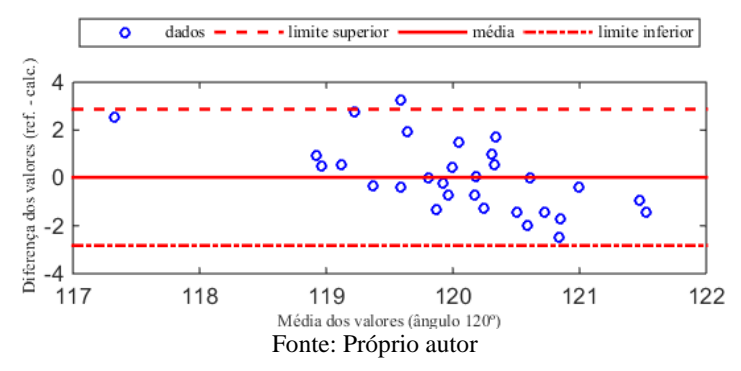

<span id="page-82-0"></span>Figura 42 – Análise pelo método de Bland-Altman do ângulo C na fase 4 da atividade de Levantar.

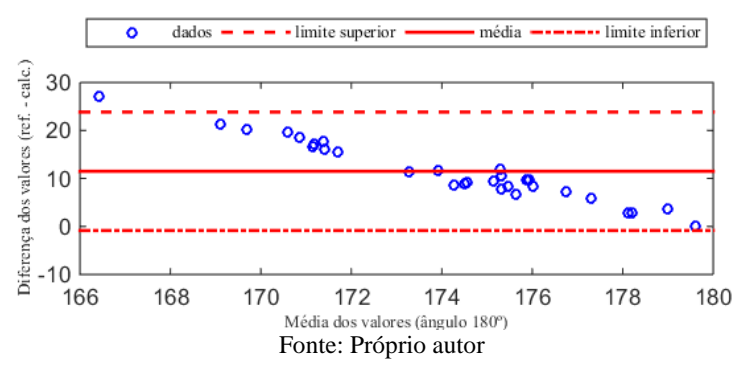

Através dos diagramas da atividade de levantar, é possível constatar que 96,67%, 100%, 96,67% e 96,67%, dos valores calculados pelo sistema para as fases 1, 2, 3 e 4, respectivamente, estão dentro do limite de concordância entre os métodos. Esses valores indicam que se houver a substituição de um método pelo outro o resultado será semelhante.

O coeficiente de correlação entre os métodos foi calculado como -0,385, 0,174, 0,183 e 0,019, respectivamente. Este expressa a correlação linear entre os métodos. Esta correlação pode variar entre -1 e +1.

O intervalo de confiança dos limites de concordância para cada uma das fases, entre os valores de ambos os métodos são apresentados na [Tabela 3.](#page-83-1)

|              |                                    |                                    | Tabela 3 – Intervalo de confiança para a atividade de levantar nas quatro fases. |                             |
|--------------|------------------------------------|------------------------------------|----------------------------------------------------------------------------------|-----------------------------|
| <b>FASE</b>  | <b>Limite inferior</b><br>positivo | <b>Limite inferior</b><br>negativo | Limite superior<br>positivo                                                      | Limite superior<br>negativo |
|              | 8.4978                             | $-12,0953$                         | 42,6582                                                                          | $-5.4607$                   |
| $\mathbf{2}$ | 34,6598                            | $-29,3238$                         | 99,5232                                                                          | $-16,7259$                  |
|              | $-4.8491$                          | $-0.5054$                          | 3.2251                                                                           | 1,0628                      |
|              | 14,0001                            | $-16,0450$                         | 55,8319                                                                          | $-7,9203$                   |

<span id="page-83-1"></span>Tabela 3 – Intervalo de confiança para a atividade de levantar nas quatro fases.

<span id="page-83-0"></span>Figura 43 – Análise pelo método de Bland-Altman do ângulo C na fase 1 da atividade de Sentar.

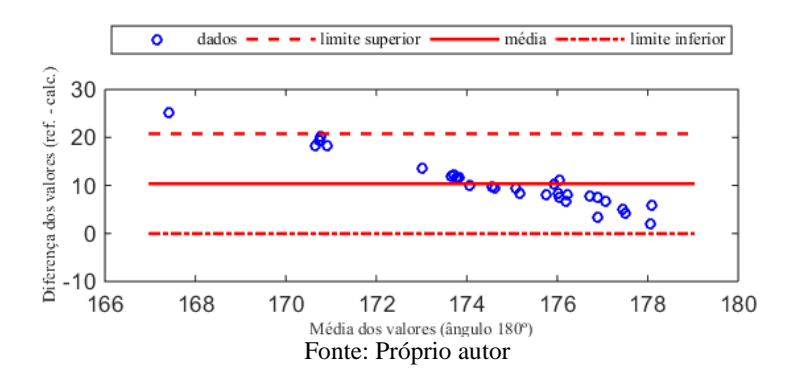

Figura 44 – Análise pelo método de Bland-Altman do ângulo C na fase 2 da atividade de Sentar.

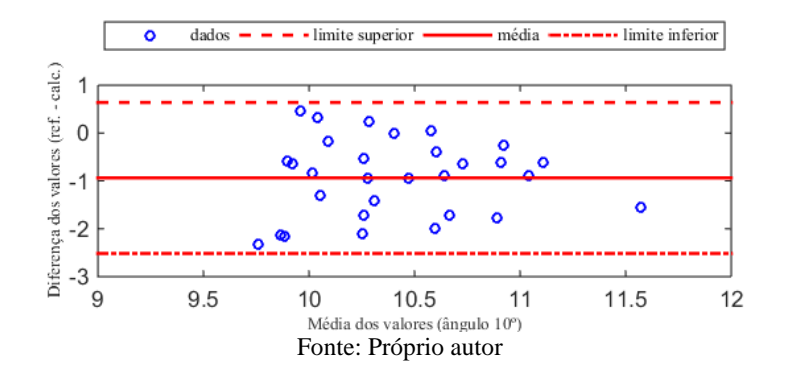

Figura 45 – Análise pelo método de Bland-Altman do ângulo C na fase 3 da atividade de Sentar.

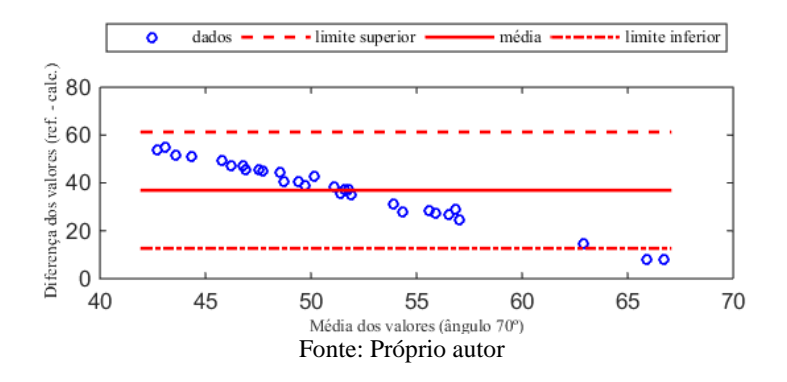

<span id="page-85-0"></span>Figura 46 – Análise pelo método de Bland-Altman do ângulo C na fase 4 da atividade de Sentar.

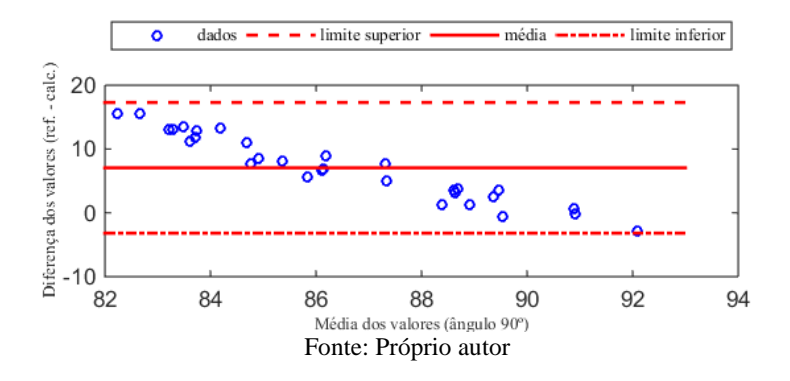

Observa-se nos diagramas da atividade de sentar, que 96,67%, 100%, 93,3% e 100%, dos valores calculados pelo sistema para as fases 1, 2, 3 e 4, respectivamente, estão dentro do limite de concordância entre os métodos. O coeficiente de correlação entre os métodos foi calculado como -0,117, 0,0899, 0,046 e 0,2287, respectivamente. Os intervalos de confiança dos limites de concordância para cada uma das fases, são apresentados na [Tabela 4.](#page-85-1)

| 1 avvia –   |                                    |                             | Thici value de commanca bara a au vidade de semar mas duality rases. |                             |
|-------------|------------------------------------|-----------------------------|----------------------------------------------------------------------|-----------------------------|
| <b>FASE</b> | <b>Limite inferior</b><br>positivo | Limite inferior<br>negativo | <b>Limite superior</b><br>positivo                                   | Limite superior<br>negativo |
|             | 13.5364                            | $-14.3350$                  | 49,5966                                                              | $-7,3313$                   |
|             | $-8.0414$                          | $-0.6345$                   | 4.5904                                                               | 1,8189                      |
| 3           | 74,6143                            | $-46,6553$                  | 152,9487                                                             | $-31,4410$                  |
|             | 3,1645                             | $-10.6220$                  | 38,6535                                                              | $-3.7293$                   |
|             |                                    |                             |                                                                      |                             |

<span id="page-85-1"></span>Tabela 4 – Intervalo de confiança para a atividade de sentar nas quatro fases.

Através dos diagramas de Bland-Altman apresentados, é possível verificar que a concordância entre os valores se apresentam em 97,4% dos casos dentro dos limites de concordância. Este valor representa a confiabilidade do sistema para a substituição do método desenvolvido pelo método atual utilizado, que seria a seleção dos *frame*s individualmente.

#### **4.2.3 Avaliação de usabilidade**

A avaliação de usabilidade foi realizada com 36 fisioterapeutas. Um teste piloto foi realizado com seis dos respondentes, com o objetivo de avaliar os pontos que poderiam ser corrigidos antes da coleta de dados. Tais fisioterapeutas indicaram modificações que foram realizadas anteriormente à coleta realizada com os demais respondentes. Dos 30 fisioterapeutas que avaliaram o sistema final, 63,3% foram do sexo feminino e 36,7% do sexo masculino. A média de tempo em que os respondentes trabalham na área é de 8,5 anos. A média de idade dos respondentes foi de 32 anos.

Para 60% dos fisioterapeutas entrevistados, o computador é uma ferramenta de trabalho. E 100% dos respondentes acreditam que um sistema computacional pode auxiliá-lo em suas avaliações. O tempo médio das avaliações dos entrevistados é de 40 minutos por paciente. E apenas 23% dos entrevistados utilizam algum tipo de software para auxiliá-lo na avaliação postural. Nenhum fisioterapeuta entrevistado considerou não ter nenhuma experiência com computadores. As demais avaliações quanto a experiência dos respondentes é apresentada na [Tabela 5.](#page-86-0)

| Experiência com computadores de modo geral |       |
|--------------------------------------------|-------|
| Alguma:                                    | 3.3%  |
| Moderada:                                  | 46.7% |
| Pouco Alta:                                | 30.0% |
| Alta:                                      | 20.0% |

<span id="page-86-0"></span>Tabela 5 – Experiência com computadores de modo geral.

Através da [Tabela 5](#page-86-0) é possível concluir que 50% dos entrevistados, possuem uma experiência de Pouco Alta a Alta com o uso de computadores. Este nível de experiência se mostrou determinante para o manuseio do sistema, visto que os respondentes com nível mais baixo de experiência indicaram uma nota média de 8,75 na questão que avaliava este quesito. Em contraponto os entrevistados que possuíam um nível mais alto de experiência com computadores avaliaram este quesito com nota média de 9,2.

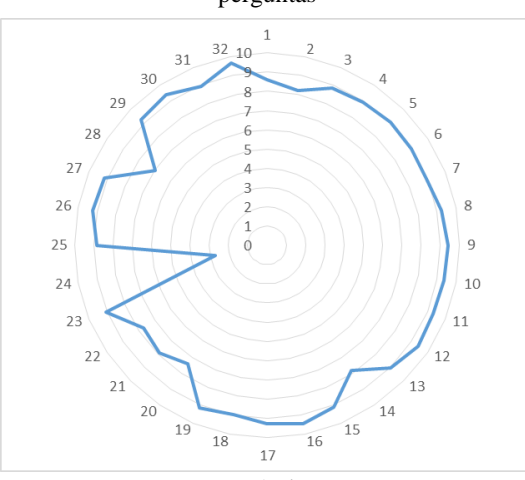

<span id="page-87-0"></span>Figura 47 – Gráfico radar indicando o valor médio das respostas das 32 perguntas

Fonte: Próprio autor.

As [Tabela 7](#page-108-0) a [Tabela 9](#page-110-0) do [Apêndice C,](#page-108-1) demonstram as repostas de cada respondente em cada pergunta do questionário apresentado. Os [Quadro 5](#page-111-0) a [Quadro 11](#page-113-0) do [Apêndice C,](#page-108-1) apresentam as análises da avaliação de usabilidade do sistema. Através da [Figura 47](#page-87-0) é possível observar a média das respostas apresentadas pelos fisioterapeutas.

As letras na tela do computador foram consideradas fáceis de ler por 90% dos respondentes. A imagem das letras foi considerada nítida. O *layout* foi útil. A quantidade de informações na tela foi considerada adequada, e a disposição destas estavam lógicas. A sequência das telas apresentadas foi clara para a utilização do sistema. A terminologia e as mensagens apresentadas foram consideradas consistentes e claras. O sistema sempre mantém o usuário informado sobre o que está fazendo e as mensagens de erro foram úteis para a utilização.

Quanto à aprendizagem do sistema, os respondentes concluíram ser fácil aprender a operar o sistema. O tempo de aprendizado foi considerado curto. É seguro explorar as funções do sistema e as tarefas seguem uma sequência lógica.

O quesito velocidade e a duração de espera entre as operações do sistema, foi um ponto em que houve uma discordância maior entre os respondentes, visto que apenas 70% destes consideraram o sistema rápido e o tempo de resposta curto. Este fator pode ser influenciado pelas configurações do hardware utilizado. Em teste comparativo, foi possível concluir que o tempo de processamento do vídeo pode reduzir mais de 50% conforme o hardware utilizado.

A avaliação da multimídia do sistema foi considerada positiva para 94,71% dos respondentes. Indicando que a qualidade, nitidez, brilho e quantidade de cores estavam apropriadas.

De modo geral o sistema foi considerado confiável por 93,3% dos fisioterapeutas entrevistados. Um ponto discrepante quanto a confiabilidade do sistema, foi a relação entre o nível de experiência com a facilidade de operar o sistema, sendo que neste fator 66,67% dos respondentes, acreditam que o nível de experiência seja um fator determinante para facilitar a operação do sistema.

De modo geral o sistema foi avaliado como excelente, com média de notas 8,6. Seu uso foi considerado estimulante e de fácil manuseio. Os fatores que os respondentes consideram importantes em um software de avaliação postural estão apresentados n[a Tabela 6.](#page-88-0)

| Recomendação                | Quantidade de solicitações | <b>Percentual</b> |
|-----------------------------|----------------------------|-------------------|
| Comparação entre avaliações |                            | 14,3%             |
| Confiabilidade              | n                          | 17,1%             |
| Dados quantitativos         |                            | 8,6%              |
| Motricidade                 |                            | 5.7%              |
| Não soube responder         |                            | 11,4%             |
| Praticidade                 |                            | 11,4%             |
| Precisão                    | n                          | 17,1%             |
| Rapidez                     |                            | 14,3%             |

<span id="page-88-0"></span>Tabela 6 – Fatores importantes em um software de avaliação postural.

Através da [Tabela 5](#page-86-0) é possível analisar que houveram 35 solicitações efetuadas pelos 30 respondentes, esse valor é resultado de mais de uma solicitação por alguns respondentes. Das solicitações realizadas pelos fisioterapeutas, o sistema só não dá suporte a comparação entre avaliações dentro do mesmo. Mas este quesito é suprido pelo relatório gerado em planilha. Neste, é possível comparar os dados de uma sessão para outra, através da tabela do protocolo e os indicativos de resposta negativa. Nestes indicativos o usuário pode colocar descritivamente sua opinião sobre a condição do paciente para determinada fase e segmento.

# **5 CONCLUSÃO**

Este trabalho teve por objetivo o desenvolvimento de um sistema automatizado de avaliação postural, a partir das atividades de sentar e levantar, que auxilie no processo de tomada de decisão clínica de fisioterapeutas. Para isto, foi desenvolvida uma interface em que o manuseio fosse realizado de forma intuitiva. Esta interface permite o profissional selecionar o vídeo que será analisado, bem como a atividade, visto que a análise da atividade de sentar e levantar possuem variações entre suas fases.

Por existirem pontos que ficam oclusos por muitos *frame*s e principalmente, por estes pontos muitas vezes estarem nos primeiros *frames*, não foi possível utilizar um sistema já desenvolvido para predizer a posição dos pontos oclusos durante o vídeo, constatou-se então a necessidade que desenvolver um método específico para este cenário.

Para a identificação do início das fases, foi utilizado o ângulo do quadril, por ser o único ângulo em que o protocolo apresentou uma análise quantitativa em todas as fases de ambas as atividades, possibilitando assim a definição de valores angulares específicos. Portanto, os demais segmentos corporais apresentaram, em ao menos uma fase da atividade de sentar ou levantar, uma análise exclusivamente qualitativa, impossibilitando que ambas as atividades possuíssem a determinação do início de cada fase pelo mesmo segmento.

Ao fim de cada análise é possível verificar os ângulos calculados para cada segmento, na imagem correspondente de cada fase. Cada ângulo é descrito e desenhado sobre o segmento em que foi calculado. Com o objetivo de não haver interpretações errôneas, cada marcação de ângulo e seu valor possuem uma cor distinta.

O preenchimento de toda a tabela relativa ao protocolo é obrigatório para a geração do relatório final. Seu objetivo é auxiliar o especialista no acompanhamento da evolução do paciente durante o tratamento clínico.

A partir dos testes realizados para validar a veracidade dos valores calculados pelo sistema independente da perspectiva, foi obtida uma média de 95,1% de concordância entre o valor calculado e o valor obtido pelo sistema.

A perspectiva na qual as imagens são coletadas não interferem no valor dos ângulos, pois estes independem das medidas. Caso fosse necessário calcular o comprimento de um segmento, seria necessário durante a coleta inserir marcadores referenciais na mesma distância do paciente à câmera. Neste caso a perspectiva seria um fator preponderante para o cálculo das medidas.

Quando comparados os valores calculados pelo sistema e os valores de referência para o cálculo das fases, obteve-se uma média de 97,49% de semelhança entre os métodos. Neste valor deve-se levar em consideração que os valores calculados pelo sistema estão baseados nos ângulos que cada indivíduo alcançou, em contraponto os valores de referência foram fixados com apenas 2º (dois graus) de variação em relação a referência do protocolo. Esta variação é pequena se comparada com a forma manual de análise, em que a probabilidade de selecionar o *frame* ideal é reduzida. O objetivo desta pequena variação é constatar que o sistema possui uma precisão mais eficaz para o cálculo dos ângulos, quando comparada ao cálculo manual.

Quanto à avaliação do sistema realizada pelos fisioterapeutas, 90% deles consideraram o sistema de modo geral, excelente. A velocidade do sistema, bem como a velocidade de execução das operações, foi considerada rápida por somente 70% dos especialistas entrevistados. Fator que deve ser melhorado, visto que o tempo de processamento do vídeo, após a calibração, é de aproximadamente 55 segundos, dependendo do hardware utilizado.

Por não haverem bibliografias referentes ao desenvolvimento de um sistema automatizado para avaliação das atividades de Levantar e Sentar, não é possível realizar uma comparação quanto à separação automática das fases. Por não haverem bibliografias referentes ao desenvolvimento de um sistema automatizado para avaliação das atividades de Levantar e Sentar, não é possível realizar uma comparação direta quanto à separação automática das fases, demonstrando o grau de inovação do trabalho presente.

### **6 TRABALHOS FUTUROS**

O estudo sobre a avaliação postural através de sistemas automatizados, revelou grande possibilidade de pesquisas relacionadas à área. Seguindo a mesma direção, estudos que envolvam a automatização das atividades de sentar e levantar, demonstram-se promissores, principalmente pela escassez de sistemas que avaliem especificamente essas atividades.

Acompanhando este conceito, estudos que possibilitem a análise das atividades de sentar e levantar de forma mais abrangente, possibilitando o usuário especificar os fatores a serem analisados, ou até mesmo a inserção de referenciais ósseos específicos para sua análise, seriam conceitos amplamente aceitos na área de fisioterapia.

No sistema atual, seria interessante o desenvolvimento de sistema de rastreamento e predição dos objetos que permitissem um processamento computacional mais ágil, diminuindo o tempo de processamento do vídeo.

Seria interessante, que as imagens finais do protocolo, geradas pelo sistema, estivessem inseridas no relatório .xls, assim o especialista teria um acesso mais ágil ao estado clínico anterior do paciente, facilitando a análise da evolução.

Por fim, um sistema mais generalista, em que possam ser analisadas mais de uma atividade, como a inserção da análise da marcha, em que o uso seja intuitivo e de fácil acesso, mostrou-se uma solicitação frequente entre os profissionais entrevistados.

### **REFERÊNCIAS**

AKHBARI, B.; SALAVATI, M.; MOHAMMADI, F.; SAFAVI-FAROKHI, Z. Intra- and Inter-session Reliability of Static and Dynamic Postural Control in Participants with and without Patellofemoral Pain Syndrome. **Physiotherapy Canada**, v. 67, n. 3, p. 248–253, ago. 2015.

ALTMAN, D. G.; BLAND, J. M. Measurement in Medicine : The Analysis of Method Comparison Studies. **Journal of the Royal Statistical Society**, v. 32, n. 3, p. 307–317, 1983.

ASHFORD, S.; DE SOUZA, L. A comparison of the timing of muscle activity during sitting down compared to standing up. **Physiotherapy research international : the journal for researchers and clinicians in physical therapy**, v. 5, n. 2, p. 111–28, 2000.

BERNARD, S.; LEBLANC, P.; WHITTOM, F.; CARRIER, G.; JOBIN, J.; BELLEAU, R.; MALTAIS, F. Peripheral Muscle Weakness in Patients with Chronic Obstructive Pulmonary Disease. **American Journal of Respiratory and Critical Care Medicine**, v. 158, n. 2, p. 629–634, ago. 1998.

BLAND, J. M.; ALTMAN, D. G. Measuring agreement in method comparison studies. **Statistical Methods in Medical Research**, v. 8, n. 2, p. 135–160, 1 jun. 1999.

BLAND, J. M.; ALTMAN, D. G. Statistical methods for assessing agreement between two methods of clinical measurement. **International Journal of Nursing Studies**, v. 47, n. 8, p. 931–936, 2010.

CARDOZO, G. **SISTEMA DE AVALIAÇÃO POSTURAL PARA SUPORTE NO PROCESSO DE DECISÃO CLÍNICA**. Universidade Federal de Santa Catarina., 2012.

CUNHA, M. J. **BASES DE CONHECIMENTO PARA SISTEMAS ESPECIALISTAS DE SUPORTE NA AVALIAÇÃO DAS ATIVIDADES DE LEVANTAR E SENTAR – PROTOCOLOS CLÍNICOS**. Universidade Federal de Santa Catarina, 2012.

CUNHA, M. J.; CARMO, C. M. DO; SIQUEIRA, C. M.; TAKARA, K.; TANAKA, C. Elaboration and assessment of clinical protocols to support the evaluation of stand-to-sit activity. **Fisioterapia em Movimento**, v. 27, n. 2, p. 251–259, 2014.

DALL, P. M.; KERR, A. Frequency of the sit to stand task: An observational study of free-living adults. **Applied Ergonomics**, v. 41, n. 1, p. 58–61, 2010.

DECRAMER, M.; JANSSENS, W.; MIRAVITLLES, M. Chronic obstructive pulmonary disease. **The Lancet**, v. 379, n. 9823, p. 1341–1351, 2012.

DEGUCHI, K.; KAWANAKA, O.; OKATANI, T. Object tracking by the mean-shift of regional color distribution combined with the particlefilter algorithms. Cambridge, England, UK, 2004, p. 506–509.

DIHL, L. L. **Rastreamento de Objetos Usando Descritores Estatísticos**. UNIVERSIDADE DO VALE DO RIO DOS SINOS, 2009.

DRZAF-GRABIEC, J.; TRUSZCZYNSKA, A.; TARNOWSKI, A.; PTASZEWSKI, M. Comparison of Parameters Characterizing Lumbar Lordosis in Radiograph and Photogrammetric Examination of Adults. **Journal of Manipulative and Physiological Therapeutics**, v. 38, n. 3, p. 225–231, 2015.

DUBOST, V.; BEAUCHET, O.; MANCKOUNDIA, P.; HERRMANN, F.; MOUREY, F. Decreased trunk angular displacement during sitting down: an early feature of aging. **Physical therapy**, v. 85, n. 5, p. 404–12, maio 2005.

DUNK, N. M.; LALONDE, J.; CALLAGHAN, J. P. Implications for the Use of Postural Analysis as a Clinical Diagnostic Tool: Reliability of Quantifying Upright Standing Spinal Postures From Photographic Images. **Journal of Manipulative and Physiological Therapeutics**, v. 28, n. 6, p. 386–392, jul. 2005.

DURWARD, B.R.; BAER, G.D.; ROWE, P. J. **Movimento Funcional Humano: mensuração e análise**. 1. ed. [s.l.]: Manole, 2001.

EFRON, B. Bootstrap Methods: Another Look at the Jackknife. **The Annals of Statistics**, v. 7, n. 1, p. 1–26, 1979.

FERREIRA, E. A. G.; DUARTE, M.; MALDONADO, E. P.;

BURKE, T. N.; MARQUES, A. P. Postural assessment software (PAS/SAPO): validation and reliabiliy. **Clinics**, v. 65, n. 7, p. 675–681, 2010.

FIGUEIREDO, R. V; AMARAL, A. C.; SHIMANO, A. C. Photogrammetry on the identification of postural asymmetries in cadets and pilots of the Brazilian air force academy. **Revista brasileira de fisioterapia (São Carlos (São Paulo, Brazil))**, v. 16, n. 1, p. 54–60, 2012.

FIGUEROA, P. J.; LEITE, N. J.; BARROS, R. M. L. A flexible software for tracking of markers used in human motion analysis. **Computer Methods and Programs in Biomedicine**, v. 72, p. 155–165, 2003.

FLECKENSTEIN, S. J.; KIRBY, R. L.; MACLEOD, D. A. Effect of limited knee-flexion range on peak hip moments of force while transferring from sitting to standing. **Journal of Biomechanics**, v. 21, n. 11, p. 915– 918, jan. 1988.

FREITAS, R. DE; CAMPOS, E.; GOMIDE, R. D. S.; VIEIRA, M. F. KALMAN TRACKING AND MOVIMENT. [s.l.]: 2011, p. 1–5.

FURLANETTO, T. S.; SEDREZ, J. A.; CANDOTTI, C. T.; LOSS, J. F. Photogrammetry as a tool for the postural evaluation of the spine: A systematic review. **World Journal of Orthopedics**, v. 7, n. 2, p. 136, 2016.

GIAVARINA, D. Understanding Bland Altman analysis. **Biochemia medica**, v. 25, n. 2, p. 141–51, 2015.

GONZALEZ, R. C.; WOODS, R. E. **Digital Image Processing**. Second ed. New Jersey: Prentice Hall, 2002.

HAGGRÉN, H. Photogrammetric Machine Vision. **Optics and Lasers in Engineering**, v. 10, p. 265–286, 1989.

HARPER, B.; SLAUGHTER, L.; NORMAN, K. Questionnaire administration via the WWW : A validation & reliability study for a user satisfaction questionnaire. p. 3–6, 1998.

HCIL. **Questionnaire for User Interaction Satisfaction (QUIS)**. Disponível em: <http://www.lap.umd.edu/quis/>. Acesso em: 18 fev. 2016.

HEEBNER, N. R.; AKINS, J. S.; LEPHART, S. M.; SELL, T. C.

Reliability and validity of an accelerometry based measure of static and dynamic postural stability in healthy and active individuals. **Gait and Posture**, v. 41, n. 2, p. 535–539, 2015.

HUANG, Y.; ESSA, I. Tracking Multiple Objects through Occlusions. San Diego, CA, USA, 2005, p. 1051–1058.

HUERTAS, A.; PALANGE, P. COPD: a multifactorial systemic disease. **Therapeutic Advances in Respiratory Disease**, v. 5, n. 3, p. 217– 224, 1 jun. 2011.

IUNES, D.; BEVILAQUA-GROSSI, D.; OLIVEIRA, A.; CASTRO, F.; SALGADO, H. Comparative analysis between visual and computerized photogrammetry postural assessment. **Brazilian Journal of Physical Therapy**, v. 13, n. 4, p. 308–315, ago. 2009.

JUNKES-CUNHA, M.; CARDOZO, G.; BOOS, C. F.; DE AZEVEDO, F. Implementation of expert systems to support the functional evaluation of stand-to-sit activity. **BioMedical Engineering OnLine**, v. 13, n. 1, p. 98, 2014.

KRAWCZKY, B.; PACHECO, A. G.; MAINENTI, M. R. M. A Systematic Review of the Angular Values Obtained by Computerized Photogrammetry in Sagittal Plane: A Proposal for Reference Values. **Journal of Manipulative and Physiological Therapeutics**, v. 37, n. 4, p. 269–275, maio 2014.

LIKERT, R. A Technique for the Measurement of Attitudes. **Archives of Psychology**, v. 22, p. 5–55, 1932.

MAGEE, D. J. **Avaliação Musculoesquelética**. 5<sup>a</sup> Edição ed. Edmonton, Alberta, Canada: Manole, 2010.

MARQUES FILHO, O.; NETO, H. V. **Processamento Digital de Imagens**. Rio de Janeiro: Brasport, 1999. v. 21/03,

MOSENG, T.; TVETER, A. T.; HOLM, I.; DAGFINRUD, H. Patients with musculoskeletal conditions do less vigorous physical activity and have poorer physical fitness than population controls: a cross-sectional study. **Physiotherapy**, v. 100, n. 4, p. 319–324, dez. 2014.

NASCIMENTO, F. C. DO; FLAUSINO, T. C. Biophotogrammetry:

the use of a postural assessment software. In: INTERGOVERNMENTAL PANEL ON CLIMATE CHANGE (Ed.). **Climate Change 2013 - The Physical Science Basis**. Cambridge: Cambridge University Press, 2013. v. 53, p. 1–30.

NUZIK, S.; LAMB, R.; VANSANT, A; HIRT, S. Sit-to-stand movement pattern. A kinematic study. **Physical therapy**, v. 66, n. 11, p. 1708–1713, 1986.

PENNEBAKER, W. B.; MITCHELL, J. L. **JPEG: Still Image Data Compression Standard**. US: Springer US, 1993.

PITA, M. D. C.; PASCHOARELLI, L. C.; SILVA, J. C. P. DA. Computerized Biophotogrammetry : Applied to the Physioterapeutical Postural Evaluation and this Contribution to Ergonomic Design. Bauru, São Paulo, Brasil, 2007,

ROORDA, L. D.; ROEBROECK, M. E.; LANKHORST, G. J.; VAN TILBURG, T.; BOUTER, L. M. Measuring functional limitations in rising and sitting down: Development of a questionnaire. **Archives of Physical Medicine and Rehabilitation**, v. 77, n. 7, p. 663–669, 1996.

SAAD, K. R.; COLOMBO, A. S.; RIBEIRO, A. P.; JOÃO, S. M. A. Reliability of photogrammetry in the evaluation of the postural aspects of individuals with structural scoliosis. **Journal of Bodywork and Movement Therapies**, v. 16, n. 2, p. 210–216, abr. 2012.

SCOTT; UMBAUGH. **Digital Image Processing and Analysis: Human and Computer Vision**. Second ed. Boca Raton, Fl, USA: CRC Press, 2010.

SHOLARIN, E. A.; AWANGE, J. L. Photogrammetry. In: **Environmental Project Management: Principles, Methodology, and Processes**. Cham: Springer International Publishing, 2015. p. 213–230.

SILVA, T. C.; BOOS, C. F.; JUNKES-CUNHA, M.; AZEVEDO, F. M. Automatization of a protocol for the postural assessment of patients with Chronic Obstructive Pulmonary Disease. Addis Ababa,Ethiopia, 2015, p. 1– 5.

SILVA, T. C.; BOOS, C. F.; MEDEIROS, D. S.; LOBATO, E. M.; DE AZEVEDO, F. M. Detecção automática de tumores em mamografias utilizando técnicas de processamento digital de imagem. Uberlândia, Minas Gerais, Brasil, 2014, p. 1–4.

SILVERTHORN, D. U. **Fisiologia Humana - Uma Abordagem Integrada**. 5. ed. Porto Alegre, RS, BR: Artmed, 2010.

SLAUGHTER, S. E.; WAGG, A. S.; JONES, C. A.; SCHOPFLOCHER, D.; ICKERT, C.; BAMPTON, E.; JANTZ, A.; MILKE, D.; SCHALM, C.; LYCAR, C.; ESTABROOKS, C. A. Mobility of Vulnerable Elders Study: Effect of the Sit-to-Stand Activity on Mobility, Function, and Quality of Life. **Journal of the American Medical Directors Association**, v. 16, n. 2, p. 138–143, fev. 2015.

SOUZA, J. A.; PASINATO, F.; BASSO, D.; CORRÊA, E. C. R.; DA SILVA, A. M. T. Biofotogrametria confiabilidade das medidas do protocolo do software para avaliação postural (SAPO). DOI: 10.5007/1980- 0037.2011v13n4p299. **Revista Brasileira de Cineantropometria e Desempenho Humano**, v. 13, n. 4, p. 299–305, 4 ago. 2011.

VAN DER HEIJDEN, M. M. P.; MEIJER, K.; WILLEMS, P. J. B.; SAVELBERG, H. H. C. M. Muscles limiting the sit-to-stand movement. Gait & Posture, v. 30, n. 1, p. 110–114, jul. 2009.

YAKIMOVICH, T.; LEMAIRE, E. D.; KOFMAN, J. Preliminary kinematic evaluation of a new stance-control knee-ankle-foot orthosis. **Clinical Biomechanics**, v. 21, n. 10, p. 1081–1089, 2006.

### Anexo A-Parecer consubstanciado do Comitê de Ética em Pesquisa com Seres Humanos

UNIVERSIDADE FEDERAL DE **Intofarma** SANTA CATARINA - UFSC

#### PARECER CONSUBSTANCIADO DO CEP

#### **DADOS DO PROJETO DE PESQUISA**

Título da Pesquisa: AUTOMATIZAÇÃO DA AVALIAÇÃO POSTURAL PARA SUPORTE NO PROCESSO DE TOMADA DE DECISÃO CLÍNICA Pesquisador: Fernando Mendes de Azevedo Área Temática:  $Vare\bar{a}$ o: 1 CAAE: 48912615.9.0000.0121 Instituição Proponente: UNIVERSIDADE FEDERAL DE SANTA CATARINA Patrocinador Principal: Financiamento Próprio CONS NAC DE DESENVOLVIMENTO CIENTIFICO E TECNOLOGICO

**DADOS DO PARECER** 

Número do Parecer: 1.286.681

#### Apresentação do Projeto:

Dissertação de mestrado de Thayse Christine da Silva, a ser realizada no Instituto de Engenharia Biomédica da UFSC. A pesquisa utilizará gravações de vídeo de 80 participantes saudáveis sentando-se e levantandose de uma bangueta, que serão postariormente analisados vistando a construação de uma ferramenta automatizada de avaliação das atividades de sentar e levantar. Os participantes deverão apresentar uma estatura que, na posição sentada, permita que os quadris permaneçam em aproximadamente 90° de flexão e os joelhos em flexão de aproximadamente 80°. Os registros serão feitos no IEB.

#### Objetivo da Pesquisa:

Objetivo Primário: O objetivo deste trabalho é desenvolver um protótipo de sistema para a analise postural através de biofotogrametria (extração de métricas de imagens) de imagens obtidas de vídeos de pacientes realizando as atividades de sentar e levantar. Tais métricas permitem que o especialista possa analisar de forma mais precisa a postura de cada paciente durante o tratamento, diminuindo a subjetividade desta analise. Objetivo Secundário: Coletar vídeos para a montagem de um banco de dados para utilização na pesquisa;Estudar técnicas de biofotogrametria e processamento digital de imagem; Desenvolver uma automatização metodológica de análise postural; Avaliar o protótipo desenvolvido com o auxílio de fisioterapeutas.

Endereço: Universidade Federal de Santa Catarina, Prédio Reitoria II, R: Desembargador Vitor Lima, nº 222, sala 401 Bairro: Trindade CEP: 88.040-400 **HELSO** Município: FLORIANOPOLIS Telefone: (48)3721-6094 E-mail: cep.propesq@contato.ufsc.br

Página 01 de 03

## Apêndice A – Termo de Consentimento Livre e Esclarecido para coleta dos vídeos

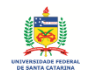

UNIVERSIDADE FEDERAL DE SANTA CATARINA DEPARTAMENTO DE ENGENHARIA ELÉTRICA E ELETRÔNICA PROGRAMA DE PÓS-GRADUAÇÃO EM ENGENHARIA ELÉTRICA **INSTITUTO DE ENGENHARIA BIOMÉDICA** 

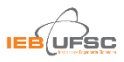

#### TERMO DE CONSENTIMENTO LIVRE E ESCLARECIDO

Projeto: Automatização da Avaliação Postural para Suporte no Processo de Tomada de Decisão Clínica.

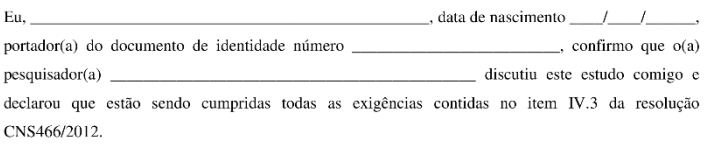

Eu entendi que:

- 1. As informações sobre essa pesquisa estão sendo fornecidas para sua aceitação como participante voluntário(a) de um estudo que objetiva o desenvolvimento de um protótipo de sistema para investigar a forma de execução das atividades de sentar e levantar, isto é, fazer análise dos movimentos dos segmentos corporais durante as atividades de sentar e levantar. As métricas extraídas desta análise permitem que o especialista possa avaliar de forma mais precisa a postura de cada paciente durante o tratamento, diminuindo a subjetividade desta analise.
- 2. Ao chegar Instituto de Engenharia Biomédica (IEB-UFSC), serão realizadas filmagens durante a realização das atividades de sentar e levantar de um banco. Primeiramente, serei orientado sobre como devo me posicionar para a realização das atividades. Deverei permanecer descalço e utilizar uma roupa esportiva que será fornecida pela pesquisadora ou, se preferir usar a roupa que eu tiver trazido. Serei orientado(a) a olhar sempre à frente durante a realização das filmagens. A pesquisadora irá pedir para eu sentar em um banco e em seguida me levantar do mesmo. A forma como a atividade será realizada deverá ser a mais natural possível, ou seja, devo fazer os movimentos como estou acostumado no meu dia-a-dia.
- 3. A participação nesta pesquisa não representará qualquer risco além daqueles já vivenviados no cotidiano pelo voluntário.
- 4. Esta pesquisa não gera nenhum benefício direto para o participante. Trata-se de um estudo para o desenvolvimento de um protótipo de sistema que poderá auxiliar os fisioterapeutas nas atividades de pesquisa e análise de pacientes.
- 5. Em qualquer etapa do estudo eu terei acesso aos profissionais responsáveis pela pesquisa para esclarecimento de eventuais dúvidas. A principal investigadora é a pesquisadora Thavse Christine da Silva, que pode ser contatada, em horário comercial no Telefone (48) 3721-8756. Este projeto foi aprovado pelo Comitê de Ética em Pesquisa com Seres Humanos (CEPSH-UFSC) com suas instalações no prédio Reitoria II, 4°andar, sala 401, localizado na Rua Desembargador Vitor Lima, nº 222, Trindade, Florianópolis. Telefone para contato: 3721-6094
- 6. É garantida a liberdade da retirada do meu consentimento em qualquer momento eu posso deixar de participar do estudo sem sofrer qualquer prejuízo ou penalidade.
- 7. Direito de confidencialidade: As informações (vídeos/imagens) obtidas serão analisadas em conjunto com outros profissionais, mas não será divulgada a identidade de nenhum participante.
- 8. Despesas e compensações: não há despesas pessoais para o participante em qualquer fase do estudo. Também não há compensação financeira relacionada à sua participação. Se existir qualquer despesa adicional, ela será absorvida pelo orcamento da pesquisa.
- 9. Em caso de eventuais danos causados pela pesquisa, será garantida a reparação por meio de uma indenização.
- 10. O pesquisador irá utilizar os vídeos e imagens coletados somente para esta pesquisa, incluindo seu uso na publicação dos resultados e em apresentações dos resultados em reuniões científicas. Seu nome jamais será utilizado nas publicações e apresentações, e quando a imagem for utilizada ficará assegurado o anonimato da identidade através da utilização de tarjas pretas no rosto do participante.

Depois de todos estes esclarecimentos. Acredito ter sido suficientemente informado a respeito das informações que li ou que foram lidas para mim, descrevendo este estudo, concordo em participar deste estudo e declaro estar recebendo uma via do Termo de Consentimento Livre e Esclarecido.

Assinatura do paciente CPF/RG:

Assinatura do pesquisador CPF/RG:

## Apêndice B - Termo de Consentimento Livre e Esclarecido para o **Questionário**

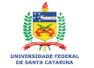

UNIVERSIDADE FEDERAL DE SANTA CATARINA DEPARTAMENTO DE ENGENHARIA ELÉTRICA E ELETRÔNICA PROGRAMA DE PÓS-GRADUAÇÃO EM ENGENHARIA ELÉTRICA INSTITUTO DE ENGENHARIA BIOMÉDICA

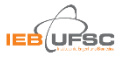

#### TERMO DE CONSENTIMENTO LIVRE E ESCLARECIDO

Projeto: Automatização da Avaliação Postural para Suporte no Processo de Tomada de Decisão Clínica.

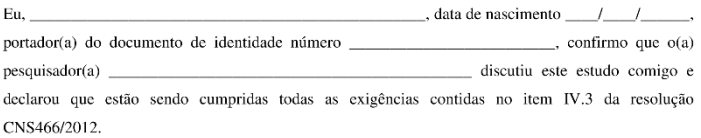

- 1. Esteja ciente que:
- Você está sendo convidado (a) a responder às perguntas deste questionário de forma totalmente voluntária:
- Antes de concordar em participar desta pesquisa e responder este questionário, é muito importante que você compreenda as informações e instruções contidas neste documento;
- A pesquisadora responderá todas as suas dúvidas antes que você decida participar:
- Você tem o direito de desistir de participar da pesquisa a qualquer momento, sem quaisquer penalidades.

Eu entendi que:

- 2. As informações sobre essa pesquisa estão sendo fornecidas para sua aceitação como participante voluntário(a) de um estudo que objetiva o desenvolvimento de um protótipo de sistema para investigar a forma de execução das atividades de sentar e levantar, isto é, fazer análise dos movimentos dos segmentos corporais durante as atividades de sentar e levantar. As métricas extraídas desta análise permitem que o especialista possa avaliar de forma mais precisa a postura de cada paciente durante o tratamento, diminuindo a subjetividade desta analise.
- 3. A participação nesta pesquisa não representará qualquer risco para o voluntário.
- 4. Esta pesquisa não gera nenhum benefício direto para o participante. Trata-se de um estudo para o desenvolvimento de um protótipo de sistema que poderá auxiliar os fisioterapeutas nas atividades de pesquisa e análise de pacientes.
- 5. Em qualquer etapa do estudo eu terei acesso aos profissionais responsáveis pela pesquisa para esclarecimento de eventuais dúvidas. A principal investigadora é a pesquisadora Thayse Christine da Silva, que pode ser contatada, em horário comercial no Telefone (48) 3721-8756. Este projeto foi aprovado pelo Comitê de Ética em Pesquisa com Seres Humanos (CEPSH-UFSC) com suas instalações no prédio Reitoria II. 4ºandar, sala 401, localizado na Rua Desembargador Vitor Lima, nº 222. Trindade, Florianópolis. Telefone para contato: 3721-6094
- 6. Direito de confidencialidade: As informações obtidas serão analisadas em conjunto com outros profissionais, mas não será divulgada a identidade de nenhum participante.
- 7. Despesas e compensações: não há despesas pessoais para o participante em qualquer fase do estudo. Também não há compensação financeira relacionada à sua participação. Se existir qualquer despesa adicional, ela será absorvida pelo orçamento da pesquisa.
- 8. Em caso de eventuais danos causados pela pesquisa, será garantida a reparação por meio de uma indenização.

Depois de todos estes esclarecimentos, Acredito ter sido suficientemente informado a respeito das informações que li ou que foram lidas para mim, descrevendo este estudo, concordo em participar deste estudo e declaro estar recebendo uma via do Termo de Consentimento Livre e Esclarecido.

Florianópolis, de de de ...

Assinatura do paciente CPF/RG:

Assinatura do pesquisador CPF/RG:

| segmentar<br>Condição                             |                 |                              |                                |                   |                   |                                   |                    |                    |                      |
|---------------------------------------------------|-----------------|------------------------------|--------------------------------|-------------------|-------------------|-----------------------------------|--------------------|--------------------|----------------------|
| Soma                                              |                 |                              |                                |                   |                   |                                   |                    |                    |                      |
| <b>ESTABILIZAÇÃO</b><br>Situação $4 -$            | neutro<br>Apoio | Posição<br>neutra            | Extensão<br>completa           | Posição<br>neutra | Posição<br>neutra | Posição<br>neutra                 | Posição<br>neutra  | Posição<br>neutra  | Posição<br>neutra    |
|                                                   |                 |                              |                                |                   |                   |                                   |                    |                    |                      |
| <b>LEVANTAMENTO</b><br>Situação 3-                | neutro<br>Apoio | da dorsiflexão<br>Diminuição | Extensão<br>$115^{\circ}$      | Retroversão       | Flexão 120°       | Flexão 20°                        | Posição<br>neutra  | Flexão             | Posterio-<br>rização |
|                                                   |                 |                              |                                |                   |                   |                                   |                    |                    |                      |
| POSIÇÃO INICIAL LEVANTAMENTO<br>Situação 2 - PRÉ- | Apoio<br>neutro | Dorsiflexão<br>máxima        | Leve diminui-<br>ção da flexão | Anteversão        | Flexão 140°       | tronco/quadril<br>Flexão<br>(1:3) | Posição neutra     | Extensão           | Posição<br>neutra    |
|                                                   |                 |                              |                                |                   |                   |                                   |                    |                    |                      |
| Situação 1-                                       | Apoio<br>neutro | Dorsiflexão                  | Flexão 80°                     | Retroversão       | Flexão 90°        | Posição<br>neutra                 | Posição<br>neutra  | Posição<br>neutra  | Posição<br>neutra    |
| Segmentos<br>corporais                            | Pé              | Tornozelo                    | Joelho                         | Pelve             | Quadril           | Tronco                            | Membro<br>Superior | Coluna<br>cervical | Cabeça               |

**Anexo B– Tabelas do protocolo para as atividades de Sentar e Levantar**

Fonte: (CUNHA, 2012)

| Segmentos<br>corporais | POSIÇÃO INICIAL<br>Situação 1- | AGACHAMENTO<br>Situação 2 - PRÉ- | <b>AGACHAMENTO</b><br>Situação 3-     | <b>ESTABILIZAÇÃO</b><br>Situação 4 – | Soma | segmentar<br>Condição |
|------------------------|--------------------------------|----------------------------------|---------------------------------------|--------------------------------------|------|-----------------------|
|                        | Tornozelo Posição neutra       | Dorsiflexão                      | Dorsiflexão<br>máxima da<br>atividade | Dorsiflexão                          |      |                       |
| Joelho                 | Extensão<br>completa           | Flexão 20°                       | Flexão 75°                            | Flexão 85°                           |      |                       |
| Quadril                | Posição neutra                 | Flexão 10°                       | Flexão 70°                            | Flexão 90°                           |      |                       |
| Tronco                 | Posição neutra                 | Flexão 45°                       | Extensão                              | Posição neutra                       |      |                       |
| Membro<br>Superior     | Posição neutra                 | Posição neutra                   | Anteriorização                        | Posição neutra                       |      |                       |
| cervical<br>Coluna     | Posição neutra                 | Extensão                         | Flexão                                | Posição neutra                       |      |                       |
| Cabeça                 | Posição neutra                 | Posteriorização                  | Posição neutra                        | Posição neutra                       |      |                       |

Quadro 4 – Protocolo para atividade de Sentar na Vista Lateral.

Fonte: (CUNHA, 2012)
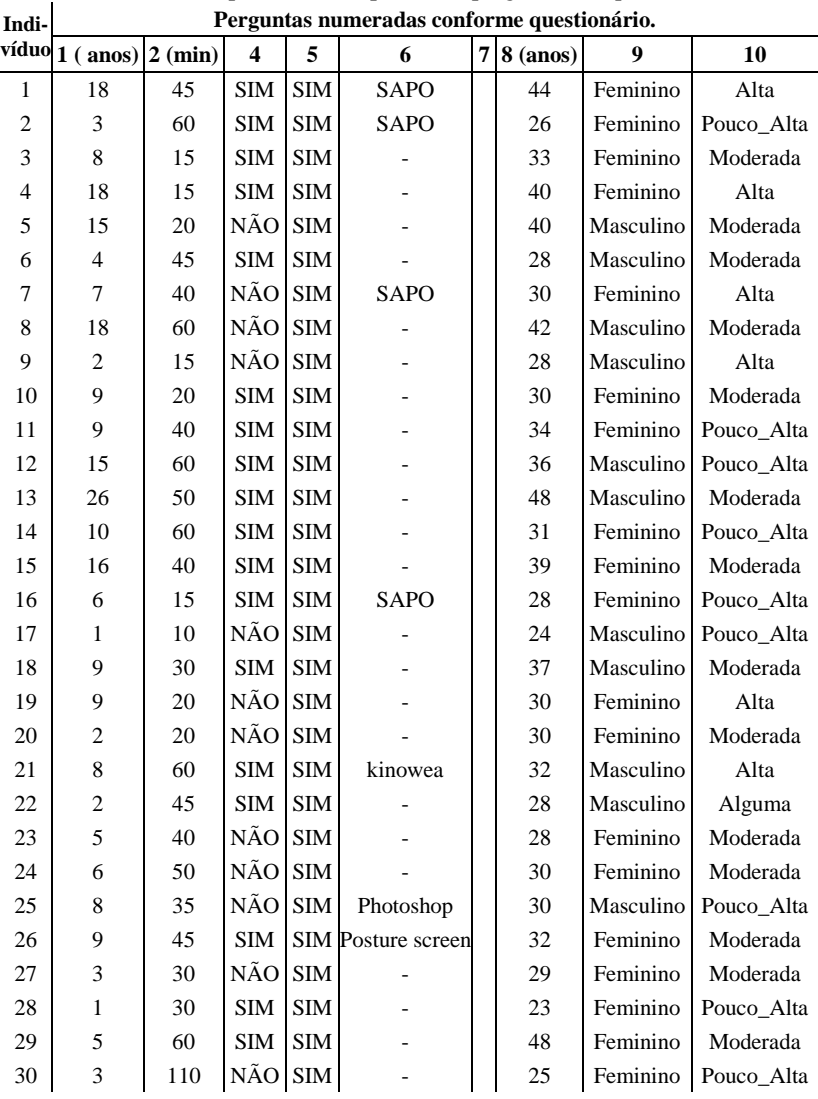

# **Apêndice C – Resultados da avaliação de usabilidade.**

Tabela 7 – Respostas das 10 primeiras perguntas do questionário.

| Indi-          | rauvia o<br>Respostas das perguntas $11 \text{ e } 23$ do questionario.<br>Perguntas numeradas conforme questionário. |                |                |    |                |    |                  |                |                |                |                |                |                |                |            |
|----------------|----------------------------------------------------------------------------------------------------|----------------|----------------|----|----------------|----|------------------|----------------|----------------|----------------|----------------|----------------|----------------|----------------|------------|
| víduo          | 11                                                                                                    | 12             | 13             | 14 | 15             | 16 | 17               | 18             | 19             | 20             | 21             | 22             | 23             | 24             | 25         |
| $\,1$          | 9                                                                                                    | 6              | 9              | 9  | 10             | 10 | 10               | 10             | 10             | 10             | 10             | 10             | 9              | 5              | 10         |
| $\overline{c}$ | 8                                                                                                    | 7              | $\overline{9}$ | 8  | 8              | 8  | 8                | $\overline{Q}$ | 8              | $\overline{9}$ | $\overline{Q}$ | 9              | 9              | 6              | 8          |
| 3              | 9                                                                                                    | $\overline{7}$ | 10             | 9  | 10             | 10 | 9                | 10             | 10             | 10             | 10             | 10             | 10             | 9              | 10         |
| $\overline{4}$ | 8                                                                                                    | 9              | 7              | 8  | 8              | 9  | 10               | 8              | 10             | 9              | 9              | 9              | $\overline{7}$ | 8              | 9          |
| 5              | 7                                                                                                    | 7              | 9              | 10 | 10             | 10 | 9                | 9              | 9              | 9              | 9              | $\overline{Q}$ | 10             | 9              | 9          |
| 6              | 8                                                                                                    | 9              | 7              | 10 | 10             | 10 | 10               | 10             | 10             | 7              | 10             | 10             | 10             | 5              | 10         |
| $\overline{7}$ | 10                                                                                                    | 10             | 10             | 10 | 10             | 9  | 9                | 10             | 10             | 10             | 10             | 10             | 10             | 10             | 10         |
| 8              | 8                                                                                                    | 8              | 10             | 6  | 6              | 8  | 8                | $\overline{7}$ | $\overline{7}$ | 10             | 10             | 10             | 10             | 6              | 10         |
| 9              | 8                                                                                                    | 8              | $\overline{7}$ | 8  | 9              | 7  | 10               | 10             | 10             | 10             | 9              | 9              | $\overline{7}$ | $\overline{3}$ | 6          |
| 10             | 8                                                                                                    | 6              | 9              | 5  | 5              | 7  | 8                | 9              | 10             | 10             | 10             | 10             | 9              | 6              | 5          |
| 11             | 8                                                                                                    | 8              | 10             | 8  | 7              | 8  | 10               | 10             | 10             | 10             | 10             | 10             | 7              | 6              | 9          |
| 12             | 7                                                                                                    | $\overline{7}$ | 10             | 10 | 10             | 9  | 9                | 9              | 9              | 8              | 9              | 9              | 9              | 10             | 10         |
| 13             | 10                                                                                                    | 7              | 8              | 10 | 10             | 10 | 10               | 10             | 10             | 10             | 7              | 10             | 7              | 10             | 10         |
| 14             | 9                                                                                                    | 8              | 9              | 10 | 10             | 10 | 10               | 10             | 9              | 10             | 10             | 9              | 9              | 8              | 10         |
| 15             | 9                                                                                                    | 5              | 8              | 8  | $\overline{5}$ | 7  | $\overline{7}$   | $\overline{7}$ | 8              | 8              | 8              | 8              | 8              | 8              | 8          |
| 16             | 9                                                                                                    | 10             | 10             | 10 | 10             | 10 | 10               | 10             | 10             | 10             | 10             | 10             | 10             | 8              | 10         |
| 17             | 9                                                                                                    | 10             | 10             | 10 | 10             | 10 | 9                | 10             | 10             | 10             | 10             | 10             | 10             | 8              | 10         |
| 18             | 9                                                                                                    | 9              | 7              | 9  | 9              | 9  | 9                | 10             | 10             | 10             | 10             | 8              | 8              | 9              | 10         |
| 19             | 9                                                                                                    | 10             | 10             | 10 | 10             | 10 | 10               | 10             | 10             | 10             | 10             | 10             | 10             | 9              | 10         |
| 20             | 8                                                                                                    | 7              | 8              | 8  | 8              | 8  | 7                | 7              | 7              | 7              | 7              | 8              | $\overline{7}$ | 8              | 8          |
| 21             | 10                                                                                                    | 10             | 10             | 10 | 10             | 10 | 10               | 10             | 10             | 10             | 10             | 10             | 10             | 10             | 10         |
| 22             | 9                                                                                                    | 10             | 9              | 9  | 10             | 10 | 8                | 10             | 10             | 10             | 10             | 10             | 10             | 10             | 10         |
| 23             | 9                                                                                                    | 10             | 9              | 8  | 10             | 9  | 10               | 9              | 10             | 9              | 10             | 9              | 9              | 8              | 10         |
| 24             | 8                                                                                                    | $\,8\,$        | 8              | 9  | 9              | 9  | $\boldsymbol{7}$ | 9              | 9              | 9              | 9              | 9              | 9              | 6              | 9          |
| 25             | 8                                                                                                    | 7              | $\overline{7}$ | 9  | 9              | 8  | 7                | 7              | 8              | 8              | 7              | 8              | $\overline{7}$ | 5              | 5          |
| 26             | 9                                                                                                    | 9              | 9              | 10 | 9              | 9  | 9                | 9              | 10             | 10             | 10             | 10             | 10             | 8              | 10         |
| 27             | 9                                                                                                    | 9              | 10             | 10 | 10             | 9  | 9                | 9              | 9              | 9              | 9              | 10             | 10             | 10             | 10         |
| 28             | 9                                                                                                    | 10             | 10             | 10 | 10             | 10 | 10               | 10             | 10             | 10             | 10             | 10             | 10             | 10             | 10         |
| 29             | 10                                                                                                    | $\,8\,$        | 8              | 8  | 10             | 9  | 8                | 10             | 10             | 10             | 9              | 10             | 10             | 10             | 10         |
| 30             | $\overline{7}$                                                                                                    | $\overline{7}$ | 9              | 10 | 10             | 8  | 9                | 9              | 9              | 9              | 9              | 9              | 10             | $\overline{7}$ | $\sqrt{ }$ |

Tabela 8 – Respostas das perguntas 11 e 25 do questionário.

| rabeia 9 – Respostas das perguntas 20 e 42 do questionario.<br>Perguntas numeradas conforme questionário.<br>Indi- |    |                |                |    |                |                |                          |    |                |                |                |                |                |                          |                |              |    |
|----------------------------------------------------------------------------------------------------|----|----------------|----------------|----|----------------|----------------|--------------------------|----|----------------|----------------|----------------|----------------|----------------|--------------------------|----------------|--------------|----|
| víduo                                                                                                    | 26 | 27             | 28             | 29 | 30             | 31             | 32                       | 33 | 34             | 35             | 36             | 37             | 38             | 39                       | 40             | 41           | 42 |
| $\mathbf{1}$                                                                                                    | 10 | 8              | 10             | 10 | $\overline{4}$ | $\overline{4}$ | $\overline{4}$           | 9  | 3              | $\overline{Q}$ | 9              | 9              | 10             | 10                       | 10             | 9            | 10 |
| $\overline{c}$                                                                                                    | 9  | 9              | 8              | 8  | 5              | 6              | 6                        | 8  | $\overline{c}$ | 8              | 8              | 8              | 9              | 9                        | 9              | 9            | 9  |
| $\overline{3}$                                                                                                    | 9  | 9              | 9              | 10 | 9              | 10             | 9                        | 9  | 5              | 9              | 9              | 9              | 10             | 10                       | 10             | 10           | 10 |
| $\overline{4}$                                                                                                    | 10 | 10             | 8              | 8  | 9              | 9              | 9                        | 9  | 3              | 5              | 10             | 10             | $\overline{4}$ | 10                       | 10             | 10           | 10 |
| 5                                                                                                    | 10 | 10             | 10             | 10 | 9              | 9              | 9                        | 10 | 1              | 9              | $\overline{9}$ | $\overline{Q}$ | 9              | 10                       | 10             | 10           | 10 |
| 6                                                                                                    | 10 | 10             | 10             | 10 | 5              | 5              | 5                        | 8  | $\mathbf{1}$   | 10             | 10             | 10             | $\mathbf{1}$   | 10                       | 10             | 10           | 10 |
| $\overline{7}$                                                                                                    | 10 | 10             | 10             | 9  | 8              | 10             | 9                        | 8  | $\overline{2}$ | 9              | 9              | $\overline{Q}$ | 9              | 10                       | 10             | 10           | 10 |
| 8                                                                                                    | 10 | 10             | 8              | 10 | 5              | 5              | 5                        | 10 | $\mathbf{1}$   | 10             | 10             | 10             | $\overline{7}$ | $\overline{7}$           | 10             | 10           | 10 |
| 9                                                                                                    | 10 | 10             | 6              | 7  | 3              | 6              | $\overline{\mathcal{L}}$ | 7  | $\overline{c}$ | 8              | 10             | 10             | $\overline{7}$ | 9                        | 9              | 9            | 9  |
| 10                                                                                                    | 9  | 9              | 7              | 10 | 5              | 9              | 4                        | 9  | $\overline{3}$ | 8              | 9              | 5              | 8              | $\overline{\mathcal{L}}$ | $\overline{4}$ | 6            | 9  |
| 11                                                                                                    | 10 | 10             | 10             | 10 | 6              | 6              | 6                        | 10 | 7              | 10             | 10             | 10             | $\mathbf{1}$   | 10                       | 10             | 10           | 10 |
| 12                                                                                                    | 10 | 10             | 10             | 10 | 9              | 9              | 9                        | 9  | 5              | 9              | 9              | 10             | 9              | 10                       | 10             | 8            | 10 |
| 13                                                                                                    | 10 | 10             | 10             | 10 | 10             | 10             | 10                       | 10 | 6              | 10             | 10             | 10             | $\overline{7}$ | 7                        | 10             | 8            | 10 |
| 14                                                                                                    | 10 | 10             | 10             | 10 | 7              | 8              | 8                        | 10 | $\mathbf{1}$   | 10             | 10             | 10             | 8              | 10                       | 10             | 8            | 10 |
| 15                                                                                                    | 7  | $\overline{7}$ | 6              | 7  | 5              | 5              | 7                        | 8  | 6              | 6              | $\overline{7}$ | $\overline{7}$ | $\overline{7}$ | 8                        | 8              | 8            | 8  |
| 16                                                                                                    | 10 | 10             | 10             | 10 | 8              | 8              | 8                        | 10 | $\overline{c}$ | 10             | 10             | 10             | $\overline{c}$ | 10                       | 10             | 5            | 10 |
| 17                                                                                                    | 10 | 8              | 10             | 10 | 7              | 8              | 8                        | 10 | $\overline{c}$ | 10             | 10             | 10             | $\overline{c}$ | 10                       | 10             | 10           | 10 |
| 18                                                                                                    | 8  | $\overline{7}$ | 8              | 8  | 8              | 8              | 9                        | 9  | $\overline{3}$ | 9              | 8              | 8              | 8              | 9                        | 9              | $\mathbf{Q}$ | 9  |
| 19                                                                                                    | 10 | $\overline{Q}$ | 9              | 10 | 8              | 9              | 9                        | 9  | $\mathbf{1}$   | 9              | 10             | 10             | 5              | 10                       | 10             | 10           | 10 |
| 20                                                                                                    | 7  | $\overline{7}$ | 8              | 8  | 9              | 8              | 9                        | 8  | $\overline{c}$ | 9              | 8              | 9              | 10             | 8                        | 9              | 9            | 9  |
| 21                                                                                                    | 10 | 10             | 10             | 10 | 9              | 10             | 10                       | 10 | $\mathbf{1}$   | 10             | 10             | 10             | 10             | 10                       | 10             | 10           | 10 |
| 22                                                                                                    | 9  | 10             | 10             | 10 | 8              | 8              | 9                        | 9  | $\overline{c}$ | 9              | 10             | 10             | $\overline{7}$ | 10                       | 10             | 10           | 10 |
| 23                                                                                                    | 10 | 10             | 10             | 9  | 9              | 9              | 8                        | 9  | 1              | 10             | 10             | 9              | 1              | 10                       | 10             | 10           | 10 |
| 24                                                                                                    | 9  | 6              | 8              | 8  | 6              | 7              | 7                        | 8  | 3              | 8              | 8              | 9              | 7              | 9                        | 9              | 9            | 9  |
| 25                                                                                                    | 10 | 10             | 7              | 7  | 8              | 6              | 6                        | 8  | $\overline{7}$ | $\overline{7}$ | 6              | 6              | 8              | 10                       | 10             | 10           | 10 |
| 26                                                                                                    | 9  | 9              | $\overline{Q}$ | 9  | 8              | 9              | 9                        | 9  | $\mathbf{1}$   | 10             | 9              | 9              | 9              | 10                       | 10             | 8            | 10 |
| 27                                                                                                    | 10 | 10             | 10             | 10 | 10             | 10             | 10                       | 9  | 5              | 5              | 10             | 10             | 5              | 10                       | 10             | 10           | 10 |
| 28                                                                                                    | 10 | 10             | 10             | 9  | 9              | 9              | 9                        | 10 | $\mathbf{1}$   | 10             | 10             | 10             | 10             | 10                       | 10             | 10           | 10 |
| 29                                                                                                    | 8  | 10             | 10             | 9  | 10             | 10             | 10                       | 9  | $\overline{2}$ | 10             | 10             | 10             | 10             | 10                       | 9              | 6            | 10 |
| 30                                                                                                    | 10 | 10             | 8              | 9  | 6              | 7              | 7                        | 10 | $\mathbf{1}$   | 9              | 9              | 9              | 9              | $\overline{7}$           | 7              | 7            | 8  |

Tabela 9 – Respostas das perguntas 26 e 42 do questionário.

| Impressões como usuário                  |       |                                           |        |  |  |  |  |
|------------------------------------------|-------|-------------------------------------------|--------|--|--|--|--|
| 11. Em geral, o sistema, para você:      |       | 12. Em relação ao uso geral, o sistema é: |        |  |  |  |  |
| Péssimo:                                 | $0\%$ | Tedioso:                                  | 0%     |  |  |  |  |
| Moderado:                                | 10%   | Moderado:                                 | 16,67% |  |  |  |  |
| Excelente:                               | 90%   | Estimulante:                              | 83,33% |  |  |  |  |
| 13. Em relação ao manuseio, o sistema é: |       |                                           |        |  |  |  |  |
| Difícil:<br>$0\%$                        |       | Moderado:                                 | 0%     |  |  |  |  |
| Fácil: 100%                              |       |                                           |        |  |  |  |  |

Quadro 5 – Impressões como usuário.

Quadro 6 – Telas.

| <b>Telas</b>                             |        |                                    |        |  |  |  |  |  |
|------------------------------------------|--------|------------------------------------|--------|--|--|--|--|--|
| 14. Letras na tela do computador:        |        | 15. A imagem das letras são:       |        |  |  |  |  |  |
| Difícil de ler:                          | $0\%$  | Embaracadas:                       | $0\%$  |  |  |  |  |  |
| Moderado:                                | 6,67%  | Moderado:                          | 10%    |  |  |  |  |  |
| Fácil de ler:                            | 93.33% | Nítidas:                           | 90%    |  |  |  |  |  |
| 16. Os layouts da tela foram úteis?      |        | 17. A quantidade de informação que |        |  |  |  |  |  |
|                                          |        | pode ser apresentada na tela é:    |        |  |  |  |  |  |
| Nunca:                                   | 0%     | Inadequada:                        | 0%     |  |  |  |  |  |
| As vezes:                                | 3,33%  | Moderada:                          | 3,33%  |  |  |  |  |  |
| Sempre:                                  | 96.67% | Adequada:                          | 96.67% |  |  |  |  |  |
| 18. A disposição das informações na tela |        | 19. A sequência de telas é:        |        |  |  |  |  |  |
| é:                                       |        |                                    |        |  |  |  |  |  |
| Ilógica:                                 | 0%     | Confusa:                           | 0%     |  |  |  |  |  |
| Moderada:                                | 3,33%  | Moderada:                          | 0%     |  |  |  |  |  |
| Lógica:                                  | 96.67% | Clara:                             | 100%   |  |  |  |  |  |

Quadro 7 – Terminologia e Sistema de Informação.

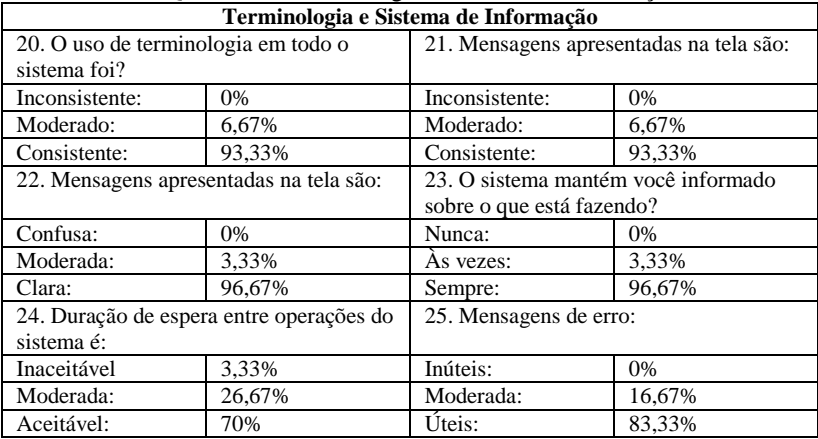

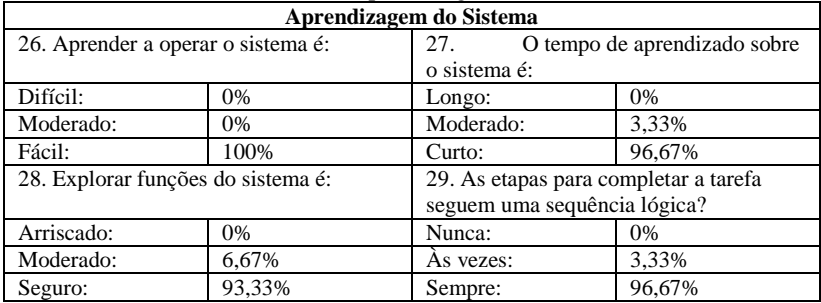

# Quadro 8 – Aprendizagem do Sistema.

## Quadro 9 – Velocidade do Sistema.

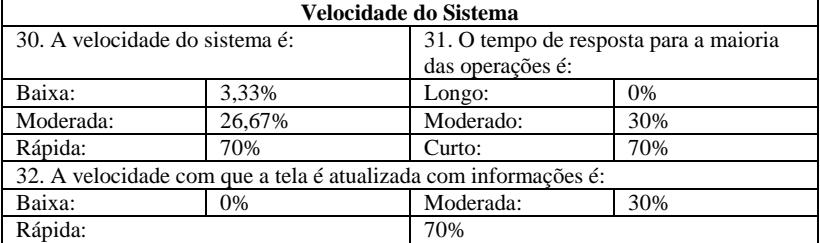

## Quadro 10 – Confiabilidade do Sistema.

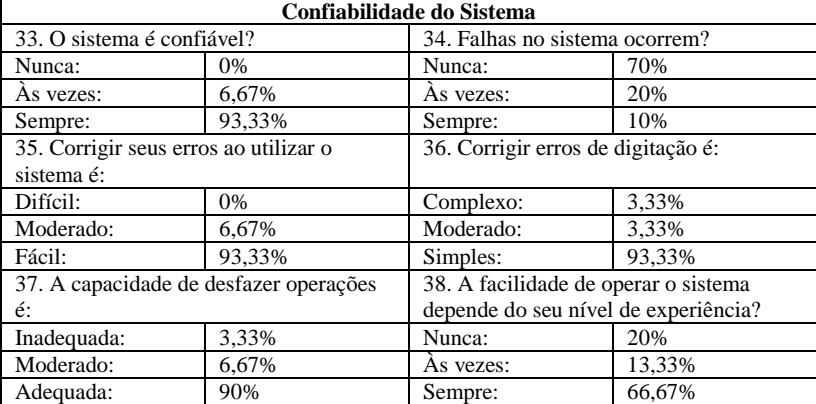

| <b>Multimídia</b>                         |        |                                          |        |  |  |  |  |
|-------------------------------------------|--------|------------------------------------------|--------|--|--|--|--|
| 39. A qualidade de figuras/fotografias é: |        | 40. As figuras/fotografias são:          |        |  |  |  |  |
| Ruim:                                     | $0\%$  | Pouco Nítidas:                           | 0%     |  |  |  |  |
| Moderada:                                 | 6.67%  | Moderadas:                               | 6,67%  |  |  |  |  |
| Boa:                                      | 93.33% | Nítidas:                                 | 93,33% |  |  |  |  |
| 41. O brilho das figuras/fotografias é:   |        | 42. A quantidade de cores disponíveis é: |        |  |  |  |  |
| Esmaecido:                                | $0\%$  | Inadequada:                              | 0%     |  |  |  |  |
| Moderado:                                 | 10%    | Moderada:                                | 0%     |  |  |  |  |
| Intenso:                                  | 90%    | Adequada:                                | 100%   |  |  |  |  |

Quadro 11 – Multimídia.

## **Apêndice D – Questionário**

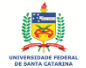

UNIVERSIDADE FEDERAL DE SANTA CATARINA DEPARTAMENTO DE ENGENHARIA ELÉTRICA E ELETRÔNICA PROGRAMA DE PÓS-GRADUAÇÃO EM ENGENHARIA ELÉTRICA INSTITUTO DE ENGENHARIA BIOMÉDICA

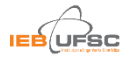

## Ouestionário de Avaliação

### **Ouestões Gerais**

- 1. Há quanto tempo você trabalha nesta área?
- 2. Qual o tempo médio das duas avaliações?
- $3.$ 4. Você utiliza o computador como ferramenta de trabalho?
	- $O<sub>SIM</sub>$  $O$  Não
- 5. Você acredita que um sistema computacional pode auxiliá-lo em suas avaliações?

 $O<sub>SIM</sub>$  $O$  Não

- 6. Qual software você utiliza para auxílio na avaliação postural?
- 7. O que realmente seria importante em um software para avaliação postural?

### Instrumento de Avaliação da Satisfação do Usuário

- 8. Qual sua idade?
- 9. Sexo:

O Masculino O Feminino

### Parte 2: Experiência anterior com computadores

10. Avalie sua experiência com os computadores no modo geral

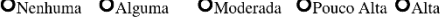

#### Parte 3: Impressões como usuário

Por favor, marque o número que reflete mais adequadamente a sua impressão sobre a utilização do sistema avaliado.

11. Em geral, o sistema, pra você é:

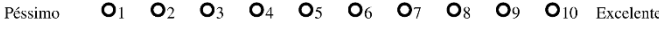

12. Em relação ao uso geral, o sistema é:

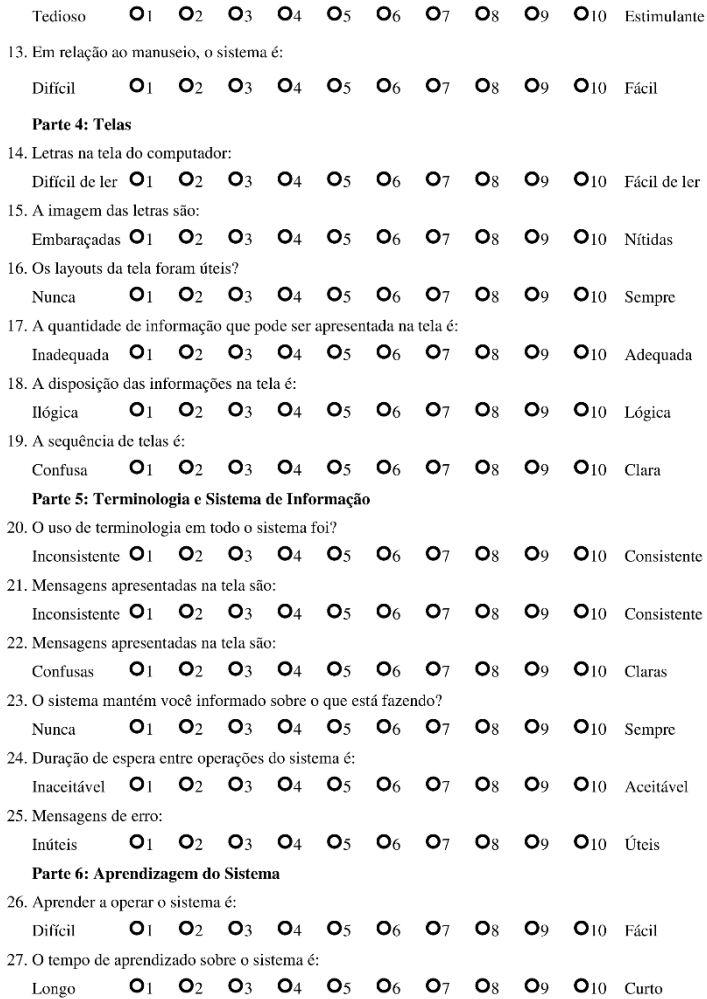

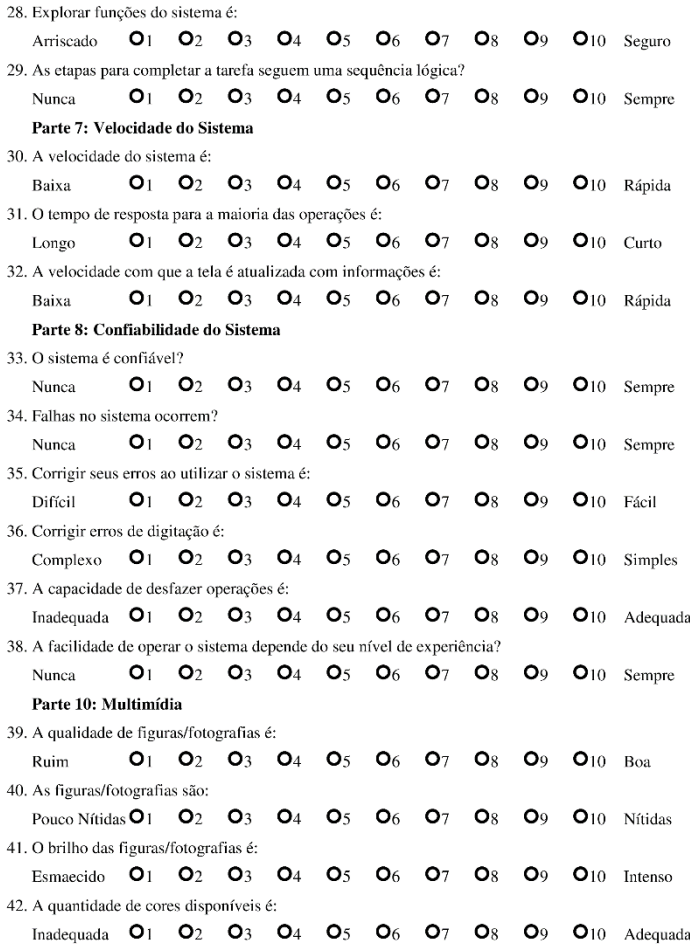